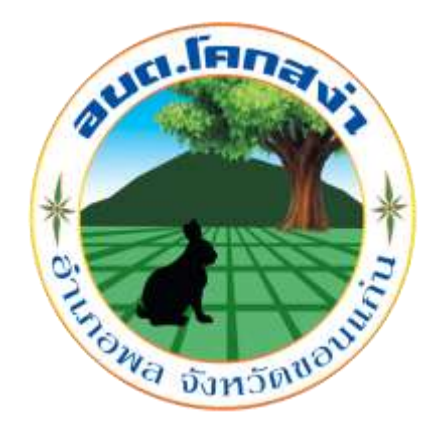

## ์ <mark>คู่มือปฏิบัติงานขออนุญาตก่อสร้างอาคาร</mark>

**-การยื่นขออนุญาตก่อสร้างอาคาร -เอกสารที่ต้องเตรียมส าหรับขออนุญาตก่อสร้างอาคาร -หลักเกณฑ์การขออนุญาตก่อสร้างอาคาร**

> ้องค์การบริหารส่วนตำบลโคกสง่า อ าเภอพล จังหวัดขอนแก่น โทรศัพท์ 043306599

### แผนผังแสดงขั้นตอนและระยะเวลาการปฏิบัติราชการ ( การขออนุญาตก่อสร้างอาคาร )

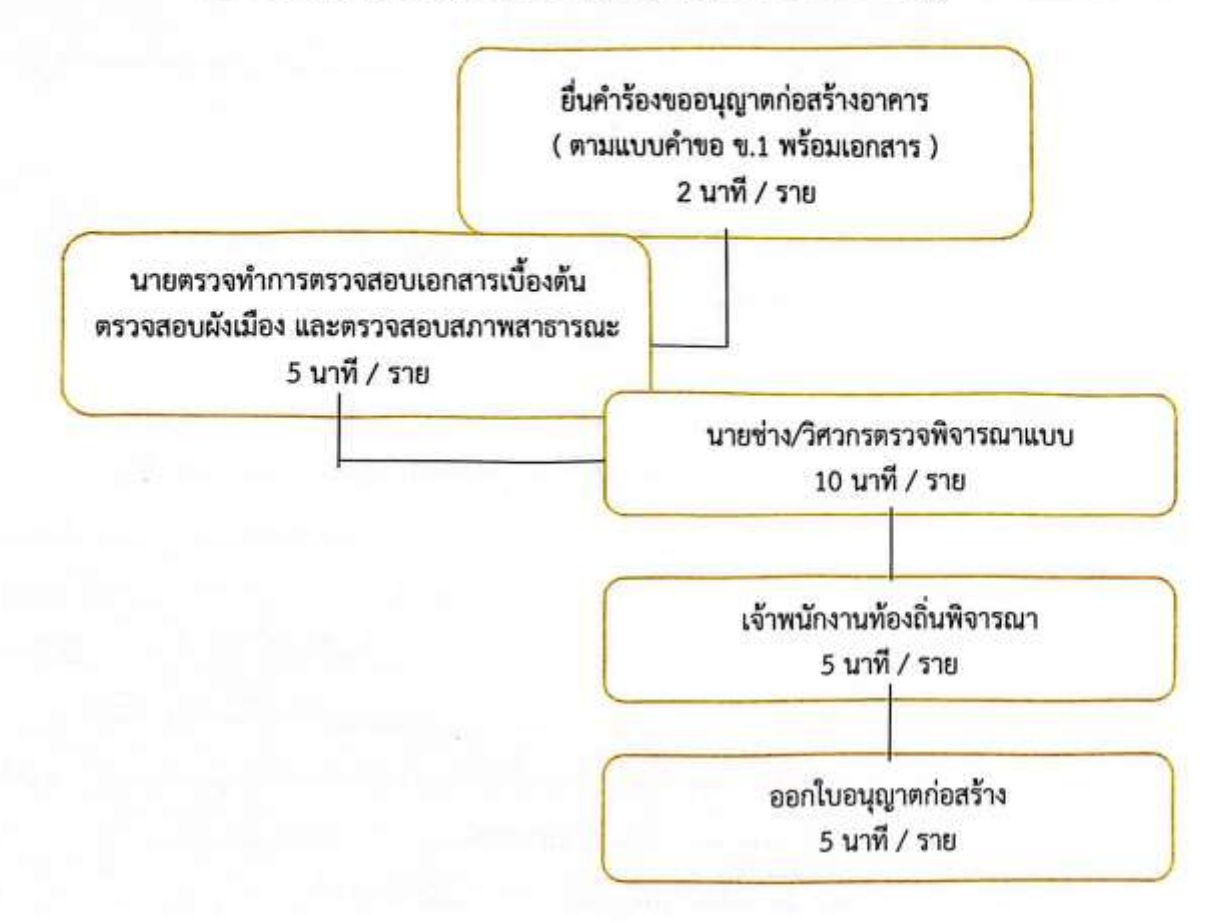

### <u>เอกสารหรือหลักฐานที่ต้องใช้</u>

1.สำเนาบัตรประจำตัวประชาชน และสำเนาทะเบียนบ้านของผู้ขออนุญาต 2 ฉบับ 2.สำเนาโฉนดที่ดินหน้า-หลัง พร้อมเจ้าของที่ดินลงนามรับรองสำเนาทุกหน้า 2 ฉบับ 3.กรณีผู้ขอ ไม่ใช่เจ้าของต้องมีหนังสือยินยอมของเจ้าของที่ดินให้ก่อสร้าง 2 ฉบับ 4.หนังสือรับรองของผู้ประกอบการวิชาชีพวิศวกรรมควบคุมของผู้ออกแบบและคำนวณโครงสร้างอาคาร 2 ฉบับ 5.หนังสือรับรองของผู้ประกอบวิชาชีพสถาปัตยกรรมควบคุมของผู้ออกแบบงาน สถาปัตยกรรม 2 ฉบับ 6.แผนผังบริเวณแบบแปลนและรายการประกอบแบบแปลน พร้อมรายการคำนวณโครงสร้าง 2 ฉบับ

> ้องค์การบริหารส่วนตำบลโคกสง่า อ.พล จ.ขอนแก่น โทรศัพท์ 0 4330 6599

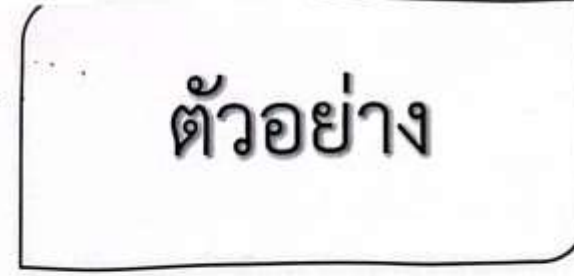

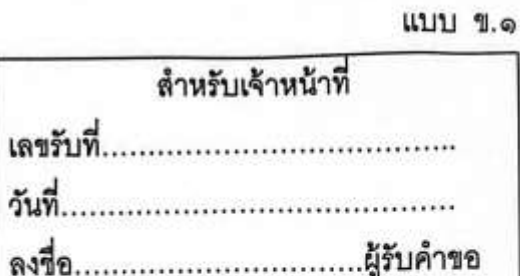

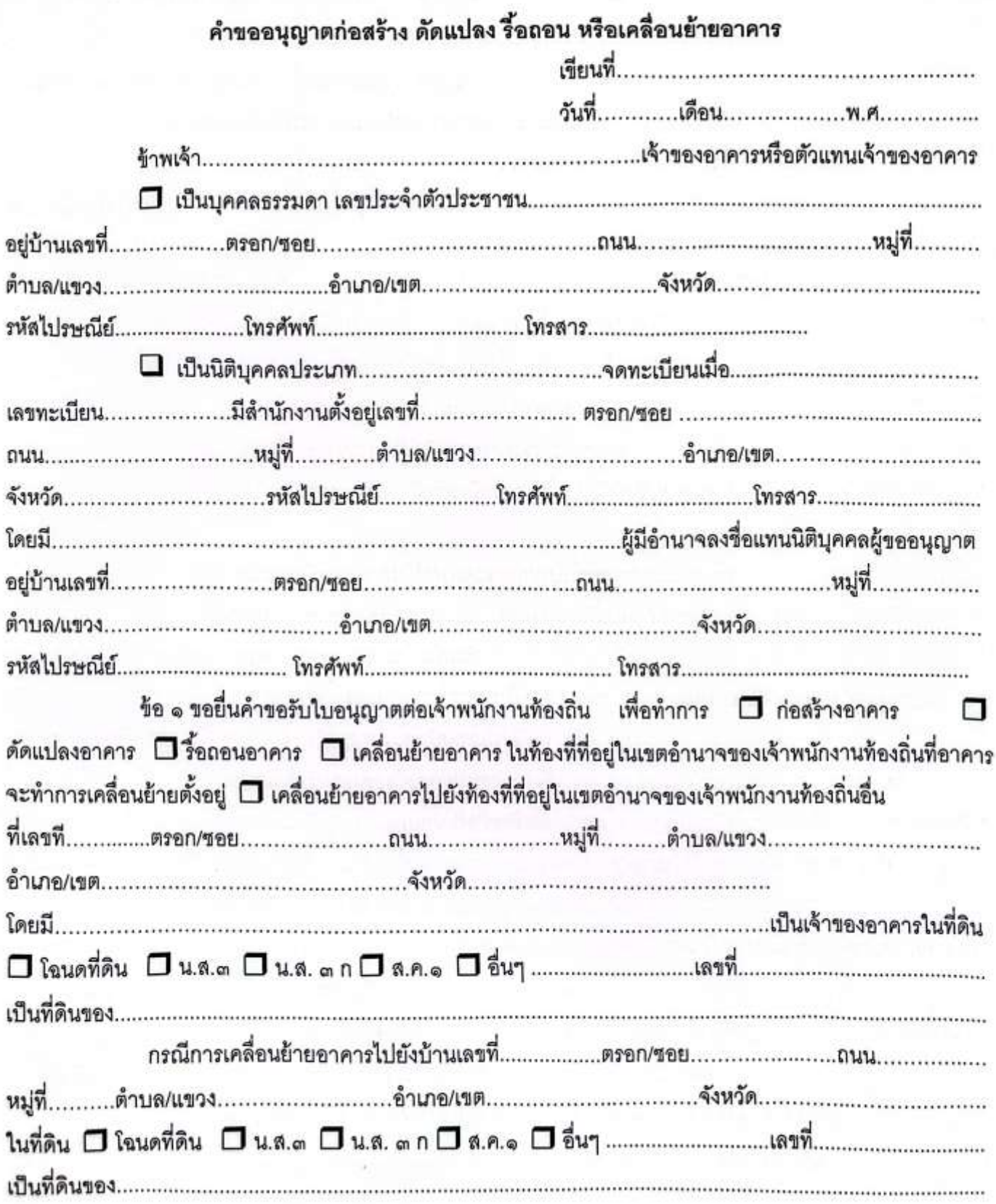

ข้อ ๒ เป็นอาคาร โดยมีที่จดดรถ ที่กลับรถ และทางเข้าออกของรถ จำนวน........................คัน ตามแผนผังบริเวณ แบบแปลน รายการประกอบแบบแปลน และรายการคำนวณที่แนบมาพร้อมนี้ ข้อ ๕ กำหนดแล้วเสร็จใน..................วัน นับตั้งแต่วันที่ได้รับใบอนุญาต ข้อ ๖ ข้าพเจ้าได้แนบเอกสารหลักฐานต่างๆ มาพร้อมกับคำขอนี้ด้วยแล้ว ดังนี้ (๑) ลำเนาเอกสารแสดงการเป็นเจ้าของอาคาร (๒) หนังสือแสดงความเป็นตัวแทนของเจ้าของอาคาร (๓) หนังสือแสดงว่าเป็นผู้จัดการหรือผู้แทนซึ่งเป็นผู้ดำเนินการของนิติบุคคล ( กรณีที่นิติบุคคล เป็นผู้ขออนุญาต) (&) รายการคำนวณหนึ่งชุด...............แผ่น (กรณีที่เป็นอาคารสาธารณะ อาคารพิเศษ หรือ อาคารที่ก่อสร้างด้วยวัสดุถาวรและวัสดุทนไฟเป็นส่วนใหญ่) (๖) มาตรการรื้อถอนอาคารจำนวนหนึ่งชุด ชุดละ............แผ่น (กรณีที่เป็นอาคารสาธารณะ อาคารพิเศษ หรืออาคารที่ก่อสร้างด้วยวัสดุถาวรและวัสดุทนไฟเป็นส่วนใหญ่) (๗) หนังสือรับรองของผู้ออกแบบอาคารหรือผู้ออกแบบและคำนวณอาคาร และลำเนา ใบอนุญาตเป็นผู้ประกอบวิชาชีพสถาบัตยกรรมควบคุมหรือวิชาชีพวิศวกรรมควบคุม (กรณีที่อาคารมีลักษณะหรือขนาดที่อยู่ ในประเภทวิชาชีพสถาปัตยกรรมควบคุมหรือวิชาชีพวิศวกรรมควบคุมตามกฎหมายว่าด้วยการนั้น แล้วแต่กรณี) และลำเนาใบอนุญาตเป็นผู้ประกอบวิชาชีพสถาบัตยกรรมควบคุมหรือผู้ประกอบวิชาชีพวิศวกรรมควบคุมตามกฎหมายว่า ด้วยการนั้น แล้วแต่กรณี และมีความประสงค์จะยื่นพร้อมคำขออนุญาตนี้) (๙) หนังสือรับรองการได้รับอนุญาตให้เป็นผู้ประกอบวิชาชีพ หรือผู้ประกอบวิชาชีพวิศวกรรม ควบคุม ที่ออกโดยสภาสถาปนิกหรือสภาวิศวกร แล้วแต่กรณี จำนวน .....................แผ่น 

(๑๑) หนังสือยินยอมของเจ้าของที่ดิน ในกรณีที่ก่อสร้างอาคารในที่ดินของผู้อื่น (๑๒) เอกสารอื่น ๆ ( ถ้ามี )

หมายเหตุ ๑. ข้อความใดที่ไม่ใช้ให้ขีดฆ่า

๒. ใส่เครื่องหมาย √ ในช่อง □ หน้าข้อความที่ต้องการ

.... ในกรณีที่เป็นนิติบุคคล หากข้อบังคับกำหนดให้ต้องประทับตราให้ประทับตรานิติบุคคลด้วย

### บันทึกเจ้าหน้าที่

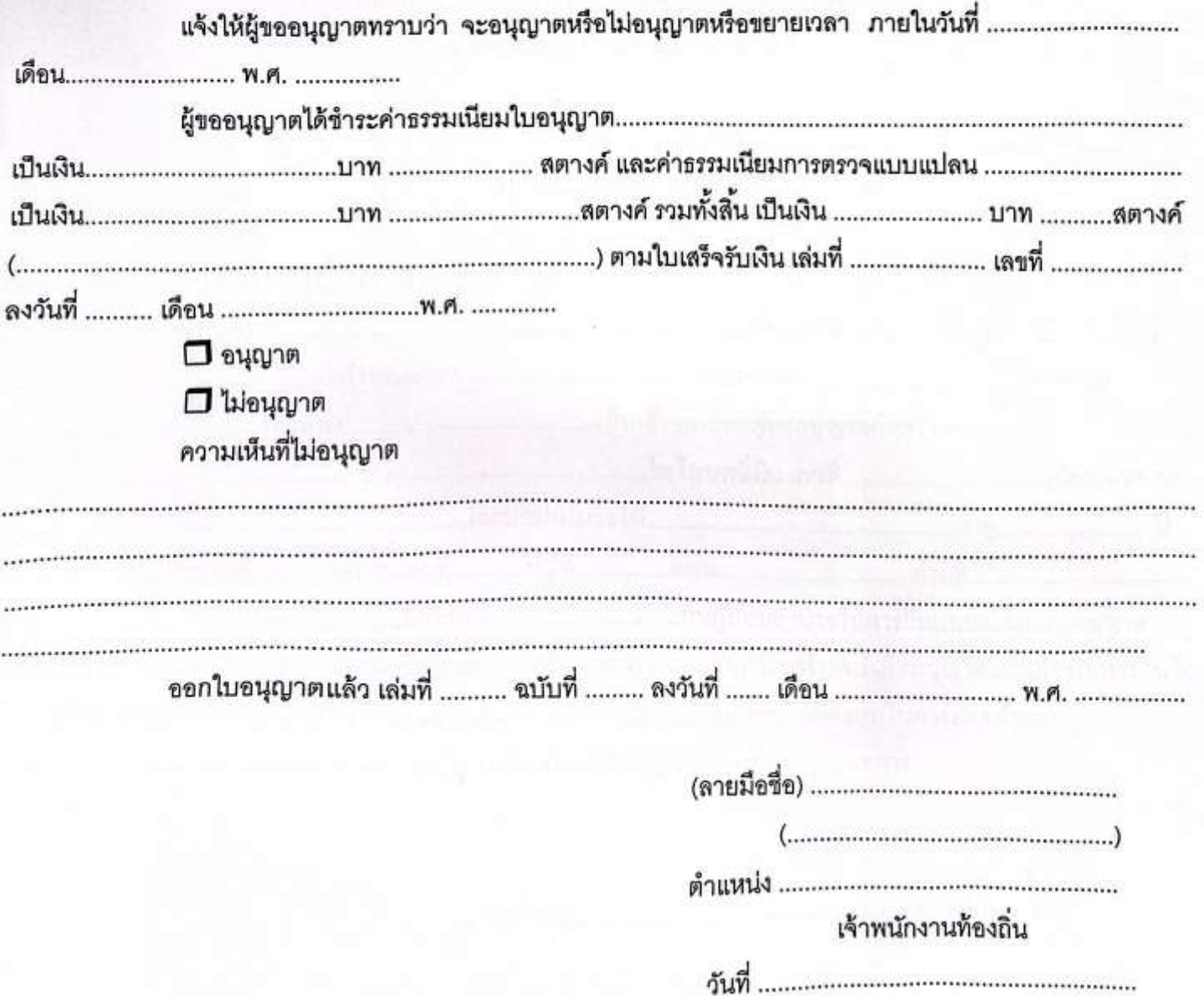

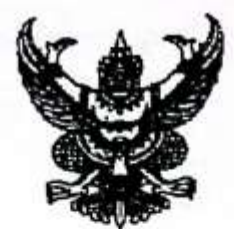

อากร 20 บาท

### หนังสือมอบอำนาจในการขออนุญาตก่อสร้างอาการ องค์การบริหารส่วนตำบลหนองแวง

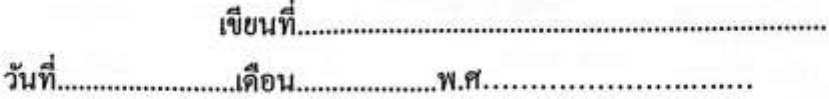

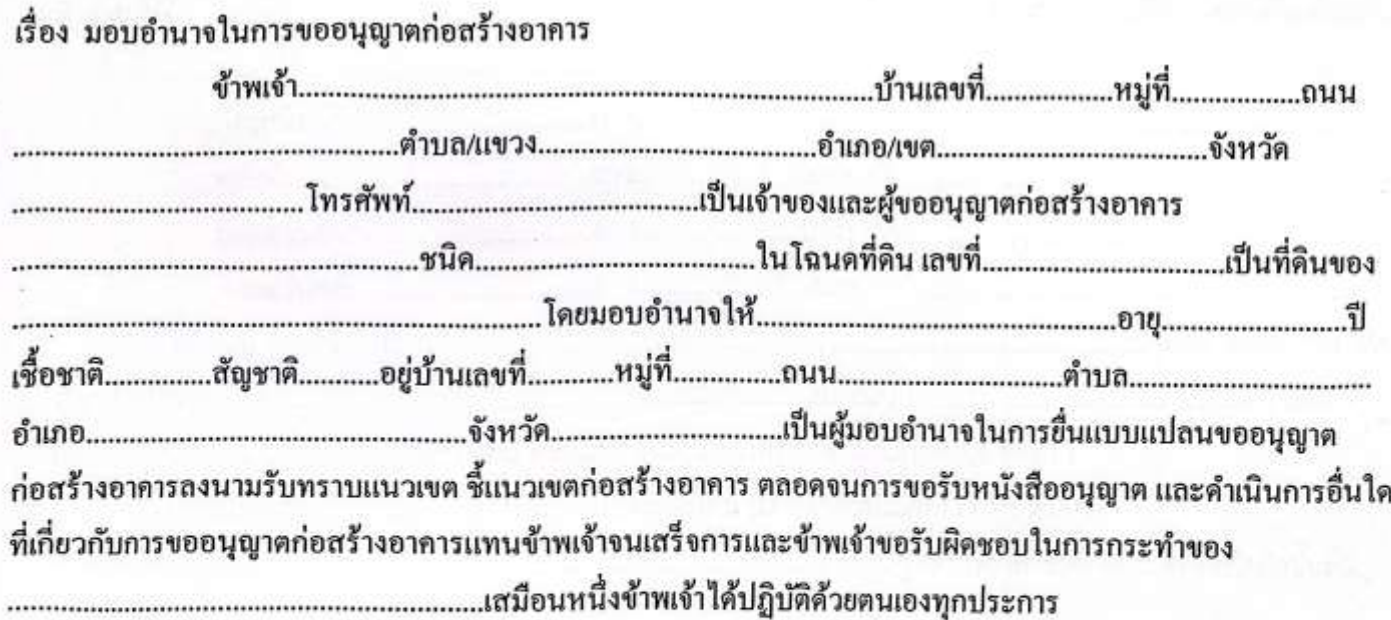

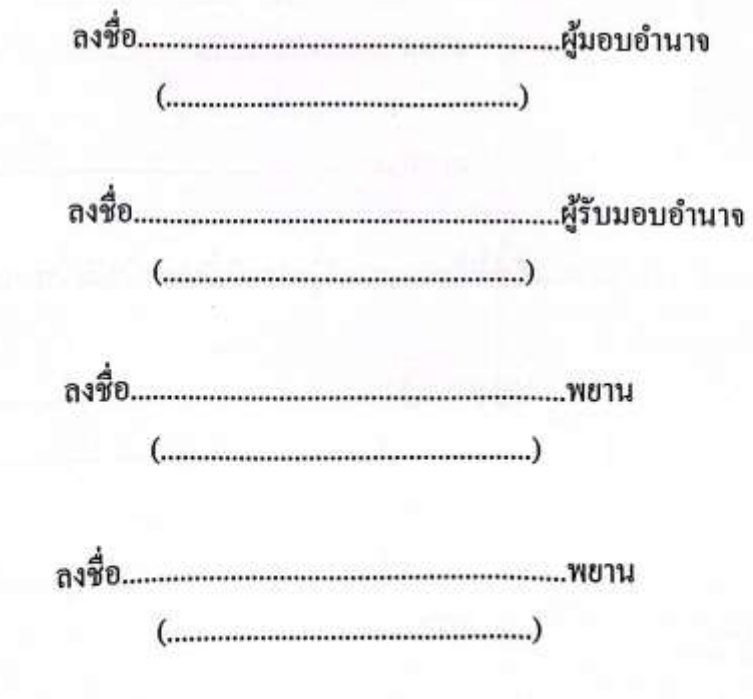

### หนังสือยินยอมให้ทำการปลูกสร้างอาคารในที่ดิน

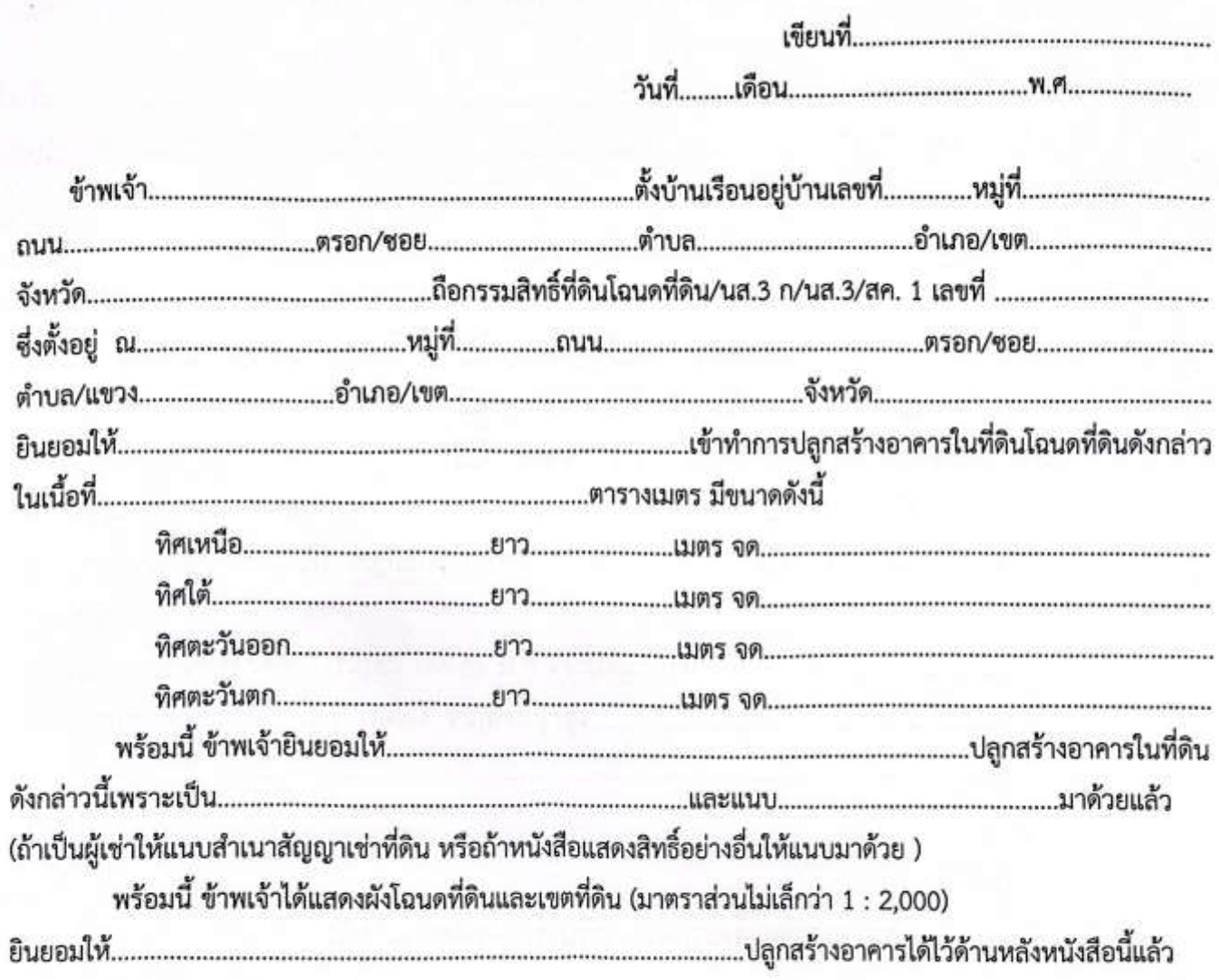

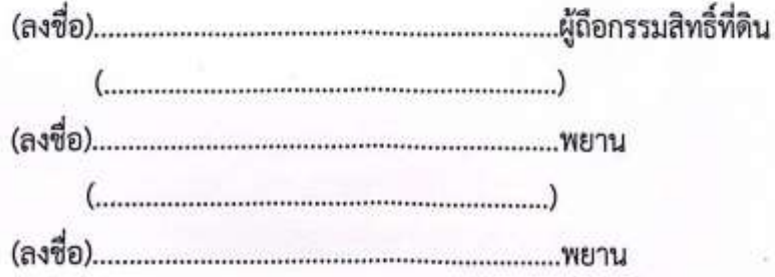

ข้าพเจ้าขอรับรองว่าลายมือชื่อหรือลายนิ้วมือข้างบนนี้เป็นของผู้ถือกรรมสิทธิ์ที่ดินโฉนดดังกล่าวข้างบนนี้เป็นจริง

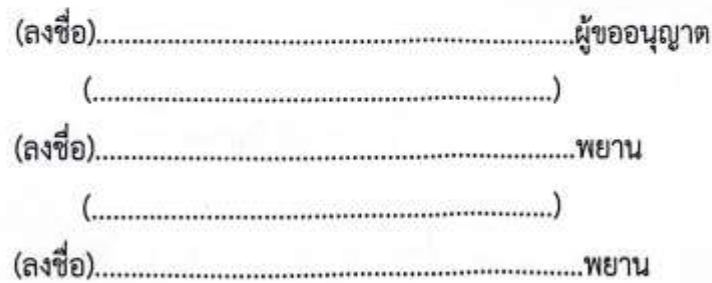

### รายงานการตรวจสอบผังสถานที่ก่อสร้างอาคาร ส่วนโยธา องค์การบริหารส่วนตำบลหนองแวง

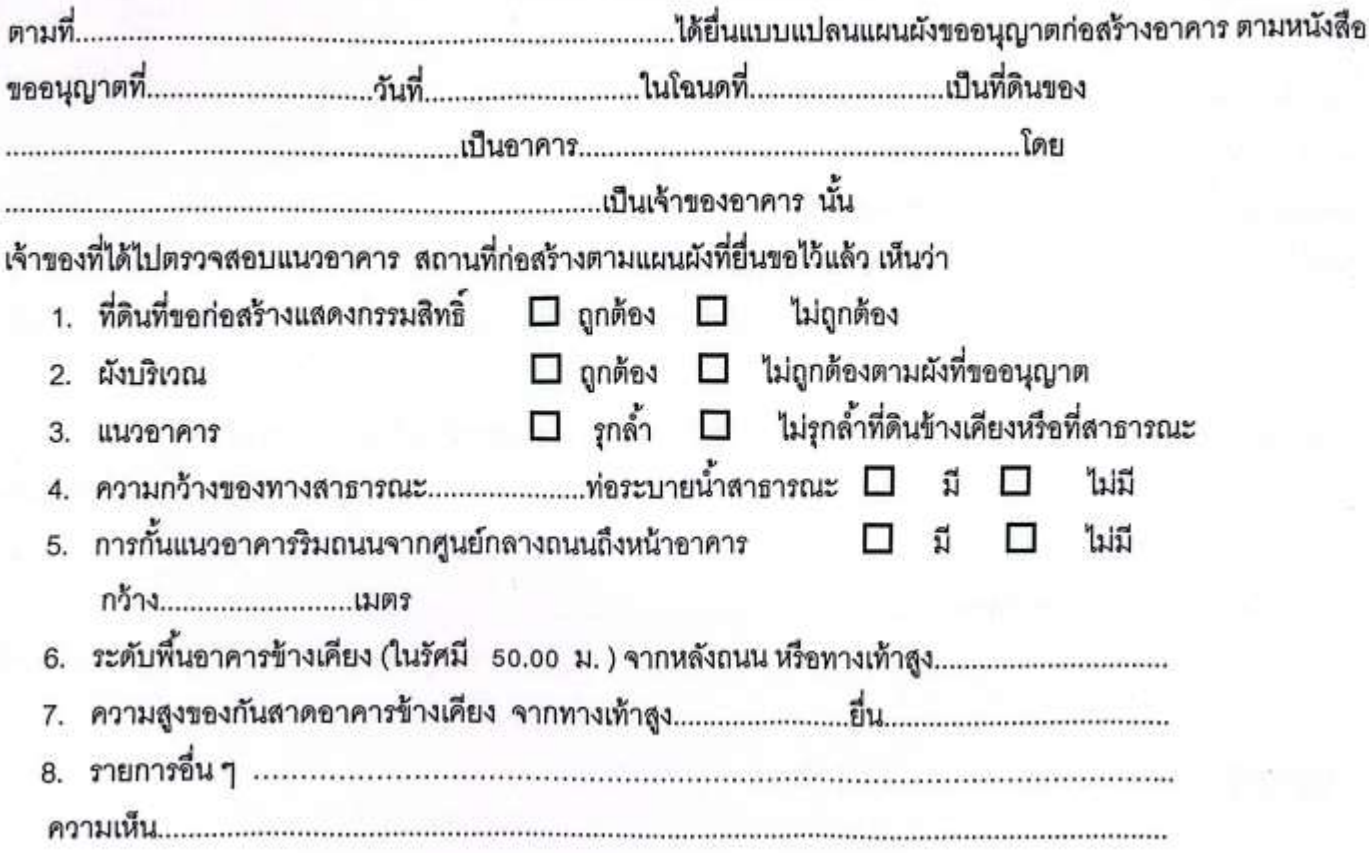

ผังบริเวณตามสถานที่ขออนุญาตก่อสร้างอาคาร

### ข้าพเจ้ารับทราบและจะก่อสร้างตามแผนผังที่กำหนดนี้

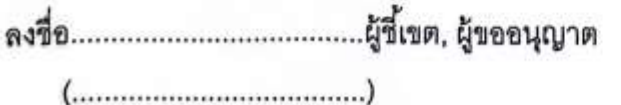

(นายอุดร ละครจุ่น)

### <u>ใบรับรองไม่กองวาง ตั้ง วัสดุก่อสร้างต่างๆ</u> <u>บนพื้นถนนหรือทางเดินเท้า</u>

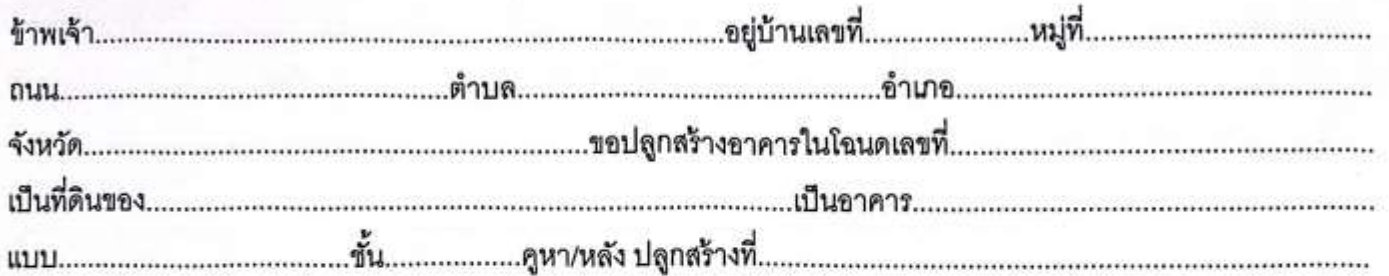

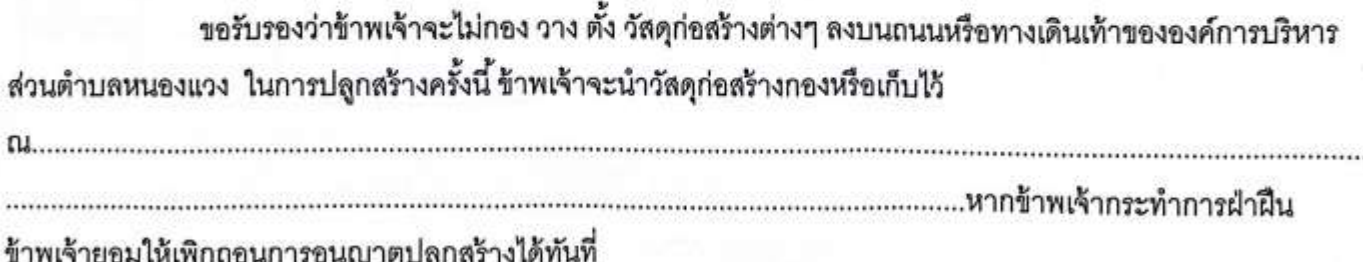

(นายอุดร ละครจุ่น)

### องค์การบริหารส่วนตำบลหนองแวง รายงานการตรวจแบบแปลนขออนุญาตก่อสร้างอาคาร

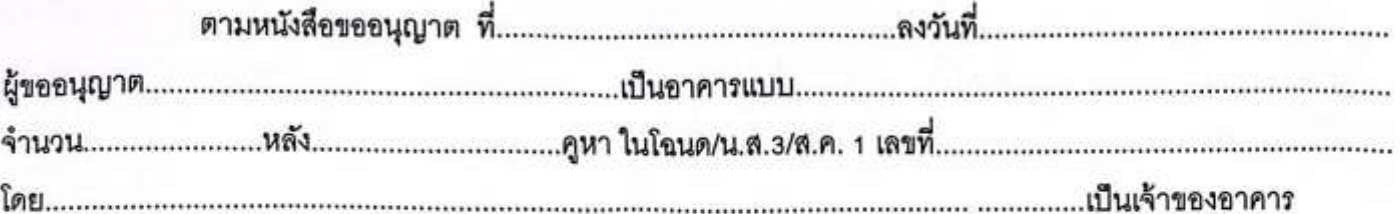

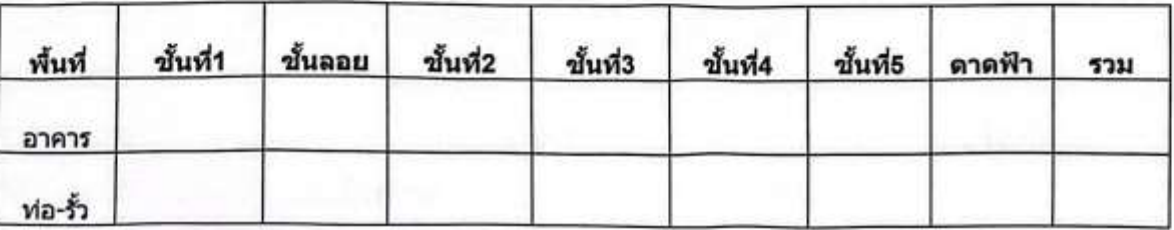

- ค่าใบอนุญาตรี้อถอนอาคาร..................................บาท  $\overline{4}$ .
- ค่าใบอนุญาตก่อสร้างอาคาร...............................บาท 5.
- $6.$
- 

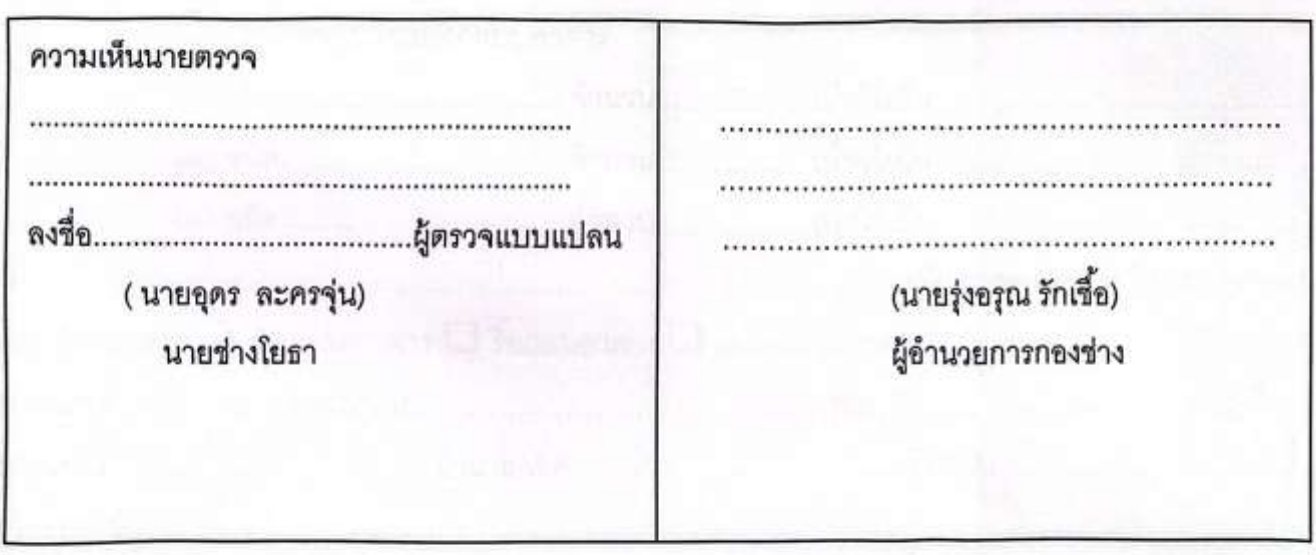

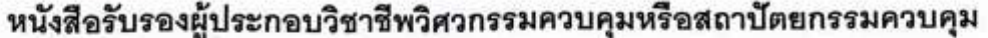

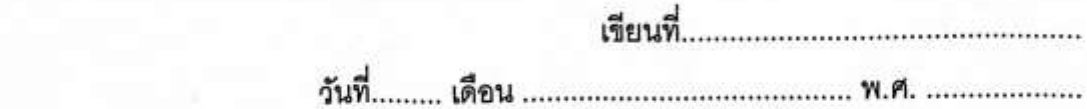

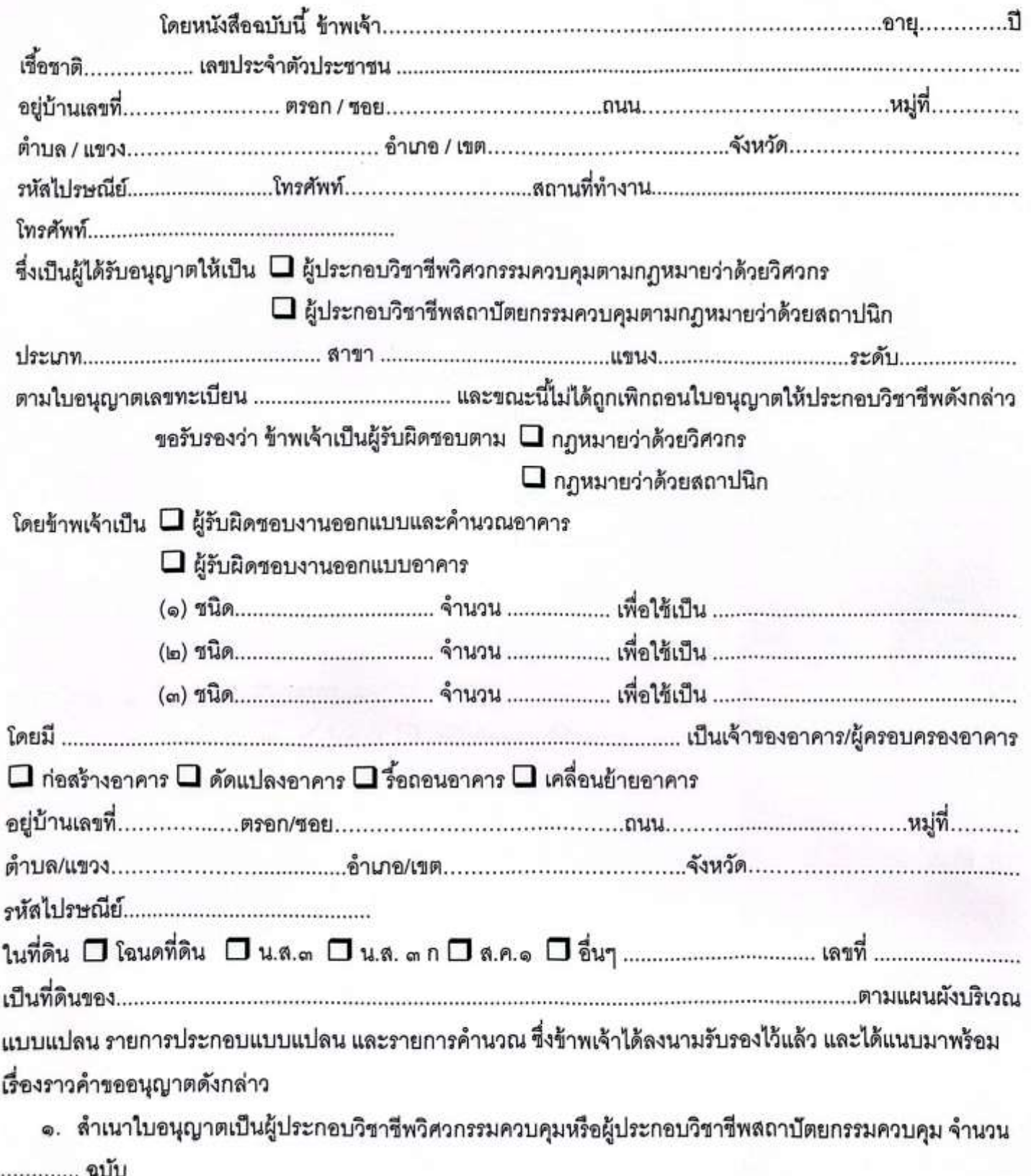

๒. หนังสือรับรองการได้รับอนุญาตให้เป็นผู้ประกอบวิชาชีพวิศวกรรมควบคุมหรือผู้ประกอบวิชาชีพสถาปัตยกรรม ควบคุม ที่ออกโดยสภาวิศวกรหรือสภาสถาปนิก แล้วแต่กรณี จำนวน ................... แผ่น เพื่อเป็นหลักฐาน ข้าพเจ้าได้ลง รายมือชื่อไว้เป็นลำคัญ

มาตรา ๓๙ ทวิ

หมายเหตุ

๑. ข้อความใดที่ไม่ใช้ให้ขีดฆ่า ๒. ใส่เครื่องหมาย √ ในช่อง □ หน้าข้อความที่ต้องการ

แบบ น. ๓

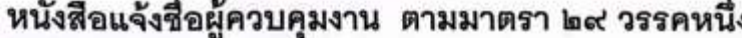

เขียนที่...

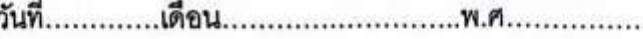

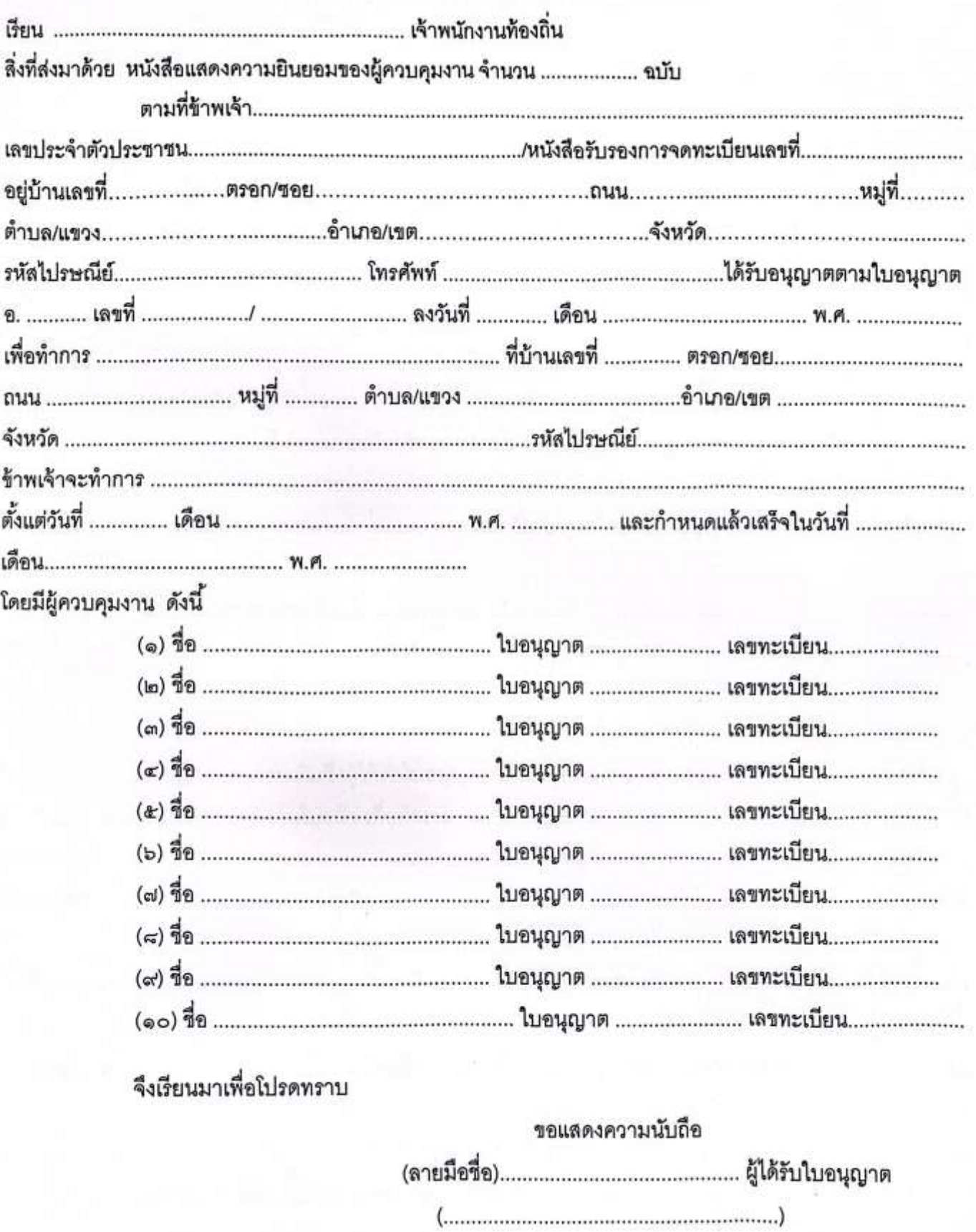

หมายเหตุ ๑. ข้อความใดที่ไม่ใช้ให้ขีดฆ่า

๒. ใส่เครื่องหมาย ✔ ในช่อง □ หน้าข้อความที่ต้องการ

**ULLI 11.** or

### หนังสือแสดงความยินยอมของผู้ควบคุมงาน ตามมาตรา ๒๙ วรรคหนึ่ง หรือผู้ควบคุมงานคนใหม่ตามมาตรา ๓๐ วรรคสอง

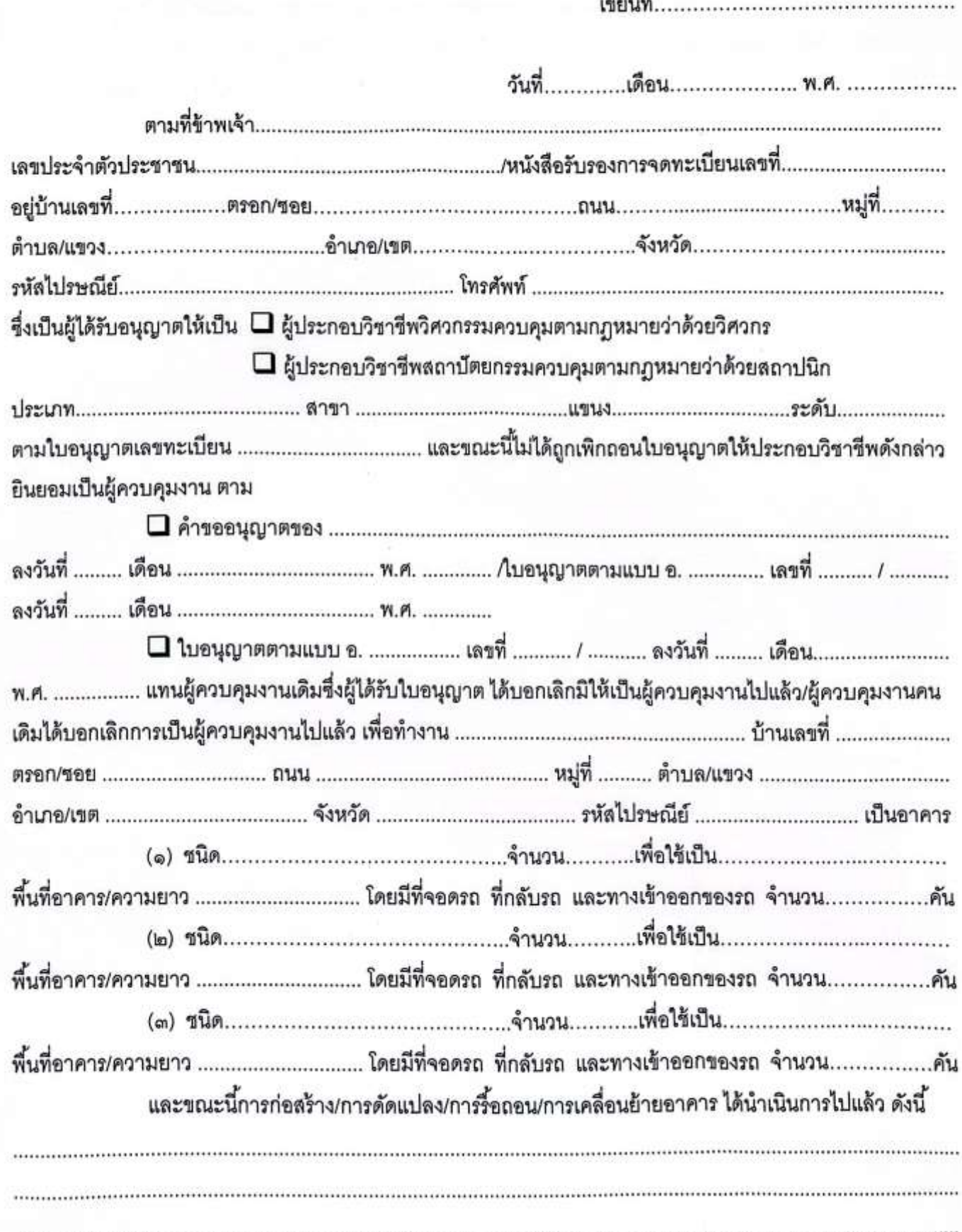

ตามแผนผังบริเวณแบบแปลน รายการประกอบแบบแปลน และรายการคำนวณ ที่ยื่นคำขออนุญาต/ที่ ได้รับใบอนุญาตช้างต้น

ข้าพเจ้าได้แนบเอกสารหลักฐานต่างๆ มาพร้อมกับคำขอนี้ด้วยแล้ว ดังนี้

๑. สำเนาไบอนุญาตเป็นผู้ประกอบวิชาชีพวิศวกรรมควบคุมหรือเป็นผู้ประกอบวิชาชีพสถาปัตยกรรม ควบคุม จำนวน ........ ฉบับ

๒. หนังสือรับรองการได้รับอนุญาตให้เป็นผู้ประกอบวิชาชีพวิศวกรรมควบคุมหรือเป็นผู้ประกอบ วิชาชีพสถาปัตยกรรมควบคุม ที่ออกโดยสภาวิศวกรหรือสภาลถาปนิก แล้วแต่กรณี จำนวน ................... แผ่น เพื่อเป็นหลักฐาน ข้าพเจ้าได้ลงลายมือชื่อไว้เป็นลำคัญ

ผู้ได้รับ ใบอนุญาต

หมายเหตุ ๑. ข้อความใดที่ไม่ใช้ให้ขีดฆ่า

๒. ใส่เครื่องหมาย √ ในช่อง □ หน้าข้อความที่ต้องการ

### พระราชบัญญัติ ควบคุมอาคาร พ.ศ. 2522

ภูมิพลอดุลยเดช ป.ร. ให้ไว้ ณ วันที่ 8 พฤษภาคม พ.ศ. 2522 เป็นปีที่ 34 ในรัชกาลปัจจุบัน

พระบาทสมเด็จพระปรมินทรมหาภูมิพลอดุลยเดช มีพระบรมราชโองการโปรดเกล้าฯ ให้ประกาศว่า โดยที่เป็นการสมควรปรับปรุงกฎหมายว่าด้วยการควบคุมการก่อสร้างอาคาร และกฎหมายว่าด้วยการควบคุมการ ก่อสร้างในเขตเพลิงไหม้ และรวมเป็นกฎหมายฉบับเดียวกัน

จึงทรงพระกรุณาโปรดเกล้าฯ ให้ตราพระราชบัญญัติขึ้นไว้โดยคำแนะนำและยินยอมของสภานิติบัญญัติแห่งชาติ ทำ หน้าที่รัฐสภา ดังต่อไปนี้

พระราชบัญญัตินี้เรียกว่า "พระราชบัญญัติควบคุมอาคาร พ.ศ. 2522" มาตรา 1

มาตรา 2 พระราชบัญญัตินี้ให้ใช้บังคับตั้งแต่วันถัดจากวันประกาศในราชกิจจานุเบกษา และจะใช้บังคับในท้องที่ ใด มีบริเวณเพียงใด ให้ดราเป็นพระราชกฤษฎีกา

\* สำหรับเขตท้องที่ที่ได้มีการประกาศให้ไช้บังคับผังเมืองรวมตามกฎหมายว่าด้วยการผังเมืองหรือเขตท้องที่ที่ได้เคยมี การประกาศดังกล่าว ให้ใช้พระราชบัญญัตินี้บังคับดามเขตของผังเมืองรวมนั้นโดยไม่ต้องตราเป็นพระราชกฤษฎีกา

สำหรับอาคารสูง อาคารขนาดใหญ่พิเศษ อาคารชุมนุมคน และโรงมหรสพ ให้ใช้บทบัญญัติแห่งพระราชบัญญัตินี้ บังคับไม่ว่าท้องที่ที่อาคารนั้นตั้งอยู่จะได้มีพระราชกฤษฎีกาให้ใช้บังคับพระราชบัญญัตินี้หรือไม่ก็ตาม

- มาตรา 3 ให้ยกเลิก
	- (1) พระราชบัญญัติควบคุมการก่อสร้างอาคาร พุทธศักราช 2479
	- (2) พระราชบัญญัติควบคุมการก่อสร้างอาคาร (ฉบับที่ 2) พ.ศ. 2504
	- (3) ประกาศของคณะปฏิวัติ ฉบับที่ 192 ลงวันที่ 31 กรกฎาคม พ.ศ. 2515
	- (4) พระราชบัญญัติควบคุมการก่อสร้างในเขตเพลิงไหม้ พุทธศักราช 2476
	- (5) พระราชบัญญัติควบคุมการก่อสร้างในเขตเพลิงไหม้ (ฉบับที่ 2) พ.ศ. 2496

มาตรา 4 ในพระราชบัญญัตินี้

เกินสิบกิโลกรัม

"อาคาร" หมายความว่า ตึก บ้าน เรือน โรง ร้าน แพ คลังสินค้า สำนักงาน และสิ่งที่สร้างขึ้นอย่างอื่น ซึ่งบุคคลอาจ เข้าอยู่หรือเข้าใช้สอยได้ และหมายความรวมถึง

(1) อัฒจันทร์หรือสิ่งที่สร้างขึ้นอย่างอื่นเพื่อใช้เป็นที่ชุมนุมของประชาชน

(2) เชื่อน สะพาน อุโมงค์ ทางหรือท่อระบายน้ำ อู่เรือ คานเรือ ท่าน้ำ ท่าจอดเรือ รั้ว กำแพง หรือประตู ที่ สร้างขึ้นติดต่อหรือใกล้เคียงกับที่สาธารณะหรือสิ่งที่สร้างขึ้นให้บุคคลทั่วไปใช้สอย

- (3) ป่ายหรือสิ่งที่สร้างขึ้นสำหรับติดหรือตั้งป่าย
- (n) ที่ติดหรือตั้งไว้เหนือที่สาธารณะและมีขนาดเกินหนึ่งตารางเมตร หรือมีน้ำหนักรวมทั้งโครงสร้าง

(ข) ที่ติดหรือตั้งไว้ในระยะห่างจากที่สาธารณะซึ่งเมื่อวัดในทางราบแล้วระยะห่างจากที่สาธารณะมี น้อยกว่าความสูงของป้ายนั้นเมื่อวัดจากพื้นดิน และมีขนาดหรือมีน้ำหนักเกินกว่าที่กำหนดในกฎกระทรวง

ใ มาตรา 2 วรรคสองและวรรคลาม บัญญัติเพิ่มโดยมาตรา 4 แห่งพระราชบัญญัติควบคุมอาคาร (ฉบับที่ 3) พ.ศ.2543

### พระราชบัญญัติควบคุมอาคาร

 $\cdot$  2

(4) พื้นที่หรือสิ่งที่สร้างขึ้นเพื่อใช้เป็นที่จอดรถ ที่กลับรถ และทางเข้าออกของรถสำหรับอาคารที่กำหนด ตามมาตรา 8(9)

(5) สิ่งที่สร้างขึ้นอย่างอื่นตามที่กำหนดในกฎกระทรวง

ทั้งนี้ ให้หมายความรวมถึงส่วนต่าง ๆ ของอาคารตัวย

\* "อาคารสูง" หมายความว่า อาคารที่บุคคลอาจเข้าอยู่หรือเข้าใช้สอยได้ที่มีความสูงตั้งแต่ยี่สิบสามเมตรขึ้นไป การวัด ความสูงของอาคารให้วัดจากระดับพื้นดินที่ก่อสร้างถึงพื้นดาดฟ้า สำหรับอาคารทรงจั่วหรือปั้นหยาให้วัดจากระดับพื้นดินที่ ก่อสร้างถึงยอดผนังของขั้นสูงสุด

<sup>2</sup> "อาคารขนาดใหญ่พิเศษ" หมายความว่า อาคารที่ก่อสร้างขึ้นเพื่อใช้พื้นที่อาคารหรือส่วนใดของอาคารเป็นที่อยู่อาศัย หรือประกอบกิจการประเภทเดียวหรือหลายประเภท โดยมีพื้นที่รวมกันทุกชั้นในหลังเดียวกันตั้งแต่หนึ่งหมื่นตารางเมตรขึ้นไป

*<sup>2</sup> "อาคารชุมนุมคน"* หมายความถึง อาคารหรือส่วนใดของอาคารที่บุคคลอาจเข้าไปภายในเพื่อประโยชน์ในการชุมนุม คนที่มีพื้นที่ตั้งแต่หนึ่งพันตารางเมตรขึ้นไป หรือชุมนุมคนได้ตั้งแต่ห้าร้อยคนขึ้นไป

<sup>2</sup> "โรงมหรสพ" หมายความว่า อาคารหรือส่วนใดของอาคารที่ใช้เป็นสถานที่สำหรับฉายภาพยนตร์ แสดงละคร แสดง ดนตรี หรือการแสดงรื่นเริงอื่นใด และมีวัตถุประสงค์เพื่อเบิดให้สาธารณชนเข้าชมการแสดงนั้นเป็นปกติธุระ โดยจะมี ค่าตอบแทนหรือไม่ก็ตาม

*"ที่สาธารณะ"* หมายความว่า ที่ซึ่งเปิดหรือยินยอมให้ประชาชนเข้าไปหรือใช้เป็นทางสัญจรได้ ทั้งนี้ไม่ว่าจะมีการ เรียกเก็บค่าดอบแทนหรือไม่

"แผนผังบริเวณ" หมายความว่า แผนที่แสดงลักษณะ ที่ตั้ง และขอบเขตของที่ดิน และอาคารที่ก่อสร้าง ดัดแปลง รื้อ ถอน เคลื่อนย้าย ใช้หรือเปลี่ยนการใช้ รวมทั้งแสดงลักษณะและขอบเขตของที่สาธารณะและอาคารในบริเวณที่ดินที่ติดต่อ โดยสังเขปด้วย

"แบบแปลน" หมายความว่า แบบเพื่อประโยชน์ในการก่อสร้าง ดัดแปลง รื้อถอน เคลื่อนย้าย ใช้หรือเปลี่ยนการใช้ อาคาร โดยมีรูปแสดงรายละเอียดส่วนสำคัญ ขนาดเครื่องหมายวัสดุและการใช้สอยต่างๆ ของอาคารอย่างชัดเจนพอที่จะใช้ใน การตำเนินการได้

*"รายการประกอบแบบแปลน"* หมายความว่า ข้อความชี้แจงรายละเอียดเกี่ยวกับคุณภาพและชนิดของวัสดุ ตลอดจน วิธีปฏิบัติหรือวิธีการสำหรับการก่อสร้าง ดัดแปลง รื้อถอน เคลื่อนย้าย ใช้หรือเปลี่ยนการใช้อาคารเพื่อให้เป็นไปตามแบบแปลน

*"รายการคำนวณ"* หมายความว่า รายการแสดงวิธีการคำนวณกำลังของวัสดุ การรับน้ำหนัก และกำลังต้านทานของ ส่วนต่างๆ ของอาคาร

"ก่อสร้าง" หมายความว่า สร้างอาคารขึ้นใหม่ทั้งหมด ไม่ว่าจะเป็นการสร้างขึ้นแทนของเดิมหรือไม่

"ดัดแปลง" หมายความว่า เปลี่ยนแปลงต่อเดิม เพิ่ม ลด หรือขยายซึ่งลักษณะขอบเขต แบบ รูปทรง สัตส่วน น้ำหนัก เนื้อที่ ของโครงสร้างของอาคารหรือส่วนต่าง ๆ ของอาคารซึ่งได้ก่อสร้างไว้แล้วให้ผิดไปจากเดิม และมิไช่การซ่อมแซมหรือการ ตัดแปลงที่กำหนดในกฎกระทรวง

*"ช่อมแซม"* หมายความว่า ช่อมหรือเปลี่ยนส่วนต่างๆ ของอาคารให้คงสภาพเดิม

ร์อถอน" หมายความว่า รื้อส่วนอันเป็นโครงสร้างของอาคารออกไป เช่น เสา คาน ตง หรือส่วนอื่นของโครงสร้าง ตามที่กำหนดในกฎกระทรวง

"เขตเพลิงไหม่" หมายความว่า บริเวณที่เกิดเพลิงไหม้อาคารตั้งแต่สามสิบหลังคาเรือนขึ้นไป หรือมีเนื้อที่ตั้งแต่หนึ่ง ไร่ขึ้นไป รวมทั้งบริเวณที่อยู่ติดต่อภายในระยะสามสิบเมตร โดยรอบบริเวณที่เกิดเพลิงไหม้ด้วย

"ผู้ควบคุมงาน" หมายความว่า ผู้ซึ่งรับผิดชอบในการอำนวยการหรือควบคุมดูแลการก่อสร้าง ดัดแปลง รื้อถอน หรือ เคลื่อนย้ายอาคาร

<sup>&</sup>lt;sup>2</sup> บทนิยาม บัญญัติเพิ่มโดยมาตรา 5 แห่งพระราชบัญญัติควบคุมอาคาร (ฉบับที่ 3) พ.ศ.2543

"ผู้ดำเนินการ" หมายความว่า เจ้าของหรือผู้ครอบครองอาคารซึ่งกระทำการก่อสร้าง ตัดแปลง รื้อถอน หรือ เคลื่อนย้ายอาคารด้วยตนเอง และหมายความรวมถึงผู้ซึ่งตกลงรับกระทำการดังกล่าวไม่ว่าจะมีค่าตอบแทนหรือไม่ก็ตาม และ ผู้รับจ้างช่วง

<sup>ง</sup> "ผู้ครอบครองอาคาร" หมายความรวมถึง ผู้จัดการของนิติบุคคลอาคารชุดสำหรับทรัพย์ส่วนกลางตามกฎหมายว่า ตัวยอาคารชุดตัวย

<sup>ว</sup> "ผู้ตรวจสอบ" หมายความว่า ผู้ซึ่งได้รับใบอนุญาตประกอบวิชาชีพวิศวกรรมควบคุม หรือผู้ซึ่งได้รับใบอนุญาต ประกอบริชาชีพสถาปตยกรรมควบคุมตามกฎหมายว่าด้วยการนั้น แล้วแต่กรณี ซึ่งได้ขึ้นทะเบียนไว้ตามพระราชบัญญัตินี้

"นายตรวจ" หมายความว่า ผู้ซึ่งเจ้าพนักงานท้องถิ่นแต่งตั้งให้เป็นนายตรวจ

<sup>4</sup> *"นายช่าง"* หมายความว่า ข้าราชการหรือพนักงานของราชการส่วนท้องถิ่น ซึ่งเจ้าพนักงานท้องถิ่นแต่งตั้งให้เป็น นายช่าง หรือวิศวกรหรือสถาปนิกซึ่งอธิบดีกรมโยธาธิการและผังเมือง°แต่งตั้งไห้เป็นนายช่าง

*"ราชการส่วนท้องถิ่น"* หมายความว่า เทศบาล สุขาภิบาล องค์การบริหารส่วนจังหวัด กรุงเทพมหานคร เมืองพัทยา และองค์การปกครองท้องถิ่นอื่นที่รัฐมนตรีประกาศกำหนดให้เป็นราชการส่วนท้องถิ่นตามพระราชบัญญัตินี้

"ข้อบัญญัติท้องถิ่น" หมายความว่า กฎซึ่งออกโดยอาศัยอำนาจนิติบัญญัติของราชการส่วนท้องถิ่น เช่น เทศบัญญัติ ข้อบังคับสุขาภิบาล ข้อบัญญัติจังหวัด ข้อบัญญัติกรุงเทพมหานคร หรือข้อบัญญัติเมืองพัทยา เป็นต้น

\* "เจ้าพนักงานท้องถิ่น" หมายความว่า

- (1) นายกเทศมนตรี สำหรับในเขตเทศบาล
- (2) นายกองค์การบริหารส่วนจังหวัด สำหรับในเขตองค์การบริหารส่วนจังหวัด
- (3) ประธานกรรมการบริหารองค์การบริหารส่วนตำบล สำหรับในเขตองค์การบริหารส่วนตำบล
- (4) ผู้ว่าราชการกรุงเทพมหานคร สำหรับในเขตกรุงเทพมหานคร
- (5) นายกเมืองพัทยา สำหรับในเขตเมืองพัทยา

(6) ผู้บริหารท้องถิ่นขององค์การปกครองส่วนท้องถิ่นอื่นที่รัฐมนตรีประกาศกำหนด สำหรับในเขตองค์กร ปกครองส่วนท้องถิ่นนั้น

"รัฐมนตรี" หมายความว่า รัฐมนตรีผู้รักษาการตามพระราชบัญญัตินี้

มาตรา 5 ให้รัฐมนตรีว่าการกระทรวงมหาดไทยรักษาการตามพระราชบัญญัตินี้ และให้มีอำนาจออกกฎกระทรวง

(1) กำหนดค่าธรรมเนียมไม่เกินอัตราท้ายพระราชบัญญัตินี้ หรือยกเว้นค่าธรรมเนียม

(2) กำหนดแบบคำขออนุญาต ใบอนุญาต ใบรับรอง ใบแทน ตลอดจนแบบของคำสั่งหรือแบบอื่นใดที่จะใช้ ในการปฏิบัติตามพระราชบัญญัตินี้

(3) กำหนดกิจการอื่นเพื่อปฏิบัติการตามพระราชบัญญัตินี้

กฎกระทรวงนั้น เมื่อได้ประกาศในราชกิจจานูเบกษาแล้ว ให้ใช้บังคับได้

### หมวด 1

### บททั่วไป

พระราชบัญญัตินี้ไม่ใช้บังคับแก่พระที่นั่งหรือพระราชวัง มาตรา 6

มาตรา 7 ให้รัฐมนตรีมีอำนาจออกกฎกระทรวง ยกเว้น ผ่อนผัน หรือกำหนดเงื่อนไขในการปฏิบัติตาม พระราชบัญญัตินี้ ไม่ว่าทั้งหมดหรือบางส่วนเกี่ยวกับอาคาร ดังต่อไปนี้

<sup>&</sup>lt;sup>ว</sup> บทนิยาม บัญญัติเพิ่มโดยมาตรา 6 แห่งพระราชบัญญัติควบคุมอาคาร (ฉบับที่ 3) พ.ศ. 2543

<sup>\*</sup> บทนิยาม ความเติมถูกยกเลิกโดยมาตรา 7 แห่งพระราชบัญญัติควบคุมอาคาร (ฉบับที่ 3) พ.ศ. 2543 และให้ใช้ความไหม่แทนดังที่พิมพ์ไว้แล้ว

<sup>\*</sup> คำว่า "อธิบดีกรมโยธาธิการ" ในพระราชบัญญัตินี้ แก้ไขเป็น "อธิบดีกรมโยธาธิการและผังเมือง" โดยมาตรา 47 แห่ง พระราชกฤษฎีกาแก้ไขบทบัญญัติให้ขอดคล้องกับการโอน อำนาจหน้าที่ของส่วนราชการให้เป็นไปตามพระราชบัญญัติปรับปรุงกระทรวง ทบวง กรม พ.ศ. 2545 พ.ศ. 2545

พระราชบัญญัติควบคุมอาคาร

 $-4$ 

(1) อาคารของกระทรวง ทบวง กรม ที่ใช้ในราชการหรือใช้เพื่อสาธารณประโยชน์

(2) อาคารของราชการส่วนท้องถิ่น ที่ใช้ในราชการหรือใช้เพื่อสาธารณประโยชน์

(3) อาคารขององค์การของรัฐที่จัดตั้งขึ้นตามกฎหมาย ที่ใช้ในกิจการขององค์การหรือใช้เพื่อ สาธารณประโยชน์

(4) โบราณสถาน วัดวาอาราม หรืออาคารต่างๆ ที่ใช้เพื่อการศาสนา ซึ่งมีกฎหมายควบคุมการก่อสร้างไว้ แล้วโดยเฉพาะ

(5) อาคารที่ทำการขององค์การระหว่างประเทศ หรืออาคารที่ทำการของหน่วยงานที่ตั้งขึ้นตามความตกลง ระหว่างรัฐบาลไทยกับรัฐบาลต่างประเทศ

(6) อาคารที่ทำการสถานทูตหรือสถานกงสุลต่างประเทศ

(7) อาคารชั่วคราวเพื่อใช้ประโยชน์ในการก่อสร้างอาคารถาวรหรืออาคารเพื่อใช้ประโยชน์เป็นการชั่วคราว ที่มีกำหนดเวลาการรื้อถอน

<sup>5.1</sup> (8) อาคารที่กระทรวง ทบวง กรม ราชการส่วนท้องถิ่น รัฐวิสาหกิจ องค์การของรัฐที่จัดตั้งขึ้นตามกฎหมาย หรือหน่วยงานอื่นของรัฐ จัดให้มีหรือพัฒนาเพื่อเป็นที่อยู่อาศัยสำหรับผู้มีรายได้น้อย ทั้งนี้ ต้องมิไช่การยกเว้นหรือผ่อนผัน เงื่อนไขเกี่ยวกับความมั่นคงแข็งแรงและความปลอดภัยของอาคารหรือความปลอดภัยของผู้ซึ่งอยู่อาศัยหรือไช้อาคาร

<sup>อ</sup> มาตรา 8 เพื่อประโยชน์แห่งความมั่นคงแข็งแรง ความปลอดภัย การป้องกันอัคคีภัย การสาธารณสุข การรักษา คุณภาพสิ่งแวดล้อม การผังเมือง การสถาปตยกรรม และการอำนวยความสะดวกแก่การจราจร ดลอดจนการอื่นที่จำเป็นเพื่อ ปฏิบัติตามพระราชบัญญัตินี้ ให้รัฐมนตรีโดยคำแนะนำของคณะกรรมการควบคุมอาคารมีอำนาจออกกฎกระทรวงกำหนด

(1) ประเภท ลักษณะ แบบ รูปทรง สัดส่วน ขนาด เนื้อที่ และที่ตั้งของอาคาร

(2) การรับน้ำหนัก ความต้านทาน ความคงทน ตลอดจนลักษณะและคุณสมบัติของวัสดุที่ใช้

(3) การรับน้ำหนัก ความต้านทาน ความคงทนของอาคาร และพื้นดินที่รองรับอาคาร

(4) แบบและวิธีการเกี่ยวกับการติดตั้งระบบประปา ก๊าซ ไฟฟ้า เครื่องกล ความปลอดภัยเกี่ยวกับอัคดีภัย หรือภัยพิบัติอย่างอื่น และการป้องกันอันตรายเมื่อมีเหตุชุลมุนวุ่นวาย

(5) แบบ และจำนวนของห้องน้ำและห้องส้วม

(6) ระบบการจัดการเกี่ยวกับสภาพแวดล้อมของอาคาร เช่น ระบบการจัดแสงสว่าง การระบายอากาศ การ ปรับอากาศ การฟอกอากาศ การระบายน้ำ การบำบัดน้ำเสีย และการกำจัดขยะมูลฝอยและสิ่งปฏิกูล

(7) ลักษณะ ระดับ ความสูง เนื้อที่ของที่ว่างภายนอกอาคาร หรือแนวอาคาร

(8) ระยะหรือระดับระหว่างอาคารกับอาคารหรือเขตที่ดินของผู้อื่น หรือระหว่างอาคารกับถนน ตรอก ซอย ทางเท้า ทาง หรือที่สาธารณะ

(9) พื้นที่หรือสิ่งที่สร้างขึ้นเพื่อใช้เป็นที่จอดรถ ที่กลับรถ และทางเข้าออกของรถสำหรับอาคารบางชนิดหรือ บางประเภท ตลอดจนลักษณะและขนาดของพื้นที่หรือสิ่งที่สร้างขึ้นตังกล่าว

(10) บริเวณห้ามก่อสร้าง ตัดแปลง รื้อถอน เคลื่อนย้าย และใช้หรือเปลี่ยนการใช้อาคารชนิดใดหรือประเภทใด

(11) หลักเกณฑ์ วิชีการและเงื่อนไขในการก่อสร้าง ตัดแปลง รื้อถอน เคลื่อนย้าย ใช้หรือเปลี่ยนการใช้อาคาร

(12) หลักเกณฑ์ วิธีการ และเงื่อนไขในการขออนุญาต การอนุญาต การต่ออายุใบอนุญาต การโอนใบอนุญาต การออกใบรับรอง และการออกใบแทนตามพระราชบัญญัตินี้

(13) หน้าที่และความรับผิดชอบของผู้ออกแบบ ผู้ควบคุมงาน ผู้ดำเนินการ ผู้ครอบครองอาคาร และเจ้าของอาคาร

(14) คุณสมบัติเฉพาะและลักษณะต้องห้ามของผู้ตรวจสอบ ตลอดจนหลักเกณฑ์ วิธีการและเงื่อนไขในการขอ ขึ้นทะเบียนและการเพิกถอนการขึ้นทะเบียนเป็นผู้ตรวจสอบ

(15) หลักเกณฑ์ วิธีการ และเงื่อนไขในการตรวจสอบอาคาร ติดตั้งและตรวจสอบอุปกรณ์ประกอบ

<sup>&</sup>lt;sup>8.1</sup> มาตรา 7(8) ปัญญัติเพิ่มโดยมาตรา 3 แห่งพระราชบัญญัติควบคุมอาคาร (ฉบับที่ 4) พ.ศ. 2550

<sup>\*</sup> มาตรา 8 ความเติมถูกยกเลิกโดยมาตรา 8 แห่งพระราชบัญญัติควบคุมอาคาร (ฉบับที่ 3) พ.ศ. 2543 และให้ใช้ความไหม่แทนดังที่พิมพ์ใว้แล้ว

ของอาคาร

(16) ชนิดหรือประเภทของอาคารที่เจ้าของอาคารหรือผู้ครอบครองอาคารหรือผู้ดำเนินการต้องทำการ ประกันภัยความรับผิดตามกฎหมายต่อชีวิต ร่างกาย และทรัพย์สินของบุคคลภายนอก

<sup>7</sup> กฎกระทรวงตามวรรคหนึ่งจะกำหนดให้เรื่องที่เป็นรายละเอียดทางด้านเทคนิคเกี่ยวกับการก่อสร้าง ดัดแปลง รื้อ ถอน หรือเคลื่อนย้ายอาคาร ที่มีการเปลี่ยนแปลงรวดเร็ว เป็นไปตามหลักเกณฑ์ที่รัฐมนตรีโดยคำแนะนำของคณะกรรมการ ควบคุมอาคารประกาศกำหนดในราชกิจจานุเบกษาก็ได้

<sup>8</sup> มาตรา 8 ทวิ เพื่อประโยชน์แห่งความปลอดภัยของประชาชน ให้รัฐมนตรีโดยคำแนะนำของคณะกรรมการ ควบคุมอาคารมีอำนาจออกกฎกระทรวงกำหนดประเภทหรือลักษณะของสิ่งที่สร้างขึ้นเพื่อใช้ในการขนส่งบุคคลในบริเวณใดใน ลักษณะกระเช้าไฟฟ้าหรือสิ่งอื่นใดที่สร้างขึ้นโดยมีวัตถุประสงค์อย่างเดียวกัน หรือออกกฎกระทรวงกำหนดประเภทหรือ ลักษณะของสิ่งที่สร้างขึ้นเพื่อใช้เป็นเครื่องเล่นในสวนสนุกหรือในสถานที่อื่นใดเพื่อประโยชน์ในลักษณะเดียวกัน เป็นอาคารตาม พระราชบัญญัตินี้

กฎกระทรวงตามวรรคหนึ่งต้องกำหนดหลักเกณฑ์ วิธีการ และเงื่อนไขในการก่อสร้าง การอนุญาตให้ใช้ การ ตรวจสอบ มาตรฐานการรับน้ำหนัก ความปลอดภัย และคุณสมบัติของวัสดุหรืออุปกรณ์ที่จำเป็นเกี่ยวเนื่องกับสิ่งนั้น ทั้งนี้ ตาม ความเหมาะสมของสิ่งที่สร้างขึ้นแต่ละประเภทหรือแต่ละลักษณะ โดยอาจกำหนดให้แตกต่างจากบทบัญญัติของพระราชบัญญัติ นี้ได้

<sup>อ</sup> มาตรา 9 ในกรณีที่ได้มีการออกกฎกระทรวงกำหนดเรื่องโดดามมาตรา 8 แล้ว ให้ราชการส่วนท้องถิ่นถือปฏิบัติ ตามกฎกระทรวงนั้น เว้นแต่เป็นกรณีตามมาตรา 10

ในกรณีที่ยังมิได้มีการออกกฎกระทรวงกำหนดเรื่องใดตามมาตรา 8 ให้ราชการส่วนท้องถิ่นมีอำนาจออกข้อบัญญัติ ท้องถิ่นกำหนดเรื่องนั้นได้

ในกรณีที่ใต้มีการออกข้อบัญญัติท้องถิ่นกำหนดเรื่องใดตามวรรคสองแล้ว ถ้าต่อมามีการออกกฎกระทรวงกำหนด เรื่องนั้น ให้ข้อกำหนดของข้อบัญญัติท้องถิ่นในส่วนที่ขัดหรือแย้งกับกฎกระทรวงเป็นอันยกเลิก และให้ข้อกำหนดของข้อบัญญัติ ท้องถิ่นในส่วนที่ไม่ขัดหรือแย้งกับกฎกระทรวงยังคงใช้บังคับต่อไปได้จนกว่าจะมีการออกข้อบัญญัติท้องถิ่นใหม่ตามมาตรา 10 แต่ต้องไม่เกินหนึ่งปีนับแต่วันที่กฎกระทรวงนั้นใช้บังคับ

การยกเลิกข้อบัญญัติท้องถิ่นตามวรรคสามย่อมไม่กระทบกระเทือนต่อการดำเนินการที่ได้กระทำไปแล้วโดยถูกต้อง ตามข้อบัญญัติท้องถิ่นนั้น

<sup>9</sup> มาตรา 10 ในกรณีที่ได้มีการออกกฎกระทรวงกำหนดเรื่องไดตามมาตรา 8 แล้ว ให้ราชการส่วนท้องถิ่นมีอำนาจ ออกข้อบัญญัติท้องถิ่นในเรื่องนั้นได้ในกรณีดังต่อไปนี้

(1) เป็นการออกข้อบัญญัติท้องถิ่นกำหนดรายละเอียดในเรื่องนั้นเพิ่มเติมจากที่กำหนดไว้ในกฎกระทรวง โดยไม่ขัดหรือแย้งกับกฎกระทรวงดังกล่าว

(2) เป็นการออกข้อบัญญัติท้องถิ่นกำหนดเรื่องนั้นขัดหรือแย้งกับกฎกระทรวงดังกล่าวเนื่องจากมีความ จำเป็นหรือมีเหตุผลพิเศษเฉพาะท้องถิ่น

การออกข้อบัญญัติท้องถิ่นตาม (2) ให้มีผลใช้บังคับได้เมื่อได้รับความเห็นชอบจากคณะกรรมการควบคุมอาคารและ ได้รับอนุมติจากรัฐมนตรี

คณะกรรมการควบคุมอาคารจะต้องพิจารณาให้ความเห็นขอบหรือไม่ให้ความเห็นขอบในข้อบัญญัติท้องถิ่นตาม (2) ให้เสร็จภายในหกสิบวันนับแต่วันที่ได้รับข้อบัญญัติท้องถิ่นนั้น ถ้าไม่ให้ความเห็นชอบ ให้แจ้งเหตุผลให้ราชการส่วนท้องถิ่นนั้น ทราบด้วย

<sup>&</sup>quot; วรรคสองของมาตรา 8 บัญญัติเพิ่มโดยมาตรา 3 แห่งพระราชบัญญัติควบคุมอาคาร (ฉบับที่ 5) พ.ศ. 2558

<sup>°</sup> มาครา 8 ทวี บัญญัติเพิ่มโดยมาครา 9 แห่งพระราชบัญญัติควบคุมอาคาร (ฉบับที่ 3) พ.ศ. 2543

<sup>&</sup>quot; มาครา 9 และมาครา 10 ความเติมถูกยกเลิกโดยมาตรา 3 แห่งพระราชบัญญัติควบคุมอาคาร (ฉบับที่ 2) พ.ศ. 2535 และไห้ใช้ความไหม่แทนดังที่พิมพ์ใว้แล้ว

#### พระราชบัญญัติควบคุมอาคาร

ถ้าคณะกรรมการควบคุมอาคารพิจารณาข้อบัญญัติท้องถิ่นนั้นไม่เสร็จภายในกำหนดเวลาตามวรรคสาม ให้ถือว่า คณะกรรมการควบคุมอาคารได้ให้ความเห็นซอบในข้อบัญญัติท้องถิ่นนั้นแล้ว และให้ราชการส่วนท้องถิ่นเสนอรัฐมนตรีเพื่อสัง การต่อไป ถ้ารัฐมนตรีไม่สั่งการภายในสามสิบวันนับแต่วันที่ได้รับข้อบัญญัติท้องถิ่นนั้น ให้ถือว่ารัฐมนตรีได้อนุมัติตามวรรคสอง

<sup>10</sup>มาตรา 10 ทวิ ในกรณีที่รัฐมนตรีโดยคำแนะนำของคณะกรรมการควบคุมอาคารเห็นว่า ข้อบัญญัติท้องถิ่นใดที่ ออกตามมาตรา 10(1) ขัดหรือแย้งกับกฎกระทรวงที่ออกตามมาตรา 8 หรือข้อบัญญัติท้องถิ่นที่ออกตามมาตรา 10(2) มี ข้อกำหนดที่ก่อภาระหรือความยุ่งยากให้แก่ประชาชนเกินความจำเป็น หรือก่อให้เกิดภยันตรายต่อสุขภาพ ชีวิตร่างกาย หรือ ทรัพย์สินของประชาชน ให้รัฐมนตรีมีอำนาจแจ้งให้ราชการส่วนท้องถิ่นนั้นดำเนินการยกเลิกหรือแก้ไขข้อบัญญัติท้องถิ่น ดังกล่าวเสียใหม่ได้

ในกรณีตามวรรคหนึ่ง ให้ราชการส่วนท้องถิ่นดำเนินการให้แล้วเสร็จภายในหนึ่งร้อยยี่สิบวันนับแต่วันรับแจ้งจาก รัฐมนตรี กำหนดวันดังกล่าวให้หมายถึงวันในสมัยประชุมของราชการส่วนท้องถิ่นนั้น

การยกเลิกหรือแก้ไขข้อบัญญัติท้องถิ่นตามวรรคหนึ่งย่อมไม่กระทบกระเทือนต่อการดำเนินการที่ได้กระทำไปแล้ว โดยถูกต้องตามข้อบัญญัติท้องถิ่นนั้น

มาตรา 11 ข้อบัญญัติท้องถิ่นที่ออกตามมาตรา 9 หรือมาตรา 10 เมื่อประกาศในราชกิจจานุเบกษาแล้ว ให้ใช้ บังคับได้

มาตรา 12 กฎกระทรวงที่ออกตามมาตรา 8 หรือข้อบัญญัติท้องถิ่นที่ออกตามมาตรา 9 หรือมาตรา 10 ถ้าขัดหรือ แข้งกับกฎหมายว่าด้วยการผังเมืองให้บังคับตามกฎหมายว่าด้วยการผังเมือง

มาตรา 13 ในกรณีที่สมควรห้ามการก่อสร้าง ตัดแปลง รื้อถอน เคลื่อนย้าย และใช้หรือเปลี่ยนการใช้อาคารชนิดใด หรือประเภทไดในบริเวณหนึ่งบริเวณใด แต่ยังไม่มีกฎกระทรวง หรือข้อบัญญัติท้องถิ่นกำหนดการตามมาตรา 8(10) ให้ รัฐมนตรีโดยคำแนะนำของอธิบดีกรมโยธาธิการและผังเมืองหรือเจ้าพนักงานท้องถิ่นแล้วแต่กรณี มีอำนาจประกาศในราชกิจจา นุเบกษาห้ามการก่อสร้าง ตัดแปลง รื้อถอน เคลื่อนย้าย และใช้หรือเปลี่ยนการใช้อาคารในบริเวณนั้นเป็นการชั่วคราวได้ และให้ ดำเนินการออกกฎกระทรวงหรือข้อบัญญัติท้องถิ่นภายในหนึ่งปีนับแต่วันที่ประกาศนั้นมีผลใช้บังคับ

ถ้าไม่มีการออกกฎกระทรวงหรือข้อบัญญัติท้องถิ่นภายในกำหนดเวลาตามวรรคหนึ่ง ให้ประกาศดังกล่าวเป็นอัน ยกเลิก

<sup>11</sup>มาตรา 13 ทวิ เพื่อประโยชน์ในการอำนวยความสะดวกแก่ประชาชนซึ่งจะต้องปฏิบัติตามพระราชบัญญัตินี้

(1) ให้ส่วนราชการและหน่วยงานต่างๆ ที่มีอำนาจหน้าที่ตามกฎหมายอื่นแจ้งข้อห้าม ข้อจำกัด หรือข้อมูล อื่นที่เกี่ยวข้องกับการก่อสร้าง ตัดแปลง รื้อถอน หรือเคลื่อนย้ายอาคาร หรือการดำเนินการอย่างอื่นตามพระราชบัญญัตินี้ ให้ ราชการส่วนท้องถิ่นที่เกี่ยวข้องทราบเพื่อดำเนินการตาม (2)

(2) ให้ราชการส่วนท้องถิ่นจัดให้มีเอกสารเผยแพร่หลักเกณฑ์ วิธีการ และเงื่อนไขในการขออนุญาตและ การอนุญาตดำเนินการต่าง ๆ ตามพระราชบัญญัตินี้ ตลอดจนข้อมูลที่ได้รับแจ้งตาม (1) ไว้จำหน่ายหรือให้แก่ประชาชนซึ่ง จะต้องปฏิบัติตามพระราชบัญญัตินี้

(3) ให้เจ้าพนักงานท้องถิ่นแจ้งคำเตือนไว้ในใบอนุญาตที่ได้ออกให้ตามพระราชบัญญัตินี้ว่า ผู้ได้รับ ใบอนุญาตตามพระราชบัญญัตินี้ยังคงมีหน้าที่ต้องขออนุญาตเกี่ยวกับอาคารนั้นตามกฎหมายอื่นในส่วนที่เกี่ยวข้องต่อไปด้วย

(4) ราชการส่วนท้องถิ่นอาจจัดให้มีแบบแปลนอาคารต่างๆ ที่ได้มาตรฐานและถูกต้องตามบทบัญญัติแห่ง พระราชบัญญัตินี้ กฎกระทรวงและหรือข้อบัญญัติท้องถิ่นที่ออกตามพระราชบัญญัตินี้ไว้จำหน่ายหรือให้แก่ประชาชนได้

ถ้าผู้ซึ่งจะต้องปฏิบัติตามพระราชบัญญัตินี้มีข้อสงสัยเกี่ยวกับ <sup>11</sup>มาตรา 13 ตรี

# **Scanned with CamScanner**

 $\cdot$  6

<sup>&</sup>lt;sup>10</sup> มาตรา 10 ทวี บัญญัติเพิ่มโดย มาตรา 4 แห่ง พระราชบัญญัติควบคุมอาคาร (ฉบับที่ 2) พ.ศ. 2535

<sup>&</sup>quot; มาตรา 13 ทวี และมาตรา 13 ตรี บัญญัติเพิ่มโดยมาตรา 5 แห่งพระราชบัญญัติควบคุมอาคาร (ฉบับที่ 2) พ.ศ. 2535

(1) การกำหนดระยะหรือระดับระหว่างอาคารกับอาคาร หรือเขตที่ดินของผู้อื่น หรือระหว่างอาคารกับถนน ตรอก ซอย ทางเท้า หรือที่สาธารณะ หรือ

(2) การกำหนดบริเวณห้ามก่อสร้าง ดัดแปลง รื้อถอน เคลื่อนย้าย และใช้หรือเปลี่ยนการใช้อาคารชนิดใด หรือประเภทได

ผู้นั้นมีสิทธิหารือไปยังเจ้าพนักงานท้องถิ่นได้โดยทำเป็นหนังสือ และให้เจ้าพนักงานท้องถิ่นตอบข้อหารือนั้นภายใน สามสิบวันนับแต่วันที่ได้รับหนังสือ แต่ถ้าเจ้าพนักงานท้องถิ่นเห็นว่ามีความจำเป็นต้องขอคำปรึกษาจากคณะกรรมการควบคุม อาคารเสียก่อนหรือมีเหตุจำเป็นอื่นใด ก็ให้ขยายกำหนดเวลาดังกล่าวออกไปได้อีกไม่เกินสองคราว คราวละไม่เกินสามสิบวัน

ในกรณีที่ผู้หารือตามวรรคหนึ่งได้ดำเนินการก่อสร้าง ตัดแปลง รื้อถอน หรือเคลื่อนย้ายอาคารโดยถือปฏิบัติตาม คำตอบข้อหารือของเจ้าพนักงานท้องถิ่น ถ้าต่อมาปรากฏว่าเจ้าพนักงานท้องถิ่นได้ตอบข้อหารือไปโดยผิดพลาดเป็นเหตุให้ผู้ หารือได้ดำเนินการดังกล่าวไปโดยไม่ถูกต้องตามบทบัญญัติแห่งพระราชบัญญัตินี้ กฎกระทรวงหรือข้อบัญญัติท้องถิ่นที่ออก ตามพระราชบัญญัตินี้ หรือกฎหมายอื่นที่เกี่ยวข้อง ผู้นั้นไม่ต้องรับโทษ

#### หมวด 2

#### คณะกรรมการควบคุมอาคาร

มาตรา 14 ให้มีคณะกรรมการควบคุมอาคาร ประกอบด้วยอธิบดีกรมโยธาธิการและผังเมืองเป็นประธานกรรมการ ผู้แทนกระทรวงสาธารณสุข ผู้แทนกระทรวงอุตสาหกรรม ผู้แทนกรมการปกครอง ผู้แทนกรมทางหลวง ผู้แทนกรมอัยการ ผู้แทนสำนักผังเมือง ผู้แทนสำนักงานคณะกรรมการสิ่งแวดล้อมแห่งชาติ ผู้แทนกรุงเทพมหานคร ผู้แทนคณะกรรมการควบคุม การประกอบวิชาชีพวิศวกรรม และผู้แทนคณะกรรมการควบคุมการประกอบวิชาชีพสถาป<sup>ั</sup>ตยกรรม แห่งละหนึ่งคน และ ผู้ทรงคุณวุฒิอีกไม่เกินสี่คน ซึ่งรัฐมนตรีแต่งตั้งเป็นกรรมการและให้หัวหน้าสำนักงานคณะกรรมการควบคุมอาคารเป็นกรรมการ และเลขานุการ

มาตรา 15 กรรมการซึ่งรัฐมนตรีแต่งตั้งมีวาระอยู่ในดำแหน่งคราวละสามปี

ในกรณีมีการแต่งตั้งกรรมการในระหว่างที่กรรมการซึ่งแต่งตั้งไว้แล้วยังมีวาระอยู่ในตำแหน่ง ไม่ว่าจะเป็นการแต่งตั้ง เพิ่มขึ้นหรือแต่งตั้งซ่อม ให้ผู้ได้รับแต่งตั้งนั้นอยู่ในตำแหน่งเท่ากับวาระที่เหลืออยู่ของกรรมการซึ่งได้แต่งตั้งไว้แล้วนั้น กรรมการซึ่งพ้นจากดำแหน่งอาจได้รับแต่งตั้งอีกได้ แต่ต้องไม่เกินสองคราวติดต่อกัน

มาตรา 16 นอกจากการพันจากตำแหน่งตามวาระตามมาตรา 15 กรรมการซึ่งรัฐมนตรีแต่งตั้งพันจากตำแหน่ง เมื่อ

- $(1)$  ตาย
- $(2)$  ลาออก
- (3) รัฐมนตรีให้ออก
- (4) เป็นบุคคลลัมละลาย
- (5) เป็นคนไร้ความสามารถหรือคนเสมือนไร้ความสามารถ

(6) ใต้รับโทษจำคุกโดยคำพิพากษาถึงที่สุดหรือคำสั่งที่ขอบด้วยกฎหมายให้จำคุก เว้นแต่เป็นโทษสำหรับ ความผิดที่กระทำโดยประมาทหรือความผิดลหุโทษ

มาตรา 17 การประชุมของคณะกรรมการควบคุมอาคาร ต้องมีกรรมการมาประชุมไม่น้อยกว่ากึ่งหนึ่งของจำนวน กรรมการทั้งหมด จึงเป็นองค์ประชุม ถ้าประธานกรรมการไม่อยู่หรือไม่สามารถปฏิบัติหน้าที่ได้ ให้กรรมการที่มาประชุมเลือก กรรมการคนหนึ่งเป็นประธานในที่ประชุม

การวินิจฉัยชี้ขาดของที่ประชุมให้ถือเสียงข้างมาก

กรรมการคนหนึ่งให้มีเสียงหนึ่งในการลงคะแนน ถ้าคะแนนเสียงเท่ากัน ให้ประธานในที่ประชุมออกเสียงเพิ่มขึ้นอีก เสียงหนึ่งเป็นเสียงชี้ขาด

พระราชบัญญัติควบคุมอาคาร

<sup>12</sup>มาตรา 18 ให้คณะกรรมการควบคุมอาคารมีอำนาจหน้าที่ ดังต่อไปนี้

(1) ให้คำแนะนำแก่รัฐมนตรีในการดำเนินการตามมาตรา 8 หรือมาตรา 10 ทวิ

(2) ให้ความเห็นขอบในการออกข้อบัญญัติท้องถิ่นตามมาตรา 10(2)

<sup>13</sup>(3) ให้คำปรึกษาแนะนำแก่เจ้าพนักงานท้องถิ่นหรือส่วนราชการในการปฏิบัติการตามพระราชบัญญัตินี้<br><sup>13</sup>/11 <sup>13</sup>(4) กำกับดูแลและตรวจสอบการปฏิบัติงานของเจ้าพนักงานท้องถิ่นและผู้ซึ่งมีหน้าที่ปฏิบัติการตาม<br>\*

พระราชบัญญัตินี้

 $\cdot$ 8

- 
- <sup>14</sup>(5) รับขึ้นทะเบียนและเพิกถอนการขึ้นทะเบียนเป็นผู้ตรวจสอบ

<sup>14</sup>(6) ปฏิบัติการอื่นตามที่บัญญัติไว้ในพระราชบัญญัตินี้

มาตรา 19 คณะกรรมการควบคุมอาคารอาจตั้งคณะอนุกรรมการเพื่อพิจารณาหรือปฏิบัติการอย่างหนึ่งอย่างใด ตามที่คณะกรรมการควบคุมอาคารมอบหมายใต้ ให้นำมาตรา 17 มาใช้บังคับแก่การประชุมของคณะอนุกรรมการโดยอนุโลม

- <sup>15</sup>มาตรา 20 ให้จัดตั้งสำนักงานคณะกรรมการควบคุมอาคารขึ้นในกรมโยธาธิการและผังเมือง<sup>16</sup> มีหน้าที่ดังนี้ (1) ปฏิบัติงานธุรการและงานวิชาการให้แก่คณะกรรมการควบคุมอาคาร
	-
	- (2) ปฏิบัติงานธุรการ ตรวจสอบข้อเท็จจริง และเสนอความเห็นแก่คณะกรรมการพิจารณาอุทธรณ์

(3) ประสานงานและให้ความช่วยเหลือแก่ราชการส่วนท้องถิ่น ส่วนราชการ หน่วยงานของรัฐ ในการปฏิบัติ หน้าที่ตามพระราชบัญญัตินี้ ตลอดจนให้คำแนะนำแก่ภาคเอกชน

- (4) ปฏิบัติงานตามที่คณะกรรมการควบคุมอาคารมอบหมาย
	-

### หมวด 3

# การก่อสร้าง ดัดแปลง รื้อถอน เคลื่อนย้าย

## และใช้หรือเปลี่ยนการใช้อาคาร

<sup>17</sup>มาตรา 21 ผู้ใดจะก่อสร้าง ดัดแปลง หรือเคลื่อนย้ายอาคารต้องได้รับใบอนุญาตจากเจ้าพนักงานท้องถิ่น หรือแจ้ง ต่อเจ้าพนักงานท้องถิ่นและดำเนินการตามมาตรา 39 ทวิ

<sup>18</sup>มาตรา 21 ทวิ การก่อสร้าง ตัดแปลง หรือเคลื่อนย้ายอาคารชนิดหรือประเภทที่กฎกระทรวงกำหนดให้มีการ ตรวจสอบงานออกแบบและคำนวณส่วนต่าง ๆ ของโครงสร้างอาคาร ผู้ขอรับใบอนุญาตหรือผู้แจ้งตามมาตรา 39 ทวิ ต้องจัดให้มี การตรวจสอบงานออกแบบและคำนวณดังกล่าวตามหลักเกณฑ์ วิธีการ และเงื่อนไขที่กำหนดในกฎกระทรวง

<sup>17</sup>มาตรา 22 ผู้ไดจะรื้อถอนอาคารดังต่อไปนี้ ต้องได้รับใบอนุญาตจากเจ้าพนักงานท้องถิ่น หรือแจ้งต่อเจ้าพนักงาน ท้องถิ่นและดำเนินการตามมาตรา 39 ทวิ

- -
- (1) อาคารที่มีส่วนสูงเกินสิบห้าเมตรซึ่งอยู่ห่างจากอาคารอื่นหรือที่สาธารณะน้อยกว่าความสูงของอาคาร (2) อาคารที่อยู่ห่างจากอาคารอื่นหรือที่สาธารณะน้อยกว่าสองเมตร <sup>19</sup>มาตรา 23

<sup>าง</sup> มาตรา 18 ความเดิมถูกยกเดิกโดยมาตรา 6 แห่งพระราชบัญญัติควบคุมอาคาร (ฉบับที่ 2) พ.ศ. 2535 และให้ใช้ความไหม่แทนดังที่พิมพ์ใว้แล้ว

- <sup>13</sup> มาตรา 18(3) และ (4) ความเติมถูกยกเลิกโดยมาตรา 10 แห่งพระราชบัญญัติควบคุมอาคาร (ฉบับที่ 3) พ.ศ. 2543 และให้ใช้ความไหม่แทนตังที่พิมพ์ใร้แล้ว <sup>14</sup> มาตรา 18(5) และ (6) บัญญัติเพิ่มโดยมาตรา 11 แห่งพระราชบัญญัติตวบคุมอาคาร (ฉบับที่ 3) พ.ศ. 2543
- 
- <sup>15</sup> มาตรา 20 ความเติมถูกยกเลิกโดยมาตรา 12 แห่งพระราชบัญญัติควบคุมอาคาร (ฉบับที่ 3) พ.ศ. 2543 และให้ใช้ความไหม่แทนดังที่พิมพ์ไว้แล้ว
- \* คำว่า \*กรมโยธาธิการ\* ในพระราชบัญญัตินี้ แก้ไขเป็น \*กรมโยธาธิการและผังเมือง\* โดยมาครา 47 แห่ง พระราชกฤษฎีกาแก้ไขบทบัญญัติให้ลอดดล้องกับการโอนอำนาจ 17 มาครา 21 และมาครา 22 ความเติมถูกยกเลิกโดยมาครา 7 แห่งพระราชบัญญัติควบคุมอาคาร (ฉบับที่ 2) พ.ศ. 2535 และไท้ใช้ความไทม่แทนดังที่พิมพ์ใร้แล้ว

\*\* มาตรา 21 ทรี ปัญญัติเพิ่มโดยมาตรา 13 แห่งพระราชบัญญัติควบคุมอาคาร (ฉบับที่ 3) พ.ศ. 2543

<sup>1</sup>º มาตรา 23 และมาตรา 24 ถูกยกเลิกโดย มาตรา 8 แห่งพระราชบัญญัติควบคุมอาคาร (ฉบับที่ 2) พ.ศ. 2535

### <sup>19</sup>มาตรา 24

<sup>20</sup>มาตรา 25 ในกรณีที่เป็นการยื่นคำขอรับไบอนุญาต ให้เจ้าพนักงานท้องถิ่นตรวจพิจารณาและออกไบอนุญาต หรือ มีหนังสือแจ้งคำสั่งไม่อนุญาตพร้อมด้วยเหตุผล ให้ผู้ขอรับไบอนุญาตทราบภายในสี่สิบห้าวันนับแต่วันที่ได้รับคำขอ

ในกรณีมีเหตุจำเป็นที่เจ้าพนักงานท้องถิ่นไม่อาจออกไบอนุญาตหรือยังไม่อาจมีคำสั่งไม่อนุญาตใต้ภายใน กำหนดเวลาตามวรรคหนึ่ง ให้ขยายเวลาออกไปได้อีกไม่เกินสองคราว คราวละไม่เกินสี่สิบห้าวัน แต่ต้องมีหนังสือแจ้งการขยาย เวลาและเหตุจำเป็นแต่ละคราวให้ผู้ขอรับใบอนุญาตทราบก่อนสิ้นกำหนดเวลาตามวรรคหนึ่งหรือตามที่ได้ขยายเวลาไว้นั้น แล้วแต่กรณี

ในกรณีที่เจ้าพนักงานท้องถิ่นออกไบอนุญาตหรือมีคำสั่งไม่อนุญาตให้เจ้าพนักงานท้องถิ่นแจ้งให้ผู้ขอรับไบอนุญาต ทราบโดยไม่ขักข้า

<sup>20</sup>มาตรา 26 ในกรณีที่การก่อสร้าง ดัดแปลง รื้อถอน หรือเคลื่อนย้ายอาคารที่ขออนุญาตนั้นมีลักษณะหรืออยู่ใน ประเภทที่ได้กำหนดเป็นวิชาชีพวิศวกรรมควบคุมดามกฎหมายว่าด้วยวิชาชีพวิศวกรรม หรือเป็นวิชาชีพสถาปลยกรรมควบคุม ตามกฎหมายว่าด้วยวิชาชีพสถาปตยกรรม ถ้าวิศวกรหรือสถาปนิกผู้รับผิดชอบในการนั้นตามที่ระบุไว้ในคำขอมิได้เป็นผู้ได้รับ ใบอนุญาตให้ประกอบวิชาชีพวิศวกรรมควบคุมหรือวิชาชีพสถาปัตยกรรมควบคุมตามกฎหมายตั้งกล่าว แล้วแต่กรณี ให้เจ้า พนักงานท้องถิ่นปฏิเสธไม่รับพิจารณาคำขอนั้น

<sup>20</sup>มาตรา 27 ในการตรวจพิจารณาคำขอรับใบอนุญาต ให้เจ้าพนักงานท้องถิ่นมีอำนาจสั่งให้ผู้ขอรับใบอนุญาตแก้ไข เปลี่ยนแปลงแผนผังบริเวณ แบบแปลน รายการประกอบแบบแปลน หรือรายการคำนวณที่ได้ยื่นไว้ เพื่อให้ถูกต้องและเป็นไป ตามกฎกระทรวงที่ออกตามมาตรา 8 หรือข้อบัญญัติท้องถิ่นที่ออกตามมาตรา 9 หรือมาตรา 10 และให้นำมาตรา 25 วรรคสาม มาใช้บังคับโดยอนุโลม

เมื่อผู้ขอรับใบอนุญาตได้แก้ไขเปลี่ยนแปลงแผนผังบริเวณ แบบแปลน รายการประกอบแบบแปลน หรือรายการ คำนวณตามคำสั่งของเจ้าพนักงานท้องถิ่นแล้ว ให้เจ้าพนักงานท้องถิ่นตรวจพิจารณาและออกไบอนุญาตให้ภายในสามสิบวัน แต่ถ้าผู้ขอรับใบอนุญาตได้แก้ไขเปลี่ยนแปลงในสาระสำคัญผิดจากคำสั่งของเจ้าพนักงานท้องถิ่น ในกรณีนี้ให้ถือว่าเป็นการยื่น คำขอใหม่และให้ดำเนินการตามมาตรา 25 ต่อไป

<sup>21</sup>มาตรา 28 ในกรณีที่แบบแปลน รายการประกอบแบบแปลน และรายการคำนวณที่ได้ยื่นมาพร้อมกับคำขอรับ ใบอนุญาตกระทำโดยผู้ที่ได้รับใบอนุญาตให้เป็นผู้ประกอบวิชาชีพวิศวกรรมควบคุมตามกฎหมายว่าด้วยวิศวกร ให้เจ้าพนักงาน ท้องถิ่นตรวจพิจารณาแต่เฉพาะในส่วนที่ไม่เกี่ยวกับรายการคำนวณ

22มาตรา 28 ทวิ ในกรณีที่แบบแปลน รายการประกอบแบบแปลน และรายละเอียดด้านสถาปตยกรรมของอาคาร ซึ่งไม่เป็นอาคารประเภทควบคุมการใช้ที่ได้ยื่นมาพร้อมกับคำขอรับใบอนุญาตกระทำโดยผู้ที่ได้รับใบอนุญาตให้เป็นผู้ประกอบ วิชาชีพสถาปตยกรรมควบคุมตามกฎหมายว่าด้วยสถาปนิก ให้เจ้าพนักงานท้องถิ่นตรวจพิจารณาแต่เฉพาะในส่วนที่ไม่ เกี่ยวกับรายละเอียดด้านสถาปตยกรรมส่วนภายในอาคาร เว้นแต่ทางหนีไฟและบันไดหนีไฟ

<sup>20</sup>มาตรา 29 เมื่อได้รับไบอนุญาตแล้ว ให้ผู้ได้รับไบอนุญาตมีหนังสือแจ้งชื่อผู้ควบคุมงานกับวันเริ่มต้นและวันสิ้นสด การดำเนินการตามที่ได้รับอนุญาตให้เจ้าพนักงานท้องถิ่นทราบพร้อมทั้งแนบหนังสือแสดงความความยินยอมของผู้ควบคุมงาน มาด้วย

ผู้ควบคุมงานจะเป็นบุคคลใดหรือเป็นเจ้าของอาคารก็ได้ เว้นแต่จะเป็นการต้องห้ามตามกฎหมายว่าตัวยวิชาชีพ วิศวกรรมหรือกฎหมายว่าด้วยวิชาชีพสถาปตยกรรม

\*! มาตรา 28 ความเติมถูกยกเลิกโดยมาตรา 9 แห่งพระราชบัญญัติควบคุมอาคาร (ฉบับที่ 2) พ.ศ. 2535 และโดยมาตรา 14 แห่งพระราชบัญญัติควบคุมอาคาร (ฉบับที่ 3) พ.ศ. 2543 และไห้ใช้ความไหม่แทนดังที่พิมพ์ไว้แล้ว

<sup>&</sup>lt;sup>20</sup> มาตรา 25 ถึง มาตรา 37 ความเดิมถูกยกเลิกโดยมาตรา 9 แห่งพระราชบัญญัติควบคุมอาคาร (ฉบับที่ 2) พ.ศ. 2535 และไห้ใช้ความใหม่แทนดังที่พิมพ์ใว้แล้ว

<sup>&</sup>lt;sup>22</sup> มาตรา 28 ทวี บัญญัติเพิ่มโดยมาตรา 15 แห่งพระราชบัญญัติควบคุมอาคาร (ฉบับที่ 3) พ.ศ. 2543

<sup>20</sup>มาตรา 30 ถ้าผู้ได้รับใบอนุญาตจะบอกเลิกตัวผู้ควบคุมงานที่ได้แจ้งชื่อไว้ หรือผู้ควบคุมงานจะบอกเลิกการเป็นผู้ ควบคุมงาน ให้มีหนังสือแจ้งให้เจ้าพนักงานท้องถิ่นทราบ แต่ทั้งนี้ไม่เป็นการกระทบถึงสิทธิและหน้าที่ทางแฟงระหว่างผู้ได้รับ ใบอนญาตกับผู้ควบคุมงานนั้น

ในกรณีที่มีการบอกเลิกตามวรรคหนึ่ง ผู้ได้รับใบอนุญาตต้องระงับการดำเนินการตามที่ได้รับอนุญาตไว้ก่อนจนกว่า จะได้มีหนังสือแจ้งชื่อและส่งหนังสือแสดงความยินยอมของผู้ควบคุมงานคนไหม่ให้แก่เจ้าพนักงานท้องถิ่นแล้ว

<sup>20</sup>มาตรา 31 ห้ามมิให้ผู้ใดจัดให้มีหรือดำเนินการก่อสร้าง ดัดแปลง รื้อถอน หรือเคลื่อนย้ายอาคารให้ผิดไปจาก แผนผังบริเวณ แบบแปลน และรายการประกอบแบบแปลนที่ได้รับอนุญาต ตลอดจนวิธีการหรือเงื่อนไขที่เจ้าพนักงานท้องถิ่น กำหนดไว้ในไบอนุญาต หรือให้ผิดไปจากที่ได้แจ้งไว้ตามมาตรา 39 ทวิ เว้นแต่

(1) เจ้าของอาคารนั้นได้ยื่นคำขออนุญาต และได้รับไบอนุญาตจากเจ้าพนักงานท้องถิ่นให้ทำการแก้ไข เปลี่ยนแปลงได้

(2) เจ้าของอาคารนั้นได้แจ้งการแก้ไขเปลี่ยนแปลงให้เจ้าพนักงานท้องถิ่นทราบแล้ว หรือ

(3) การดำเนินการดังกล่าวไม่ขัดต่อกฎกระทรวงหรือข้อบัญญัติท้องถิ่นที่เกี่ยวข้อง หรือเป็นกรณีตามที่ กำหนดในกฎกระทรวง

ให้นำมาตรา 25 หรือมาตรา 39 ทวิ มาใช้บังคับแก่การดำเนินการตาม (1) หรือ (2) แล้วแต่กรณี โดยอนุโลม

ในกรณีที่มีการก่อสร้าง ตัดแปลง รื้อถอน หรือเคลื่อนย้ายอาคาร เป็นการฝาฝืนความในวรรคหนึ่ง ให้ถือว่าเป็นการ กระทำของผู้ควบคุมงาน เว้นแต่ผู้ควบคุมงานจะพิสูจน์ได้ว่า เป็นการกระทำของผู้อื่นซึ่งผู้ควบคุมงานได้มีหนังสือแจ้งข้อทักทัวง การกระทำดังกล่าวให้เจ้าของหรือผู้ครอบครองอาคาร และผู้ดำเนินการทราบแล้ว แต่บุคคลดังกล่าวไม่ยอมปฏิบัติตาม

<sup>20</sup>มาตรา 32 อาคารประเภทควบคุมการใช้ คือ อาคารตั้งต่อไปนี้

<sup>23</sup>(1) อาคารสำหรับใช้เป็นคลังสินค้า โรงแรม อาคารชุด หรือสถานพยาบาล

(2) อาคารสำหรับใช้เพื่อกิจการพาณิชยกรรม อุตสาหกรรม การศึกษา การสาธารณสุข หรือกิจการอื่นทั้งนี้ ตามที่กำหนดในกฎกระทรวง

เมื่อผู้ได้รับใบอนุญาตให้ก่อสร้าง ดัดแปลง หรือเคลื่อนย้ายอาคารประเภทควบคุมการใช้ หรือผู้แจ้งตามมาตรา 39 ทวี ได้กระทำการตั้งกล่าวเสร็จแล้ว ให้แจ้งเป็นหนังสือให้เจ้าพนักงานท้องถิ่นทราบตามแบบที่เจ้าพนักงานท้องถิ่นกำหนด เพื่อ ทำการตรวจสอบการก่อสร้าง ดัดแปลง หรือเคลื่อนย้ายอาคารนั้นให้แล้วเสร็จภายในสามสิบวันนับแต่วันที่ได้รับแจ้ง

ห้ามมิไห้บุคคลใดใช้อาคารนั้นเพื่อกิจการดังที่ระบุไว้ในโบอนุญาต หรือที่ได้แจ้งไว้ตามมาตรา 39 ทวิ ภายใน กำหนดเวลาตามวรรคสอง

ถ้าเจ้าพนักงานท้องถิ่นได้ทำการตรวจสอบแล้วเห็นว่าการก่อสร้าง ดัดแปลง หรือเคลื่อนย้ายอาคารนั้นเป็นไปโดย ถูกต้องตามที่ได้รับใบอนุญาตหรือที่ได้แจ้งไว้ตามมาตรา 39 ทวิ แล้ว ก็ให้ออกใบรับรองให้แก่ผู้ได้รับใบอนุญาตหรือผู้แจ้งตาม มาตรา 39 ทวิ เพื่อให้มีการใช้อาคารนั้นตามที่ได้รับใบอนุญาตหรือที่ได้แจ้งไว้ตามมาตรา 39 ทวิ ได้ แต่ถ้าเจ้าพนักงานท้องถิ่น มิได้ทำการตรวจสอบภายในกำหนดเวลาตามวรรคสอง ให้เจ้าของหรือผู้ครอบครองอาคารนั้นใช้หรือยินยอมให้บุคคลใดใช้ อาคารนั้นเพื่อกิจการดังที่ระบุไว้ในใบอนุญาตหรือที่ได้แจ้งไว้ตามมาตรา 39 ทวิ ต่อไปได้

ห้ามมิให้เจ้าของหรือผู้ครอบครองอาคารประเภทควบคุมการใช้หรือยินยอมให้บุคคลใดใช้อาคารนั้นเพื่อกิจการอื่น นอกจากที่ระบุไว้ในใบอนุญาต หรือที่ได้แจ้งไว้ตามมาตรา 39 ทวิ

24มาตรา 32 ทวิ เจ้าของอาคารดังต่อไปนี้

- (1) อาคารสูง อาคารขนาดใหญ่พิเศษ
- (2) อาคารชุมนุมคน
- (3) อาคารตามที่กำหนดในกฎกระทรวง

<sup>&</sup>lt;sup>รว</sup> มาตรา 32(1) ความเติมถูกยกเลิกโดยมาตรา 16 แห่งพระราชบัญญัติควบคุมอาคาร (ฉบับที่ 3) พ.ศ. 2543 และให้ใช้ความใหม่แทนดังที่พิมพ์ใว้แล้ว

<sup>&</sup>lt;sup>24</sup> มาตรา 32 ทวี บัญญัติเพิ่มโดยมาตรา 17 แห่งพระราชบัญญัติควบคุมอาคาร (ฉบับที่ 3) พ.ศ. 2543

ด้องจัดให้มีผู้ตรวจสอบด้านวิศวกรรมหรือผู้ตรวจสอบด้านสถาปตยกรรม แล้วแต่กรณี ทำการตรวจสอบสภาพอาคาร โครงสร้าง ของตัวอาคาร อุปกรณ์ประกอบต่างๆ เกี่ยวกับระบบไฟฟ้า และการจัดแสงสว่าง ระบบการเตือน การป้องกันและการระงับ อัคคีภัย การป้องกันอันตรายเมื่อมีเหตุชุลมุนวุ่นวาย ระบบระบายอากาศ ระบบระบายน้ำ ระบบบำบัดน้ำเสีย ระบบเครื่องกล หรือระบบอื่น ๆ ของอาคารที่จำเป็นต่อการป้องกันภยันตรายต่าง ๆ ที่มีผลต่อสุขภาพ ชีวิต ร่างกาย หรือทรัพย์สิน แล้วรายงาน ผลการตรวจสอบต่อเจ้าพนักงานท้องถิ่น ทั้งนี้ ตามหลักเกณฑ์ วิธีการ และเงื่อนไขที่กำหนดในกฎกระทรวง

ให้เจ้าพนักงานท้องถิ่นพิจารณาผลการตรวจสอบสภาพอาคารตามวรรคหนึ่งโดยมิชักช้า เพื่อพิจารณาออกใบรับรอง การตรวจสอบสภาพอาคารหรือดำเนินการตามมาตรา 46 หรือมาตรา 46 ทวิ แล้วแต่กรณี ต่อไป

<sup>25</sup>มาตรา 32 ตรี เจ้าของอาคาร ผู้ครอบครองอาคาร หรือผู้ดำเนินการ สำหรับอาคารชนิดหรือประเภทตามที่ กำหนดในกฎกระทรวงที่ออกตามมาตรา 8 (16) ต้องจัดให้มีการประกันภัยความรับผิดตามกฎหมายต่อชีวิต ร่างกาย และ ทรัพย์สินของบุคคลภายนอกตามหลักเกณฑ์ วิธีการ เงื่อนไข และจำนวนเงินเอาประกันภัยที่รัฐมนตรีกำหนดในกฎกระทรวง โดยคำแนะนำของคณะกรรมการควบคุมอาคาร

<sup>20</sup>มาตรา 33 ห้ามมิให้เจ้าของหรือผู้ครอบครองอาคารซึ่งไม่เป็นอาคารประเภทควบคุมการใช้ ใช้หรือยินยอมให้ บุคคลใดใช้อาคารดังกล่าวเพื่อกิจการตามมาตรา 32 เว้นแต่จะได้รับใบอนุญาตจากเจ้าพนักงานท้องถิ่น หรือได้แจ้งให้ เจ้าพนักงานท้องถิ่นทราบแล้ว และให้นำมาตรา 25 และมาตรา 27 หรือมาตรา 39 ทวิ แล้วแต่กรณี มาใช้บังคับโดยอนุโลม

ให้นำความในวรรคหนึ่งมาใช้บังคับแก่การเปลี่ยนการใช้อาคารประเภทควบคุมการใช้สำหรับกิจการหนึ่งไปใช้เป็น อาคารประเภทควบคุมการใช้สำหรับอีกกิจการหนึ่งโดยอนุโลม

<sup>20</sup>มาตรา 34 ห้ามมิให้เจ้าของหรือผู้ครอบครองอาคารที่ต้องมีพื้นที่หรือสิ่งที่สร้างขึ้นเพื่อใช้เป็นที่จอดรถ ที่กลับรถ และทางเข้าออกของรถตามที่ระบุไว้ในมาตรา 8(9) ตัดแปลง หรือใช้หรือยินยอมให้บุคคลอื่นตัดแปลงหรือใช้ที่จอตรถ ที่กลับรถ และทางเข้าออกของรถนั้นเพื่อการอื่น ทั้งนี้ไม่ว่าทั้งหมดหรือบางส่วน เว้นแต่จะได้รับไบอนุญาตจากเจ้าพนักงานท้องถิ่น

ข้อห้ามตามวรรคหนึ่งให้ถือว่าเป็นภาระติดพันในอสังหาริมทรัพย์นั้นโดยตรง ตราบที่อาคารนั้นยังมีอยู่ ทั้งนี้ไม่ว่าจะ มีการโอนที่จอดรถ ที่กลับรถ และทางเข้าออกของรถนั้นต่อไปยังบุคคลอื่นหรือไม่ก็ตาม

<sup>20</sup>มาตรา 35 ใบอนุญาตที่ออกดามมาตรา 21 หรือมาตรา 22 ให้ใช้ได้ตามระยะเวลาที่กำหนดไว้ในใบอนุญาต ถ้าผู้ ได้รับใบอนุญาตประสงค์จะขอต่ออายุใบอนุญาตจะต้องยื่นคำขอก่อนใบอนุญาตสิ้นอายุ และเมื่อได้ยื่นคำขอดังกล่าวแล้ว ให้ ดำเนินการต่อไปได้จนกว่าเจ้าพนักงานท้องถิ่นจะสั่งไม่อนุญาตให้ต่ออายุไบอนุญาตนั้น

<sup>20</sup>มาตรา 36 ไบอนุญาตที่ออกตามมาตรา 21 มาตรา 22 หรือมาตรา 33 จะโอนแก่กันมิได้ เว้นแต่ได้รับอนุญาตเป็น หนังสือจากเจ้าพนักงานท้องถิ่น

<sup>26</sup>มาตรา 37 ในกรณีที่ผู้ได้รับใบอนุญาตตามมาตรา 21 มาตรา 22 หรือมาตรา 33 ตาย ทายาทหรือผู้จัดการมรดก ของบุคคลดังกล่าวซึ่งประสงค์จะทำการก่อสร้าง ตัดแปลง รื้อถอน เคลื่อนย้าย ใช้หรือเปลี่ยนการใช้อาคารนั้นต่อไป ต้องมี หนังสือแจ้งให้เจ้าพนักงานท้องถิ่นทราบภายในเก้าสิบวันนับแต่วันที่ผู้ได้รับใบอนุญาตตาย ในกรณีเช่นว่านี้ให้ถือว่าทายาทหรือ ผู้จัดการมรดกดังกล่าวเป็นผู้ได้รับใบอนุญาตนั้นแทน

มาตรา 38 ในระหว่างการก่อสร้าง ดัดแปลง รื้อถอน หรือเคลื่อนย้ายอาคาร แล้วแต่กรณี ผู้ใต้รับใบอนุญาตต้อง เก็บใบอนุญาต แผนผังบริเวณ แบบแปลน และรายการประกอบแบบแปลนไว้ในบริเวณที่ได้รับอนุญาตให้กระทำการดังกล่าว หนึ่งชุด และพร้อมที่จะให้นายช่างหรือนายตรวจตรวจดูได้

ให้ผู้ครอบครองอาคารประเภทควบคุมการใช้ แสดงใบรับรองตามมาตรา 32 หรือใบอนุญาตตามมาตรา 33 ไว้ในที่ เปิดเผยและเห็นได้ง่าย ณ อาคารนั้น

<sup>&</sup>lt;sup>25</sup> มาตรา 32 ครี บัญญัติเพิ่มโดยมาตรา 4 แห่งพระราชบัญญัติควบคุมอาการ (ฉบับที่ 5) พ.ศ. 2558

<sup>\*\*</sup> มาตรา 37 ความเติมถูกยกเลิกโดยมาตรา 18 แห่งพระราชบัญญัติควบคุมอาคาร (ฉบับที่ 3) พ.ศ. 2543 และไห้ใช้ความใหม่แทนดังที่พิมพ์ใว้แล้ว

มาตรา 39 ในกรณีที่ใบอนุญาตหรือใบรับรองสูญหาย ถูกทำลาย หรือชำรุด ในสาระสำคัญ ให้ผู้ได้รับใบอนุญาต หรือไบรับรองยื่นคำขอรับไบแทนไบอนุญาตหรือไบแทนไบรับรองต่อเจ้าพนักงานท้องถิ่นภายในสิบห้าวันนับแต่วันที่ได้ทราบถึง การสญหาย ถูกทำลาย หรือข้ารด

การขอรับโบแทนไบอนุญาตหรือไบแทนไบรับรอง และการออกไบแทนไบอนุญาตหรือไบแทนไบรับรอง ให้เป็นไป ดามหลักเกณฑ์ วิธีการและเงื่อนไขที่กำหนดในกฎกระทรวง

ใบแทนใบอนุญาตหรือใบแทนใบรับรอง ให้มีผลตามกฎหมายเช่นเดียวกับใบอนุญาตหรือใบรับรอง แล้วแต่กรณี

<sup>27</sup>มาตรา 39 ทวิ ผู้ใดจะก่อสร้าง ดัดแปลง หรือรื้อถอนอาคาร โดยไม่ยื่นคำขอรับไบอนุญาตจากเจ้าพนักงาน ท้องถิ่นก็ได้ โดยการแจ้งต่อเจ้าพนักงานท้องถิ่นตามแบบที่คณะกรรมการควบคุมอาคารกำหนด พร้อมด้วยเอกสารและหลักฐาน ตามที่ระบุไว้ในแบบดังกล่าว โดยอย่างน้อยต้องแจ้งข้อมูลและยื่นเอกสารและหลักฐาน ดังต่อไปนี้

(1) ซื่อของผู้รับผิดชอบงานออกแบบอาคาร ซึ่งเป็นผู้ได้รับใบอนุญาตให้เป็นผู้ประกอบวิชาชีพ สถาปตยกรรมควบคุมตามกฎหมายว่าด้วยสถาปนิก และต้องไม่เป็นผู้ใต้รับการแจ้งชื่อตามมาตรา 49 ทวิ

(2) ชื่อของผู้รับผิดชอบงานออกแบบและคำนวณอาคาร ซึ่งเป็นผู้ได้รับใบอนุญาตให้เป็น ผู้ประกอบวิชาชีพวิศวกรรมควบคุมตามกฎหมายว่าด้วยวิศวกร และต้องไม่เป็นผู้ได้รับการแจ้งชื่อตามมาตรา 49 ทวิ

(3) ชื่อของผู้ควบคุมงาน ซึ่งต้องประกอบด้วยผู้ได้รับใบอนุญาตให้เป็นผู้ประกอบวิชาชีพสถาปตยกรรม ควบคุมตามกฎหมายว่าด้วยสถาปนิก และผู้ได้รับใบอนุญาตให้เป็นผู้ประกอบวิชาชีพวิศวกรรมควบคุมตามกฎหมายว่าด้วย วิศวกร และต้องไม่เป็นผู้ได้รับการแจ้งชื่อตามมาตรา 49 ทวิ

(4) สำเนาใบอนุญาตของบุคคลตาม (1) (2) และ (3) พร้อมรับรองสำเนาถูกต้อง และหนังสือรับรองการ ใต้รับอนุญาตให้เป็นผู้ประกอบวิชาชีพสถาป<sup>ั</sup>ตยกรรมควบคุมหรือผู้ประกอบวิชาชีพวิศวกรรมควบคุมที่ออกโดยสภาสถาปนิก หรือสภาวิศวกร แล้วแต่กรณี

(5) แผนผังบริเวณ แบบแปลน รายการประกอบแบบแปลน และรายการคำนวณของอาคารที่จะก่อสร้าง ดัดแปลง หรือรื้อถอน ซึ่งลงลายมือชื่อพร้อมกับระบุชื่อของบุคคลตาม (1) และ (2) ให้ชัดเจนว่าตนเป็นผู้รับผิดชอบงาน ออกแบบอาคารและเป็นผู้รับผิดชอบงานออกแบบและคำนวณอาคารนั้น

(6) หนังสือรับรองของบุคคลตาม (1) และ (2) ซึ่งรับรองว่าตนเป็นผู้รับผิดชอบงานออกแบบอาคาร หรือ เป็นผู้รับผิดชอบงานออกแบบและคำนวณอาคาร แล้วแต่กรณี พร้อมทั้งรับรองว่าการออกแบบอาคาร และการออกแบบและ คำนวณอาคารดังกล่าว ถูกต้องตามบทบัญญัติแห่งพระราชบัญญัตินี้ กฎกระทรวงและข้อบัญญัติท้องถิ่นที่ออกตาม พระราชบัญญัตินี้ และกฎหมายอื่นที่เกี่ยวข้อง ทั้งนี้ สำหรับอาคารที่ต้องจัดให้มีสิ่งอำนวยความสะดวกสำหรับผู้พิการ ผู้ทุพพล ภาพ คนชรา หรือผู้สูงอายุ ตามที่กฎหมายกำหนด ให้รับรองการเข้าถึงและใช้ประโยชน์ได้จากอาคารและสิ่งอำนวยความ สะดวกนั้นด้วย

(7) หนังสือรับรองของผู้ควบคุมงานตาม (3) ซึ่งรับรองว่าจะควบคุมการก่อสร้าง ตัดแปลง หรือรื้อถอน อาคารนั้น ให้ถูกต้องตามแบบแปลน รายการประกอบแบบแปลน และรายการคำนวณตามที่ได้แจ้งไว้และที่ได้มีการแก้ไขตาม ข้อทักทั่วง หรือดำเนินการให้เป็นไปตามบทบัญญัติแห่งพระราชบัญญัตินี้ กฎกระทรวงและข้อบัญญัติท้องถิ่นที่ออกตาม พระราชบัญญัตินี้ และกฎหมายอื่นที่เกี่ยวข้อง

(8) หนังสือรับรองการตรวจสอบงานออกแบบและคำนวณส่วนต่างๆ ของโครงสร้างอาคาร ในกรณีอาคารที่ จะก่อสร้างหรือดัดแปลงนั้น เป็นอาคารชนิดหรือประเภทที่กำหนดให้ต้องมีการตรวจสอบงานออกแบบและคำนวณส่วนต่าง ๆ ของโครงสร้างอาคารตามมาตรา 21 ทวิ

(9) หนังสือแสดงการให้ความเห็นชอบรายงานการวิเคราะห์ผลกระทบสิ่งแวดล้อมหรือรายงานการวิเคราะห์ ผลกระทบสิ่งแวดล้อมเบื้องต้น ในกรณีที่เป็นอาคารในโครงการหรือกิจการซึ่งต้องจัดทำรายงานการวิเคราะห์ผลกระทบ

 $12$ 

<sup>\*\*</sup> มาตรา 39 ทวี และมาตรา 39 ตรี บัญญัติเพิ่มโดยมาตรา 10 แห่งพระราชบัญญัติควบคุมอาคาร (ฉบับที่ 2) พ.ศ. 2535 และความเติมถูกยกเลิกโดยมาตรา 5 แห่ง พระราชบัญญัติควบคุมอาคาร (ฉบับที่ 5) พ.ศ. 2558 และไฟ้ใช้ความไหม่แทนตังที่พิมพ์ใว้แล้ว

สิ่งแวดล้อมหรือรายงานการวิเคราะห์ผลกระทบสิ่งแวดล้อมเบื้องต้นตามกฎหมายว่าด้วยการส่งเสริมและรักษาคุณภาพ สิ่งแวดล้อมแห่งชาติ แล้วแต่กรณี

(10) หนังสือรับรองจากผู้แจ้ง พร้อมเอกสารและหลักฐานแสดงการให้ข้อมูลและการแจ้งสิทธิในการแสดง ความคิดเห็นต่อเจ้าพนักงานท้องถิ่นแก่บุคคลที่อยู่บริเวณข้างเคียง เกี่ยวกับการก่อสร้าง ดัดแปลง หรือการดำเนินโครงการหรือ กิจการ ในกรณีที่อาคารที่จะก่อสร้าง ตัดแปลง หรือดำเนินโครงการหรือกิจการเป็นอาคารที่ไม่ต้องจัดทำรายงานการวิเคราะห์ ผลกระทบสิ่งแวดล้อมหรือรายงานการวิเคราะห์ผลกระทบสิ่งแวดล้อมเบื้องต้นตาม (9) แต่อาคารดังกล่าวเป็นอาคารประเภท ควบคุมการใช้ตามมาตรา 32 ทั้งนี้ ตามหลักเกณฑ์ วิธีการ และเงื่อนไขที่คณะกรรมการควบคุมอาคารกำหนด

ในกรณีอาคารที่จะก่อสร้าง ดัดแปลง หรือรื้อถอนตามวรรคหนึ่ง เป็นอาคารสูง อาคารขนาดใหญ่พิเศษ หรืออาคาร ดามที่กำหนดในกฎกระทรวง ผู้รับผิดชอบงานออกแบบอาคารตาม (1) ต้องเป็นผู้ได้รับใบอนุญาตให้เป็นผู้ประกอบวิชาชีพ สถาปตยกรรมควบคุม ระดับวุฒิสถาปนิก ตามกฎหมายว่าด้วยสถาปนิก และผู้รับผิดชอบงานออกแบบและคำนวณอาคารตาม (2) ต้องเป็นผู้ได้รับใบอนุญาตให้เป็นผู้ประกอบวิชาชีพวิศวกรรมควบคุม ระดับวุฒิวิศวกร ตามกฎหมายว่าด้วยวิศวกร

ในกรณีอาคารที่จะก่อสร้าง ดัดแปลง หรือรื้อถอนตามวรรคหนึ่ง เป็นอาคารที่มีลักษณะ ขนาด หรืออยู่ในประเภทที่ ได้กำหนดให้เป็นงานวิชาชีพสถาปตยกรรมควบคุม ตามกฎหมายว่าด้วยสถาปนิก หรือเป็นงานวิชาชีพวิศวกรรมควบคุม ใน สาขาวิศวกรรมโยธา ตามกฎหมายว่าด้วยวิศวกร และมิได้เป็นอาคารสูง อาคารขนาดใหญ่พิเศษ หรืออาคารตามที่กำหนดใน กฎกระทรวง ผู้รับผิดชอบงานออกแบบอาคารตาม (1) ต้องเป็นผู้ได้รับใบอนุญาตให้เป็นผู้ประกอบวิชาชีพสถาปตยกรรม ควบคุมไม่ต่ำกว่าระดับสามัญสถาปนิก ตามกฎหมายว่าด้วยสถาปนิก และผู้รับผิดชอบงานออกแบบและคำนวณอาคารตาม (2) ต้องเป็นผู้ได้รับใบอนุญาตให้เป็นผู้ประกอบวิชาชีพวิศวกรรมควบคุมไม่ต่ำกว่าระดับสามัญวิศวกร ตามกฎหมายว่าตัวยวิศวกร

ในกรณีอาคารที่จะก่อสร้าง ดัดแปลง หรือรื้อถอนตามวรรคหนึ่ง มิได้เป็นอาคารตามวรรคสองและวรรคสาม ผู้รับผิดชอบงานออกแบบอาคารตาม (1) ต้องเป็นผู้ได้รับใบอนุญาตให้เป็นผู้ประกอบวิชาชีพสถาปตยกรรมควบคุม สาขา สถาปตยกรรมหลัก ตามกฎหมายว่าด้วยสถาปนิก และผู้รับผิดชอบงานออกแบบและคำนวณอาคารตาม (2) ต้องเป็นผู้ได้รับ ใบอนุญาตให้เป็นผู้ประกอบวิชาชีพวิศวกรรมควบคุมสาขาวิศวกรรมโยชา ตามกฎหมายว่าด้วยวิศวกร

เมื่อเจ้าพนักงานท้องถิ่นได้รับข้อมูล และเอกสารและหลักฐานจากผู้แจ้งตามมาตรา 39 ทวิ และผู้ <sup>27</sup>มาตรา 39 ตรี แจ้งได้ชำระค่าธรรมเนียมการตรวจแบบแปลนการก่อสร้าง ดัดแปลง หรือรื้อถอนอาคารครบถ้วนแล้ว ให้เจ้าพนักงานท้องถิ่น ออกใบรับแจ้งภายในตามวันทำการนับแต่วันที่ได้รับขำระค่าธรรมเนียม และให้ผู้แจ้งก่อสร้าง ดัดแปลง หรือรื้อถอนอาคารตามที่ ได้แจ้งไว้ได้ตั้งแต่วันที่ผู้แจ้งได้รับใบรับแจ้ง

ในกรณีที่ผู้แจ้งไม่ก่อสร้าง ตัดแปลง หรือรื้อถอนอาคารตามที่ได้แจ้งไว้ภายในหนึ่งร้อยยี่สิบวันนับแต่วันที่ได้ออกไบ รับแจ้ง ให้ถือว่าผู้แจ้งไม่ประสงค์จะก่อสร้าง ตัดแปลง หรือรื้อถอนอาคารตามใบรับแจ้งอีกต่อไป และให้ใบรับแจ้งเป็นอันยกเลิก

ภายในหนึ่งร้อยยี่สิบวันนับแต่วันที่ได้ออกใบรับแจ้งตามวรรคสอง หรือนับแต่วันที่เริ่มการก่อสร้าง ตัดแปลง หรือรื้อ ถอนอาคาร แล้วแต่กรณี หากเจ้าพนักงานท้องถิ่นตรวจพบเหตุไม่ถูกต้อง ให้เจ้าพนักงานท้องถิ่นดำเนินการ ดังต่อไปนี้

(1) ผู้แจ้งได้แจ้งข้อมูลหรือยื่นเอกสารและหลักฐานตามมาตรา 39 ทวิ ไว้ไม่ถูกต้อง ให้เจ้าพนักงานท้องถิ่น มีหนังสือแจ้งข้อทักท้วงให้ผู้แจ้งดำเนินการแก้ไขให้ถูกต้องภายในสิบห้าวันนับแต่วันที่ได้รับแจ้ง ในกรณีที่ผู้แจ้งไม่ดำเนินการ แก้ไขให้แล้วเสร็จภายในระยะเวลาที่กำหนด และมีการก่อสร้าง ตัดแปลง หรือรื้อถอนอาคารแล้ว ให้เจ้าพนักงานท้องถิ่น ตำเนินการตามมาตรา 40 (1) และหากอาคารได้ก่อสร้าง หรือดัดแปลง จนแล้วเสร็จตามที่ได้แจ้งไว้ เจ้าพนักงานท้องถิ่นจะ ดำเนินการตามมาตรา 40 (2) จนกว่าจะดำเนินการแก้ไขให้ถูกต้องตัวยก็ได้

(2) แผนผังบริเวณ แบบแปลน รายการประกอบแบบแปลน หรือรายการคำนวณของอาคารที่ผู้แจ้งได้ยื่นไว้ ดามมาตรา 39 ทวี ไม่ถูกต้องตามบทบัญญัติแห่งพระราชบัญญัตินี้ กฎกระทรวงหรือข้อบัญญัติท้องถิ่นที่ออกตาม พระราชบัญญัตินี้ หรือกฎหมายอื่นที่เกี่ยวข้อง ให้เจ้าพนักงานท้องถิ่นมีหนังสือแจ้งข้อทักท้วงให้ผู้แจ้งแก้ไขแผนผังบริเวณ แบบ แปลน รายการประกอบแบบแปลน หรือรายการคำนวณดังกล่าว ให้ถูกต้องตามบทบัญญัติแห่งพระราชบัญญัตินี้ กฎกระทรวง หรือข้อบัญญัติท้องถิ่นที่ออกตามพระราชบัญญัตินี้ หรือกฎหมายอื่นที่เกี่ยวข้องภายในระยะเวลาที่เจ้าพนักงานท้องถิ่นกำหนด แต่ต้องไม่น้อยกว่าสามสิบวัน

(3) การก่อสร้าง ตัดแปลง หรือรื้อถอนอาคารที่ได้แจ้งไว้ไม่ถูกต้องตามบทบัญญัติแห่งพระราชบัญญัตินี้ กฎกระทรวงหรือข้อบัญญัติท้องถิ่นที่ออกตามพระราชบัญญัตินี้ หรือกฎหมายอื่นที่เกี่ยวข้อง ให้เจ้าพนักงานท้องถิ่นมีหนังสือ แจ้งข้อทักทัวงให้ผู้แจ้งดำเนินการก่อสร้าง ดัดแปลง หรือรื้อถอนอาคารดังกล่าว ให้ถูกต้องตามบทบัญญัติแห่งพระราชบัญญัตินี้ กฎกระทรวงหรือข้อบัญญัติท้องถิ่นที่ออกตามพระราชบัญญัตินี้ หรือกฎหมายอื่นที่เกี่ยวข้องภายในระยะเวลาที่เจ้าพนักงาน ท้องถิ่นกำหนดแต่ต้องไม่น้อยกว่าสามสิบวัน และในระหว่างระยะเวลาที่ผู้แจ้งดำเนินการแก้ไขดามหนังสือแจ้งข้อทักท้วง ให้ผู้ แจ้งระงับการก่อสร้าง ตัดแปลง หรือรื้อถอนอาคารในส่วนที่ไม่ถูกต้องนั้นจนกว่าจะได้ปฏิบัติให้ถูกต้อง เว้นแต่เป็นการกระทำ เพื่อแก้ไขให้เป็นไปตามข้อทักทัวงของเจ้าพนักงานท้องถิ่น

ในกรณีที่ผู้แจ้งไม่ดำเนินการแก้ไขให้แล้วเสร็จภายในระยะเวลาที่เจ้าพนักงานท้องถิ่นได้กำหนดไว้ในหนังสือแจ้งข้อ ทักทัวงตามวรรคสาม (2) หรือ (3) ให้ถือว่าผู้แจ้งไม่ประสงค์จะก่อสร้าง ตัดแปลง หรือรื้อถอนอาคารตามที่ได้แจ้งไว้นั้นอีกต่อไป และให้เจ้าพนักงานท้องถิ่นมีคำสั่งยกเลิกใบรับแจ้งที่ได้ออกไว้ และมีอำนาจดำเนินการตามมาตรา 40 (1) และ (2) และมาตรา 42 แล้วแต่กรณี

ถ้าเจ้าพนักงานท้องถิ่นมิได้มีหนังสือแจ้งข้อทักทั่วงให้ผู้แจ้งตามมาตรา 39 ทวิ ทราบภายในกำหนดเวลาตามวรรค สาม ให้ถือว่าการก่อสร้าง ดัดแปลง หรือรื้อถอนอาคารตั้งกล่าวได้รับอนุญาตจากเจ้าพนักงานท้องถิ่นแล้ว เว้นแต่กรณี ดังต่อไปนี้ เจ้าพนักงานท้องถิ่นมีอำนาจแจ้งข้อทักท้วงได้ตลอดเวลา

(1) กรณีเกี่ยวกับการรุกล้ำที่สาธารณะ

(2) กรณีเกี่ยวกับระยะ หรือระดับระหว่างอาคารกับถนน ตรอก ซอย ทางเท้า หรือที่สาธารณะที่เป็นการฝา ฝืนกฎกระทรวง ประกาศ หรือข้อบัญญัติท้องถิ่นที่ออกตามพระราชบัญญัตินี้ หรือกฎหมายอื่นที่เกี่ยวข้องที่ใช้บังคับอยู่ในขณะที่ ผู้แจ้งได้ยื่นแจ้ง หรือ

(3) กรณีเกี่ยวกับข้อกำหนดในการห้ามก่อสร้าง ตัดแปลง รื้อถอน ไข้ หรือเปลี่ยนการใช้อาคารชนิดใดหรือ ประเภทไดที่เป็นการฝาฝืนกฎกระทรวง ประกาศ หรือข้อบัญญัติท้องถิ่นที่ออกตามพระราชบัญญัตินี้ หรือกฎหมายอื่นที่ เกี่ยวข้องที่ใช้บังคับอยู่ในขณะที่ผู้แจ้งได้ยืนแจ้ง

ใบรับแจ้งและหนังสือแจ้งข้อทักท้วง ให้เป็นไปตามแบบที่คณะกรรมการควบคุมอาคารกำหนด

ให้นำบทบัญญัติเกี่ยวกับหลักเกณฑ์ วิธีการ และเงื่อนไขที่กำหนดในกฎกระทรวงที่ออกตามมาตรา 8 (12) และให้นำ มาตรา 35 มาตรา 36 มาตรา 37 มาตรา 38 และมาตรา 39 มาใช้บังคับแก่ไบรับแจ้งโดยอนุโลม

### <sup>28</sup> หมวด 3 ทวิ

### การอนุญาตให้ใช้อาคารเพื่อประกอบกิจการเกี่ยวกับโรงมหรสพ

<sup>28</sup>มาตรา 39 จัตวา การก่อสร้าง จัดแปลง เคลื่อนย้าย รื้อถอน หรือตรวจสอบอาคารที่ใช้เพื่อประกอบกิจการโรง มหรลพ ต้องดำเนินการให้เป็นไปตามบทบัญญัติแห่งพระราชบัญญัตินี้ด้วย

<sup>28</sup>มาตรา 39 เบญจ ห้ามมิไห้เจ้าของอาคารหรือผู้ครอบครองอาคารใช้หรือยินยอมให้ผู้ใดไช้อาคารหรือส่วนใดของ อาคารเป็นโรงมหรสพ เว้นแต่จะได้รับใบอนุญาตให้ใช้อาคารเพื่อประกอบกิจการโรงมหรสพจากคณะกรรมการที่มีอำนาจ พิจารณาตามวรรคสอง แล้วแต่กรณี

ให้มีคณะกรรมการพิจารณาการประกอบกิจการโรงมหรสพมีอำนาจพิจารณาออกใบอนุญาต เพิกถอนใบอนุญาต ต่อ อายุโบอนุญาต โอนใบอนุญาต และออกใบแทนใบอนุญาตเพื่อประกอบกิจการโรงมหรสพ ตั้งต่อไปนี้

(1) ในเขตกรุงเทพมหานคร ประกอบด้วยอธิบดีกรมโยธาธิการและผังเมืองเป็นประธานกรรมการ ผู้แทน กรุงเทพมหานคร ผู้แทนกรมอนามัย กระทรวงสาธารณสุข ผู้แทนสำนักงานดำรวจแห่งชาติเป็นกรรมการ และให้ผู้อำนวยการ กองควบคุมการก่อสร้าง กรมโยธาธิการและผังเมืองเป็นกรรมการและเลขานุการ

<sup>&</sup>lt;sup>28</sup> หมวด 3 ทวี มาตรา 39 จัดวา มาตรา 39 เบญจ และมาตรา 39 ฉ บัญญัติเพิ่มโดยมาตรา 19 แห่งพระราชบัญญัติควบคุมอาคาร (ฉบับที่ 3) พ.ศ. 2543

(2) ในเขตจังหวัดอื่น ประกอบด้วยผู้ว่าราชการจังหวัดเป็นประธานกรรมการ เจ้าพนักงานท้องถิ่นแห่ง ท้องที่ที่เกี่ยวข้อง สาธารณสุขจังหวัด หัวหน้าดำรวจภูธรจังหวัดเป็นกรรมการ และให้โยธาธิการและผังเมืองจังหวัด<sup>29</sup>เป็น กรรมการและเลขานุการ

ในการวินิจฉัยชี้ขาดของที่ประชุมให้ถือเสียงข้างมาก และให้ประชานคณะกรรมการพิจารณาการประกอบกิจการโรง มหรสพตามวรรคสองแล้วแต่กรณีเป็นผู้มีอำนาจลงนามออกใบอนุญาต เพิกถอนใบอนุญาต ต่ออายุโบอนุญาต โอนใบอนุญาต และออกไบแทนไบอนุญาตตามวรรคสอง

ประเภทของโรงมหรสพ ระบบความปลอดภัยและการป้องกันอันตรายอันอาจเกิดขึ้นกับคนดู และจำนวนและ ระยะห่างของสิ่งของหรือส่วนต่าง ๆ ภายในและภายนอกอาคารที่ใช้เป็นโรงมหรสพ เช่น ห้องฉาย ทางเข้าออก ประตู ที่นั่งคนดู ทางเดิน เป็นต้น ให้เป็นไปตามที่กำหนดในกฎกระทรวง

<sup>28</sup>มาตรา 39 ฉ ใบอนุญาตให้ไข้อาคารเพื่อประกอบกิจการโรงมหรสพให้มีอายุสองปี โดยให้ไข้ได้จนถึงวันที่ 31 ชันวาคม ของปีที่สองนับแต่ปีที่ออกไบอนุญาต

หลักเกณฑ์ วิธีการ และเงื่อนไขในการขออนุญาต การอนุญาต การต่ออายุใบอนุญาต การโอนใบอนุญาต และการ ออกไบแทนไบอนุญาตสำหรับโรงมหรสพ ให้เป็นไปตามที่กำหนดในกฎกระทรวง

เจ้าของอาคารหรือผู้ครอบครองอาคารผู้ใด ประสงค์จะขอต่ออายุใบอนุญาตให้ใช้อาคารเพื่อประกอบกิจการ โรงมหรสพ ให้ยื่นคำขอต่ออายุไบอนุญาตก่อนใบอนุญาตเดิมสิ้นอายุ และเมื่อได้ยื่นคำขอตั้งกล่าวแล้วให้ประกอบกิจการต่อไป ได้จนกว่าผู้มีอำนาจอนุญาตตามมาตรา 39 เบญจ จะมีคำสั่งไม่อนุญาต

### หมวด 4

### อำนาจหน้าที่ของเจ้าพนักงานท้องถิ่น

<sup>30</sup>มาตรา 40 ในกรณีที่มีการก่อสร้าง ดัดแปลง รื้อถอน หรือเคลื่อนย้ายอาคารโดยฝาฝืนบทบัญญัติแห่ง พระราชบัญญัตินี้ กฎกระทรวง หรือข้อบัญญัติท้องถิ่นที่ออกตามพระราชบัญญัตินี้ หรือกฎหมายอื่นที่เกี่ยวข้อง ให้เจ้าพนักงาน ท้องถิ่นมีอำนาจดำเนินการตั้งนี้

(1) มีคำสั่งให้เจ้าของหรือผู้ครอบครองอาคาร ผู้ควบคุมงาน ผู้ดำเนินการ ลูกจ้าง หรือบริวารของบุคคล ดังกล่าว ระงับการกระทำดังกล่าว

(2) มีคำสั่งห้ามมิให้บุคคลใดใช้หรือเข้าไปในส่วนใด ๆ ของอาคาร หรือบริเวณที่มีการกระทำตั้งกล่าวและจัด ให้มีเครื่องหมายแสดงการห้ามนั้นไว้ในที่เปิดเผยและเห็นได้ง่าย ณ อาคารหรือบริเวณดังกล่าว และ

 $(1)$ 

(3) พิจารณามีคำสั่งตามมาตรา 41 หรือมาตรา 42 แล้วแต่กรณี ภายในสามสิบวันนับแต่วันที่ได้มีคำสั่งตาม

<sup>30</sup>มาตรา 41 ถ้าการกระทำตามมาตรา 40 เป็นกรณีที่สามารถแก้ไขเปลี่ยนแปลงให้ถูกต้องได้ ให้เจ้าพนักงาน ท้องถิ่นมีอำนาจสั่งให้เจ้าของอาคารยื่นคำขออนุญาตหรือตำเนินการแจ้งตามมาตรา 39 ทวี หรือตำเนินการแก้ไขเปลี่ยนแปลง ให้ถูกต้องภายในระยะเวลาที่กำหนดแต่ต้องไม่น้อยกว่าสามสิบวัน ในกรณีที่มีเหตุอันสมควร เจ้าพนักงานท้องถิ่นจะขยายเวลา ดังกล่าวออกไปอีกก็ได้ และให้นำมาตรา 27 มาใช้บังคับโดยอนุโลม

<sup>30</sup>มาตรา 42 ถ้าการกระทำตามมาตรา 40 เป็นกรณีที่ไม่สามารถแก้ไขเปลี่ยนแปลงให้ถูกต้องได้ หรือเจ้าของอาคาร มิได้ปฏิบัติตามคำสั่งของเจ้าพนักงานท้องถิ่นตามมาตรา 41 ให้เจ้าพนักงานท้องถิ่นมีอำนาจสั่งให้เจ้าของหรือผู้ครอบครอง อาคาร ผู้ควบคุมงาน หรือผู้ดำเนินการรื้อถอนอาคารนั้นทั้งหมดหรือบางส่วนได้ภายในระยะเวลาที่กำหนดแต่ต้องไม่น้อยกว่า

<sup>&</sup>lt;sup>29</sup> คำว่า "โยชาธิการจังหวัด" ในพระราชบัญญัตินี้ แก้ไขเป็น "โยชาธิการและผังเมืองจังหวัด" โดยมาตรา 47 แห่ง พระราชกฤษฎีกาแก้ไขบทบัญญัติให้ขอดคล้องกับการโอนอำนาจ หน้าที่ของส่วนราชการให้เป็นไปตามพระราชบัญญัติปรับปรุงกระทรวง ทบวง กรม พ.ศ. 2545 พ.ศ. 2545

<sup>»</sup> มาตรา 40 ถึง มาตรา 45 ความเติมถูกยกเลิกโดยมาตรา 11 แห่งพระราชบัญญัติควบคุมอาคาร (ฉบับที่ 2) พ.ศ. 2535 และไห้ใช้ความไหม่แทนตังที่พิมพ์ใว้แล้ว

#### 16 พระราชบัญญัติควบคุมอาคาร

สามสิบวัน โดยให้ดำเนินการรื้อถอนตามหลักเกณฑ์ วิธีการ และเงื่อนไขที่กำหนดในกฎกระทรวงที่ออกตามมาตรา 8(11) หรือ ข้อบัญญัติท้องถิ่นที่ออกตามมาตรา 9 หรือมาตรา 10

<sup>30</sup>มาตรา 43 ถ้าไม่มีการรื้อถอนอาคารตามสั่งของเจ้าพนักงานท้องถิ่นตามมาตรา 42 ให้เจ้าพนักงานท้องถิ่นมี ลำนาจดังต่อไปนี้

(1) \_ ยื่นคำขอฝ่ายเดียวโดยทำเป็นคำร้องต่อศาล นับแต่ระยะเวลาที่กำหนดไว้ตามมาตรา 42 ได้ล่วงพ้นไป ขอให้ศาลมีคำสั่งจับกุมและกักขังบุคคลซึ่งมิได้ปฏิบัติการตามกำสั่งของเจ้าพนักงานท้องถิ่นตามมาตรา 42 โดยให้นำประมวล กฎหมายวิธีพิจารณาความแพ่งมาใช้บังคับโดยอนุโลม

(2) ดำเนินการหรือจัดให้มีการร็อถอนอาคารดังกล่าวได้เองโดยจะต้องปิดประกาศกำหนดการร็อถอนไว้ใน บริเวณนั้นแล้วเป็นเวลาไม่น้อยกว่าเจ็ดวัน และเจ้าของหรือผู้ครอบครองอาคาร ผู้รับผิดชอบงานออกแบบอาคาร ผู้รับผิดชอบ งานออกแบบและคำนวณอาคาร ผู้ควบคุมงาน และผู้ดำเนินการจะต้องร่วมกันเสียค่าใช้จ่ายในการนั้นเว้นแต่บุคคลดังกล่าวจะ พิสูจน์ได้ว่าตนมิได้เป็นผู้กระทำหรือมีส่วนร่วมในการกระทำที่เป็นการผ่าฝืนกฎหมาย

ในการดำเนินการรื้อถอนอาคารตามวรรคหนึ่ง เมื่อเจ้าพนักงานท้องถิ่น หรือผู้ซึ่งดำเนินการแทนเจ้าพนักงานท้องถิ่น ได้ใช้ความระมัดระวังตามสมควรแก่พฤติการณ์แล้ว บุคคลตามวรรคหนึ่งจะเรียกร้องค่าเสียหายจากเจ้าพนักงานท้องถิ่นหรือผู้ ซึ่งดำเนินการแทนเจ้าพนักงานท้องถิ่นไม่ได้

วัสดุก่อสร้างที่ถูกรื้อถอนและสิ่งของที่ขนออกจากอาคารส่วนที่มีการรื้อถอนให้เจ้าพนักงานท้องถิ่นมีอำนาจยึดและ เก็บรักษาไว้หรือขายและถือเงินไว้แทนได้ ทั้งนี้ ตามหลักเกณฑ์ วิธีการ และเงื่อนไขที่กำหนดในกฎกระทรวง และถ้าเจ้าของ มิได้เรียกเอาทรัพย์สินหรือเงินนั้นคืนภายในสามสิบวันนับแต่วันที่มีการรื้อถอน ให้ทรัพย์สินหรือเงินนั้นตกเป็นของราชการส่วน ท้องถิ่นนั้น เพื่อนำมาเป็นค่าไช้จ่ายในการรื้อถอนอาคารตามพระราชบัญญัตินี้

<sup>30</sup>มาตรา 44 ในกรณีที่มีการผ่าฝืนมาตรา 32 วรรคสาม หรือมาตรา 33 ให้เจ้าพนักงานท้องถิ่นมีอำนาจสั่งให้เจ้าของ หรือผู้ครอบครองอาคารระงับการใช้อาคารส่วนที่ยังไม่ได้รับใบรับรอง ใบอนุญาต หรือที่ไม่ได้แจ้งไว้ตามมาตรา 39 ทวิ จนกว่า จะได้รับใบรับรอง ใบอนุญาต หรือได้แจ้งตามมาตรา 39 ทวิแล้ว

<sup>30</sup>มาตรา 45 ในกรณีที่มีการผ่าฝินมาตรา 34 ให้เจ้าพนักงานท้องถิ่นมีอำนาจสั่งให้เจ้าของหรือผู้ครอบครองอาคาร ผู้ ครอบครองพื้นที่หรือสิ่งที่สร้างขึ้นดังกล่าวหรือผู้ที่กระทำการฝาฝืนมาตรา 34 ระงับการกระทำนั้น และสั่งให้บุคคลดังกล่าว ดำเนินการแก้ไขเปลี่ยนแปลงพื้นที่หรือสิ่งที่สร้างขึ้นให้กลับคืนสู่สภาพเดิมได้ภายในระยะเวลาที่กำหนด และให้นำมาตรา 43 มา ใช้บังคับโดยอนุโลม

มาตรา 46 ในกรณีที่อาคารซึ่งก่อสร้าง จัดแปลง หรือเคลื่อนย้ายโดยใต้รับอนุญาตตามพระราชบัญญัตินี้ หรือใต้ ก่อสร้าง ดัดแปลง หรือเคลื่อนย้ายก่อนวันที่พระราชบัญญัตินี้ใช้บังคับ มีสภาพหรือมีการใช้ที่อาจเป็นภยันตรายต่อสุขภาพ ชีวิต ร่างกาย หรือทรัพย์สิน หรืออาจไม่ปลอดภัยจากอัคคึภัยหรือก่อให้เกิดเหตุรำคาญหรือกระทบกระเทือนต่อการรักษาคุณภาพ สิ่งแวดล้อม ให้เจ้าพนักงานท้องถิ่นมีอำนาจสั่งให้ดำเนินการแก้ไขตามหลักเกณฑ์ วิธีการ และเงื่อนไขที่กำหนดในกฎกระทรวง

ในกรณีที่ไม่มีการปฏิบัติตามคำสั่งของเจ้าพนักงานท้องถิ่นตามวรรคหนึ่ง และถ้าอาคารนั้นอาจเป็นภยันตรายอย่าง ร้ายแรงต่อสุขภาพ ชีวิต ร่างกาย หรือทรัพย์สิน ให้เจ้าพนักงานท้องถิ่นมีอำนาจสั่งให้รื้อถอนอาคารนั้นได้โดยให้นำมาตรา 42 มาใช้บังคับโดยอนุโลม

<sup>31</sup>มาตรา 46 ทวิ ในกรณีที่อุปกรณ์ประกอบต่าง ๆ เกี่ยวกับระบบไฟฟ้าและการจัดแสงสว่าง ระบบการเดือน การ ป้องกันและการระงับอัคคีภัย การป้องกันอันตรายเมื่อมีเหตุชุลมุนวุ่นวาย ระบบระบายอากาศ ระบบระบายน้ำ ระบบบำบัดน้ำ เสีย ระบบเครื่องกล หรือระบบอื่นๆ ของอาคารตามมาตรา 32 ทวิ มีสภาพหรือมีการใช้ที่อาจเป็นภยันตรายต่อสุขภาพ ชีวิต ร่างกาย หรือทรัพย์สิน หรืออาจไม่ปลอดภัยจากอัคคีภัย หรือก่อให้เกิดเหตุรำคาญหรือกระทบกระเทือนต่อการรักษาคุณภาพ สิ่งแวดล้อม ให้เจ้าพนักงานท้องถิ่นมีอำนาจดังนี้

<sup>&</sup>lt;sup>31</sup> มาตรา 46 หรี บัญญัติเพิ่มโดยมาตรา 20 แห่งพระราชบัญญัติควบคุมอาคาร (ฉบับที่ 3) พ.ศ. 2543

(1) มีคำสั่งห้ามมิให้เจ้าของอาคารหรือผู้ครอบครองอาคาร ใช้หรือยินยอมให้บุคคลใดใช้อุปกรณ์ประกอบ ต่าง ๆ และจัดให้มีเครื่องหมายแสดงการห้ามนั้นไว้ที่อุปกรณ์ หรือบริเวณที่เปิดเผยและเห็นได้ง่ายที่อยู่ใกล้กับอุปกรณ์นั้น

(2) มีคำสั่งให้เจ้าของอาคารดำเนินการแก้ไขอุปกรณ์ประกอบต่าง ๆ นั้น ให้อยู่ในสภาพที่ปลอดภัยหรือ สามารถใช้งานได้ภายในระยะเวลาที่กำหนด แต่ต้องไม่น้อยกว่าสามสิบวัน ในกรณีมีเหตุอันสมควรเจ้าพนักงานท้องถิ่นจะขยาย ระยะเวลาดังกล่าวออกไปอีกก็ได้

ในกรณีที่ไม่มีการปฏิบัติตามคำสั่งของเจ้าพนักงานท้องถิ่นตามวรรคหนึ่ง และหากอุปกรณ์ดังกล่าวมีผลทำให้อาคาร นั้นมีสภาพหรือการใช้ที่อาจเป็นภยันตรายอย่างร้ายแรงต่อสุขภาพ ชีวิต ร่างกาย หรือทรัพย์สิน ให้เจ้าพนักงานท้องถิ่นสั่งห้าม ใช้อาคารนั้นทั้งหมดหรือบางส่วนไว้ก่อนก็ได้ และต้องจัดให้มีเครื่องหมายแสดงการห้ามนั้นไว้ในที่เปิดเผยและเห็นได้ง่าย ณ บริเวณอาคารหรือบริเวณดังกล่าว

<sup>32</sup>มาตรา 47 การสั่งหรือการแจ้งของเจ้าพนักงานท้องถิ่นตามพระราชบัญญัตินี้ นอกจากกรณีตามมาตรา 40(2) และ มาตรา 47 ทวิ ให้ทำเป็นหนังสือส่งทางไปรษณีย์ลงทะเบียนตอบรับให้ผู้ขอรับใบอนุญาต ผู้ได้รับใบอนุญาต ผู้แจ้งตามมาตรา 39 ทวี เจ้าของหรือผู้ครอบครองอาคาร ผู้ดำเนินการหรือผู้ควบคุมงาน แล้วแต่กรณี ณ ภูมิลำเนาของผู้นั้น หรือจะทำเป็นบันทึก และให้บุคคลตั้งกล่าวลงลายมือชื่อรับทราบก็ได้

ในกรณีที่เจ้าพนักงานท้องถิ่นไม่อาจดำเนินการตามวรรคหนึ่งได้ ให้ปิดประกาศสำเนาคำสั่งหรือหนังสือแจ้ง แล้วแต่ กรณี ไว้ในที่เปิดเผยและเห็นได้ง่าย ณ อาคารหรือบริเวณที่ตั้งอาคารที่ทำการก่อสร้าง ตัดแปลง รื้อถอน เคลื่อนย้าย ใช้หรือ เปลี่ยนการใช้นั้นและให้ถือว่าผู้ขอรับใบอนุญาต ผู้ได้รับใบอนุญาต ผู้แจ้งตามมาตรา 39 ทวี เจ้าของหรือผู้ครอบครองอาคาร ผู้ดำเนินการ หรือผู้ควบคุมงานได้ทราบคำสั่งหรือหนังสือแจ้งนั้นแล้วเมื่อพ้นกำหนดเจ็ดวันนับแต่วันที่ได้มีการปิดประกาศ ตั้งกล่าว

<sup>33</sup>มาตรา 47 ทวิ การแจ้งคำสั่งของเจ้าพนักงานท้องถิ่นที่สั่งให้ระงับการกระทำที่เป็นการฝาฝืนบทบัญญัติแห่ง พระราชบัญญัตินี้ หรือให้รื้อถอนอาคาร ให้ทำเป็นหนังสือส่งทางไปรษณีย์ลงทะเบียนตอบรับให้ผู้ซึ่งจะต้องรับคำสั่งดังกล่าว ณ ภูมิลำเนาของผู้นั้น และให้ปิดประกาศคำสั่งตั้งกล่าวไว้ในที่เปิดเผยและเห็นได้ง่าย ณ อาคารหรือบริเวณที่มีการกระทำตั้งกล่าว และให้ถือว่าผู้ซึ่งจะต้องรับคำสั่งได้ทราบคำสั่งนั้นแล้วเมื่อพ้นกำหนดสามวันนับแต่วันที่ได้มีการปิดประกาศตั้งกล่าว

มาตรา 48 ในการปฏิบัติหน้าที่ตามพระราชบัญญัตินี้ เจ้าพนักงานท้องถิ่นมีอำนาจเข้าไปในอาคารหรือบริเวณที่ตั้ง อาคารที่มีเหตุอันสมควรสงสัยว่ามีการฝาฝืนหรือไม่ปฏิบัติตามพระราชบัญญัตินี้ ในเวลาระหว่างพระอาทิตย์ขึ้นถึงพระอาทิตย์ ตก หรือในเวลาทำการของสถานที่นั้น และเพื่อการนี้ให้มีอำนาจสอบถามข้อเท็จจริงหรือสั่งให้แสดงเอกสารหรือหลักฐานอื่นที่ เกี่ยวข้องจากบุคคลที่อยู่หรือทำงานในสถานที่นั้น

<sup>34</sup>มาตรา 49 ให้เจ้าพนักงานท้องถิ่นมีอำนาจแต่งตั้งข้าราชการหรือพนักงานส่วนท้องถิ่นซึ่งมีความรู้หรือคุณวุฒิ ตามที่กำหนดในกฎกระทรวงให้เป็นนายตรวจหรือนายช่างได้

ในกรณีที่มีความจำเป็นหรือได้รับการร้องขอจากเจ้าพนักงานท้องถิ่น อธิบดีกรมโยธาธิการและผังเมือง มีอำนาจ แต่งตั้งวิควกรหรือสถาปนิกเป็นนายช่างได้ตามหลักเกณฑ์ที่กำหนดในกฎกระทรวง

<sup>35</sup>มาตรา 49 ทวิ ในกรณีที่มีการก่อสร้าง ตัดแปลง รื้อถอน หรือเคลื่อนย้ายอาคารโดยฝาฝืนบทบัญญัติแห่ง พระราชบัญญัตินี้ กฎกระทรวงหรือข้อบัญญัติท้องถิ่นที่ออกตามพระราชบัญญัตินี้ และเจ้าพนักงานท้องถิ่นได้ดำเนินการตาม มาตรา 40 มาตรา 41 หรือมาตรา 42 แล้วแต่กรณี แต่มิได้มีการปฏิบัติตามคำสั่งของเจ้าพนักงานท้องถิ่น และมีเหตุอันควร สงสัยว่าผู้รับผิดชอบงานออกแบบและคำนวณอาคาร หรือผู้รับผิดชอบงานออกแบบอาคาร หรือผู้ควบคุมงาน อาจเป็นผู้กระทำ หรือมีส่วนร่วมในการกระทำดังกล่าว ให้เจ้าพนักงานท้องถิ่นแจ้งให้บุคคลเช่นว่านั้นทราบ และให้มีหนังสือแสดงหลักฐานภายใน

<sup>&</sup>lt;sup>32</sup> มาตรา 47 ความเติมถูกยกเลิกโตยมาตรา 12 แห่งพระราชบัญญัติควบคุมอาคาร (ฉบับที่ 2) พ.ศ. 2535 และให้ใช้ความใหม่แทนดังที่พิมพ์ไว้แล้ว

<sup>&</sup>lt;sup>33</sup>มาตรา 47 ทวี บัญญัติเพิ่มโดยมาตรา 13 แห่งพระราชบัญญัติควบคุมอาคาร (ฉบับที่ 2) พ.ศ. 2535

 <sup>→</sup> มาตรา 49 ความเติมถูกยกเลิกโดยมาตรา 21 แห่งพระราชบัญญัติควบคุมอาคาร (ฉบับที่ 3) พ.ศ. 2543 และให้ใช้ความใหม่แทนตั้งที่พิมพ์ไว้แล้ว

<sup>&</sup>lt;sup>35</sup> มาตรา 49 ทวิ ความเติมถูกยกเลิกโดยมาตรา 22 แห่งพระราชบัญญัติควบคุมอาคาร (ฉบับที่ 3) พ.ศ. 2543 และให้ใช้ความไหม่แทนดังที่พิมพ์ใว้แล้ว

#### 18 พระราชบัญญัติควบคุมอาคาร

ตามสิบวันนับแต่วันที่ได้รับแจ้ง เพื่อพิสูจน์ว่าเป็นการกระทำของผู้อื่น หากไม่สามารถพิสูจน์ได้ว่าเป็นการกระทำของผู้อื่น ให้<br>เจ้าพนักงานท้องกิ่งเจ้าเป็นระบบไ เจ้าพนักงานท้องถิ่นดำเนินการแจ้งชื่อและการกระทำของผู้อื่น หากไม่สามารถพลูงน เพราะมหาราบและให้แจ้งสภา<br>วิศวกรและสภาสภาปลิ วิศวกรและสภาสถาปนิกทราบเพื่อพิจารณาดำเนินการตามกฎหมายว่าด้วยวิศวกรและกฎหมายว่าด้วยสถาปนิก<br>-

#### หมวด 5

#### การอุทธรณ์

<sup>36</sup>มาตรา 50 ให้มีคณะกรรมการพิจารณาอุทธรณ์

เป็นประธานกรรมการ อธิบดีกรมโยธาธิการและผังเมือง ผู้แทนสำนักงานอัยการสูงสุด ผู้แทนสำนักงานคณะกรรมการกฤษฎีกา<br>"แพงคุณคุณคุณคุณคุณคุณเป็นการการและผังเมือง ผู้แทนสำนักงานอัยการสูงสุด ผู้แทนสำนักงานคณะกรรมการกฤษฎีกา เป็นกรรมการ และกรรมการอื่นอีกไม่เกินหกคนซึ่งรัฐมนตรีแต่งตั้งจากผู้ทรงคุณวุฒิ ในจำนวนนี้ให้มีผู้ทรงคุณวุฒิจาก<br>การเกาะป<sup>ห</sup>ปหารอ

ภาคเอกชนไม่น้อยกว่าสองคน และให้หัวหน้าสำนักงานคณะกรรมการควบคุมอาคารเป็นกรรมการและเลขานุการ กรรมการซึ่งรัฐมนตรีแต่งตั้งตามวรรคหนึ่ง (1) ต้องไม่เป็นผู้ซึ่งปฏิบัติหน้าที่ราชการของกรุงเทพมหานครหรือ

องค์การบริหารส่วนจังหวัดหรือสมาชิกสภากรุงเทพมหานครหรือสภาจังหวัด <sup>37</sup>(2) ในเขตเทศบาล เขตเมืองพัทยา หรือเขตราชการส่วนท้องถิ่นอื่น ประกอบด้วย ผู้ว่าราชการจังหวัดเป็น

กรรมการและเลขานุการตามวรรคหนึ่ง (2) ต้องไม่เป็นผู้ซึ่งปฏิบัติหน้าที่ราชการของราชการส่วนท้องถิ่นหรือสมาชิก สภาท้องถิ่น

ให้นำมาตรา 15 มาตรา 16 และมาตรา 17 มาใช้บังคับแก่คณะกรรมการพิจารณาอุทธรณ์โดยอนุโลม

มาตรา 51 ให้คณะกรรมการพิจารณาอุทธรณ์มีอำนาจหน้าที่ดังต่อไปนี้

(1) พิจารณาวินิจฉัยอุทธรณ์คำสั่งของเจ้าพนักงานท้องถิ่นตามพระราชบัญญัตินี้

(2) มีหนังสือเรียกบุคคลที่เกี่ยวข้องมาให้ถ้อยคำหรือสั่งให้บุคคลดังกล่าวส่งเอกสารหรือหลักฐานอื่นที่ เกี่ยวข้องเพื่อประกอบการพิจารณาวินิจฉัยอุทธรณ์

(3) สอบถามข้อเท็จจริงหรือกระทำการใด ๆ เท่าที่จำเป็นเพื่อประกอบการพิจารณาวินิจฉัยอุทธรณ์ ในการปฏิบัติหน้าที่ตาม (3) กรรมการพิจารณาอุทธรณ์หรือผู้ซึ่งคณะกรรมการพิจารณาอุทธรณ์มอบหมายจะเข้าไป

ในอาคาร หรือบริเวณที่ตั้งอาคารอันเป็นมูลกรณีแห่งการอุทธรณ์ในเวลาระหว่างพระอาทิตย์ขึ้นถึงพระอาทิตย์ตกก็ได้ <sup>38</sup>มาตรา 51 ทวิ คณะกรรมการพิจารณาอุทธรณ์จะแต่งตั้งคณะอนุกรรมการขึ้นคณะหนึ่งหรือหลายคณะเพื่อ

พิจารณาหรือปฏิบัติการอย่างหนึ่งอย่างใดตามที่มอบหมายก็ได้

ให้นำมาตรา 15 มาตรา 16 มาตรา 17 และมาตรา 51 มาใช้บังคับแก่การปฏิบัติหน้าที่ของคณะอนุกรรมการโดย อนโลม

<sup>39</sup>มาตรา 52 ผู้ขอรับใบอนุญาด ผู้ใต้รับใบอนุญาด ผู้แจ้งดามมาตรา 39 ทวิ และผู้ใต้รับคำสั่งจากเจ้าพนักงาน ท้องถิ่นตามพระราชบัญญัตินี้มีสิทธิอุทธรณ์คำสั่งดังกล่าวต่อคณะกรรมการพิจารณาอุทธรณ์ใต้ภายในสามสิบวันนับแต่วันทราบ

<sup>&</sup>lt;sup>36</sup> มาตรา 50 ความเดิมถูกยกเลิกโดยมาตรา 15 แห่งพระราชบัญญัติควบคุมอาคาร (ฉบับที่ 2) พ.ศ. 2535 และให้ใช้ความไหม่แทนดังที่พิมพ์ใว้แล้ว

<sup>\*\*</sup> มาตรา 50(2) ความเดิมถูกยกเลิกโดยมาตรา 23 แห่งพระราชบัญญัติควบคุมอาคาร (ฉบับที่ 3) พ.ศ. 2543 และให้ใช้ความไหม่แทนตังที่พิมพ์ใว้แล้ว <sup>38</sup> มาตรา 51 ทริ บัญญัติเพิ่มโดยมาตรา 16 แห่งพระราชบัญญัติควบคุมอาคาร (ฉบับที่ 2) พ.ศ. 2535

<sup>\*\*</sup> มาตรา 52 ความเดิมถูกยกเลิกโดยมาตรา 17 แห่งพระราชบัญญัติควบคุมอาคาร (ฉบับที่ 2) พ.ศ. 2535 และให้ใช้ความไหม่แทนดังที่พิมพ์ใว้แล้ว

การอุทธรณ์ตามวรรคหนึ่งให้ทำเป็นหนังสือและยื่นต่อเจ้าพนักงานท้องถิ่นผู้ออกคำสั่งตั้งกล่าว และให้เจ้าพนักงาน ท้องถิ่นจัดส่งอุทธรณ์และเอกสารหลักฐานที่เกี่ยวข้องทั้งหมดไปยังคณะกรรมการพิจารณาอุทธรณ์ภายในสิบวันนับแต่วันที่ ได้รับอุทธรณ์

ให้คณะกรรมการพิจารณาอุทธรณ์มีคำวินิจฉัยอุทธรณ์ตามวรรคหนึ่งภายในหกสิบวันนับแต่วันที่ได้รับอุทธรณ์ แล้ว แจ้งคำวินิจฉัยพร้อมด้วยเหตุผลเป็นหนังสือไปยังผู้อุทธรณ์และเจ้าพนักงานท้องถิ่น

ถ้าผู้อุทธรณ์ไม่เห็นด้วยกับคำวินิจฉัยอุทธรณ์ ให้เสนอคดีต่อศาลภายในสามสิบวันนับแต่วันที่ได้รับแจ้งคำวินิจฉัย อทธรณ์

ในกรณีที่คณะกรรมการพิจารณาอุทธรณ์หรือศาลได้มีคำวินิจฉัย หรือคำพิพากษาเป็นประการใด ให้เจ้าพนักงาน ท้องถิ่นปฏิบัติตามนั้น

ในระหว่างอุทธรณ์ ห้ามมิให้ผู้อุทธรณ์หรือเจ้าพนักงานท้องถิ่นกระทำการใดแก่อาคารอันเป็นมูลกรณีแห่งการ อุทธรณ์ เว้นแต่อาคารนั้นจะเป็นภยันตรายต่อบุคคลหรือทรัพย์สินหรือมีลักษณะซึ่งไม่อาจรอได้

ให้นำมาตรา 47 มาใช้บังคับแก่การแจ้งคำวินิจฉัยอุทธรณ์โดยอนโลม

### หมวด 6

### นายช่าง นายตรวจ และผู้ตรวจสอบ "

มาตรา 53 ให้นายช่างหรือนายตรวจมีอำนาจเข้าไปในบริเวณที่มีการก่อสร้าง ตัดแปลง รื้อถอน หรือเคลื่อนย้าย อาคาร เพื่อตรวจสอบว่าได้มีการผ่าฝินหรือไม่ปฏิบัติตามพระราชบัญญัตินี้หรือไม่ และเพื่อการนี้ให้มีอำนาจสอบถามข้อเท็จจริง หรือสั่งให้แสดงเอกสารหรือหลักฐานอื่นที่เกี่ยวข้องจากบุคคลที่อยู่หรือทำงานในสถานที่นั้น

มาตรา 54 เมื่อมีเหตุผลอันควรสงสัยว่าอาคารใดซึ่งได้ก่อสร้าง ดัดแปลง รื้อถอน หรือเคลื่อนย้ายเสร็จแล้วนั้น ได้ กระทำขึ้นโดยผ่าฝืนหรือไม่ปฏิบัติตามพระราชบัญญัตินี้ หรือมีเหตุอันควรสงสัยว่าอาคารใดมีการใช้หรือเปลี่ยนการใช้โดยผ่าฝืน หรือไม่ปฏิบัติตามมาตรา 32 มาตรา 33 หรือมาตรา 34 หรืออาคารใดมีลักษณะตามมาตรา 46 ให้นายช่างมีอำนาจเข้าไปตรวจ อาคารและบริเวณที่ตั้งอาคารนั้นได้ และเพื่อการนี้ไห้มีอำนาจสอบถามข้อเท็จจริงหรือสั่งให้แสดงเอกสารหรือหลักฐานอื่นที่ เกี่ยวข้องจากบุคคลที่อยู่หรือทำงานในสถานที่นั้น

มาตรา 55 ในการปฏิบัติการตามมาตรา 53 หรือมาตรา 54 นายช่างหรือนายตรวจต้องกระทำการในเวลาระหว่าง พระอาทิตย์ขึ้นถึงพระอาทิตย์ตกหรือในเวลาทำการของสถานที่นั้น และในการนี้ให้นายช่างหรือนายตรวจแสดงบัตรประจำตัว เมื่อบุคคลที่เกี่ยวข้องร้องขอ

บัตรประจำตัวให้เป็นไปตามแบบที่กำหนดในกฎกระทรวง

<sup>41</sup>มาตรา 55 ทวิ ห้ามมิให้ผู้ใดทำการตรวจสอบตามมาตรา 32 ทวิ เว้นแต่ผู้นั้นเป็นผู้ตรวจสอบตามพระราชบัญญัตินี้

<sup>41</sup>มาตรา 55 ตรี ในกรณีที่ผู้ตรวจสอบทำการตรวจสอบอาคารตามมาตรา 32 ทวี โดยผ่าผืนบทบัญญัติแห่ง พระราชบัญญัตินี้ หรือกฎกระทรวงหรือข้อบัญญัติท้องถิ่นที่ออกตามพระราชบัญญัตินี้ ให้นำมาตรา 49 ทวิ มาใช้บังคับโดย อนุโลม

<sup>\*\*\*</sup> ซื้อของหมวด 6 ความเติมถูกยกเลิกโดยมาตรา 24 แห่งพระราชบัญญัติควบคุมอาคาร (ฉบับที่ 3) พ.ศ. 2543 และไห้ใช้ความใหม่แทนตังที่พิมพ์ใว้แล้ว

<sup>\*&</sup>quot; มาตรา 55 ทวี และมาตรา 55 ตรี บัญญัติเพิ่มโดยมาตรา 25 แห่งพระราชบัญญัติกวบคุมอาการ (ฉบับที่ 3) พ.ศ. 2543

### หมวด 7 เขตเพลิงไหม้

มาตรา 56 เมื่อเกิดเพลิงไหม้ในบริเวณไดอันเข้าลักษณะเป็นเขตเพลิงไหม้ ให้เจ้าพนักงานท้องถิ่นประกาศแสดง เขตเพลิงไหม้ไว้ ณ สำนักงานของราชการส่วนท้องถิ่นนั้น และบริเวณที่เกิดเพลิงไหม้ โดยมีแผนที่สังเขปแสดงแนวเขตเพลิง ใหม้ พร้อมทั้งระบุให้ทราบถึงการกระทำอันต้องห้ามตามพระราชบัญญัตินี้

<sup>42</sup>มาตรา 57 ภายในสี่สิบท้าวันนับแต่วันที่เกิดเพลิงไหม้ ท้ามมิให้ผู้ใดก่อสร้าง ดัดแปลง รื้อถอน หรือเคลื่อนย้าย อาคารในเขตเพลิงไหม้ และให้ผู้ได้รับไบอนุญาตให้ทำการก่อสร้าง ตัดแปลง รื้อถอน หรือเคลื่อนย้ายอาคารหรือผู้แจ้งตาม มาตรา 39 ทวิ ในเขตดังกล่าวอยู่แล้วก่อนวันที่เกิดเพลิงไหม้ ระงับการกระทำตามที่ได้รับอนุญาต หรือที่ได้แจ้งไว้นั้นตาม ระยะเวลาดังกล่าวด้วย

ให้นำมาตรา 40 มาตรา 42 และมาตรา 43 มาใช้บังคับแก่การฝ่าฝืนบทบัญญัติในวรรคหนึ่งโดยอนุโลม บทบัญญัติในวรรคหนึ่งไม่ใช้บังคับแก่

- (1) การก่อสร้างอาคารชั่วคราวเพื่อประโยชน์ในการบรรเทาทุกข์ ซึ่งจัดทำหรือควบคุมโดยทางราชการ
- (2) การตัดแปลงหรือซ่อมแซมอาคารเพียงเท่าที่จำเป็นเพื่ออยู่อาศัยหรือใช้สอยชั่วคราว

มาตรา 58 ให้เจ้าพนักงานท้องถิ่นพิจารณาว่าสมควรจะมีการปรับปรุงเขตเพลิงไหม้หรือไม่ โดยคำนึงถึงประโยชน์ ในการป้องกันอัคคีภัย การสาธารณสุข การรักษาคุณภาพสิ่งแวดล้อม การผังเมือง การสถาปลยกรรม และการอำนวยความ สะดวกแก่การจราจร และให้เจ้าพนักงานท้องถิ่นเสนอความเห็นพร้อมด้วยแผนที่สังเขปแสดงแนวเขตเพลิงไหม้ต่อ คณะกรรมการควบคุมอาคาร ในกรณีที่เขตเพลิงไหม้อยู่ในเขตอำนาจของเจ้าพนักงานท้องถิ่นมากกว่าหนึ่งท้องที่ ให้เจ้า พนักงานท้องถิ่นแห่งท้องที่ที่เกี่ยวข้องเป็นผู้ร่วมกันพิจารณาและเสนอความเห็น ทั้งนี้ ภายในสิบห้าวันนับแต่วันที่เกิดเพลิงไหม้

เมื่อคณะกรรมการควบคุมอาคารพิจารณาความเห็นของเจ้าพนักงานท้องถิ่นแล้ว ให้เสนอความเห็นพร้อมทั้ง ข้อสังเกตต่อรัฐมนตรีเพื่อสั่งให้เจ้าพนักงานท้องถิ่นประกาศให้ประชาชนในเขตเพลิงไหม้ทราบว่า จะมีการปรับปรุงหรือไม ประกาศตั้งกล่าวให้ประกาศไว้ ณ สำนักงานของราชการส่วนท้องถิ่นนั้นและบริเวณที่เกิดเพลิงไหม้ภายในสี่สิบห้าวันนับแต่วันที่ เกิดเพลิงไหม้

มาตรา 59 ในกรณีที่มีการประกาศไม่ปรับปรุงเขตเพลิงไหม้แล้ว ให้การท้ามตามมาตรา 57 วรรคหนึ่ง เป็นอัน ยกเลิก

ในกรณีที่มีการประกาศปรับปรุงเขตเพลิงไหม้แล้ว ให้มีการห้ามตามมาตรา 57 วรรคหนึ่ง ยังคงมีผลใช้บังคับต่อไป อีกเป็นเวลาหกสิบวันนับแต่วันที่มีประกาศปรับปรุงเขตเพลิงไหม้นั้น และให้สำนักงานคณะกรรมการควบคุมอาคารจัดทำ แผนผังปรับปรุงเขตเพลิงใหม้เสนอต่อรัฐมนตรีเพื่อประกาศใช้บังคับแผนผังปรับปรุงเขตเพลิงใหม่ในราชกิจจานุเบกษา ภายใน กำหนดเวลาตั้งกล่าว

<sup>43</sup>มาตรา 60 เมื่อมีประกาศใช้บังคับแผนผังปรับปรุงเขตเพลิงไหม้แล้ว ห้ามมิให้ผู้ใดก่อสร้าง ดัดแปลง รื้อถอน หรือ เคลื่อนย้ายอาคารในเขตตามแผนผังปรับปรุงเขตเพลิงไหม้ให้ผิดไปจากที่กำหนดในแผนผังนั้น และบรรดาไบอนุญาตให้ทำการ ก่อสร้าง ดัดแปลง รื้อถอน หรือเคลื่อนย้ายอาคารหรือไบรับแจ้งตามมาตรา 39 ทวิ ที่ได้ออกไว้ก่อนวันประกาศใช้บังคับแผนผัง ปรับปรุงเขตเพลิงใหม้ซึ่งขัดกับแผนผังดังกล่าว ให้เป็นอันยกเลิก

ให้นำมาตรา 40 มาตรา 42 และมาตรา 43 มาใช้บังคับแก่การฝาฝืนบทบัญญัติในวรรคหนึ่งโดยอนุโลม

"มาตรา 60 ทวิ ให้เจ้าพนักงานท้องถิ่นเริ่มต้นดำเนินการปรับปรุงเขตเพลิงไหม้ ตามประกาศใช้บังคับแผนผัง ปรับปรุงเขตเพลิงใหม้ตามมาตรา 60 ภายในสองปี นับแต่วันใช้บังคับประกาศดังกล่าว

<sup>\*\*</sup> มาตรา 57 ความเติมถูกยกเลิกโดยมาตรา 18 แห่งพระราชบัญญัติควบคุมอาคาร (ฉบับที่ 2) พ.ศ. 2535 และให้ใช้ความใหม่แทนตังที่พิมพ์ใว้แล้ว

<sup>\*\*</sup> มาตรา 60 ความเติมถูกยกเลิกโดยมาตรา 19 แห่งพระราชบัญญัติควบคุมอาคาร (ฉบับที่ 2) พ.ศ. 2535 และให้ใช้ความใหม่แทนดังที่พิมพ์ใร้แล้ว

<sup>\*\*</sup> มาตรา 60 ทวี บัญญัติเพิ่มโดยมาตรา 20 แห่งพระราชบัญญัติควบคุมอาคาร (ฉบับที่ 2) พ.ศ. 2535

ในกรณีที่มีความจำเป็นต้องตำเนินการเวนคืนที่ดินหรืออสังหาริมทรัพย์ใด เพื่อใช้ประโยชน์ตามที่กำหนดในแผนผัง ปรับปรุงเขตเพลิงไหม้ ให้จ่ายเงินค่าทดแทนให้แก่ผู้มีสิทธิได้รับเงินค่าทดแทนก่อนเริ่มต้นดำเนินการปรับปรุงเขตเพลิงไหม้ โดย กำหนดตามราคาประเมินทุนทรัพย์ตามประมวลกฎหมายที่ดินที่ใช้บังคับอยู่ในวันที่มีประกาศปรับปรุงเขตเพลิงไหม้ แต่ถ้าไม สามารถจำยเงินค่าทดแทนได้ภายในสองปีนับแต่วันใช้บังคับประกาศดังกล่าว ให้กำหนดตามราคาประเมินทุนทรัพย์ดังกล่าวที่ ใช้บังคับอยู่ในวันที่ 1 มกราคมของปีที่มีการจ่ายเงินค่าทดแทน

ถ้าเจ้าพนักงานท้องถิ่นมิได้เริ่มต้นดำเนินการปรับปรุงเขตเพลิงไหม้ภายในกำหนดเวลาตามวรรคหนึ่ง ให้ประกาศ ดังกล่าวเป็นอันยกเลิก

มาตรา 61 ในกรณีที่มีความจำเป็นต้องจัดให้ได้มาซึ่งที่ดินหรืออสังหาริมทรัพย์ใด เพื่อใช้ประโยชน์ตามที่กำหนด ในแผนผังปรับปรุงเขตเพลิงไหม้ ให้ดำเนินการเวนคืนที่ดินหรืออสังหาริมทรัพย์นั้นโดยให้นำกฎหมายว่าตัวยการเวนคืน อสังหาริมทรัพย์มาใช้บังคับโดยอนุโลม

มาตรา 62 เมื่อเกิดเพลิงไหม้ในท้องที่ใดอันเข้าลักษณะเป็นเขตเพลิงไหม้ ถ้าท้องที่นั้นยังไม่มีพระราชกฤษฎีกาให้ ใช้พระราชบัญญัตินี้บังคับ ให้ถือว่าได้มีพระราชกฤษฎีกาให้ไช้พระราชบัญญัตินี้ในท้องที่นั้นตั้งแต่วันที่เกิดเพลิงไหม้ แต่ถ้า ต่อมามีการประกาศไม่ปรับปรุงเขตเพลิงไหม้ตามมาตรา 58 ให้ถือว่าพระราชกฤษฎีกาดังกล่าวเป็นอันยกเลิกตั้งแต่วันที่ เจ้าพนักงานท้องถิ่นมีประกาศนั้น

### หมวด 8 บทเบ็ดเตล็ด

มาตรา 63 ในการปฏิบัติหน้าที่ของกรรมการพิจารณาอุทธรณ์ ผู้ซึ่งคณะกรรมการพิจารณาอุทธรณ์มอบหมาย กรรมการเปรียบเทียบคดี เจ้าพนักงานท้องถิ่น นายช่าง หรือนายตรวจตามพระราชบัญญัตินี้ ผู้ขอรับใบอนุญาต ผู้ได้รับอนุญาต เจ้าของหรือผู้ครอบครองอาคาร ผู้ดำเนินการ ผู้ควบคุมงานหรือบุคคลที่เกี่ยวข้องซึ่งอยู่ในสถานที่นั้นต้องให้ความสะดวกและ ช่วยเหลือตามสมควร

มาตรา 64 ในการปฏิบัติหน้าที่ตามพระราชบัญญัตินี้ ให้กรรมการพิจารณาอุทธรณ์ ผู้ซึ่งคณะกรรมการพิจารณา อุทธรณ์มอบหมาย กรรมการเปรียบเทียบคดี เจ้าพนักงานท้องถิ่น นายช่าง และนายตรวจ เป็นเจ้าพนักงานตามประมวล กฎหมายอาญา

<sup>45</sup>มาตรา 64 ทวี ให้ราชการส่วนท้องถิ่นมีอำนาจหักเงินค่าธรรมเนียมการตรวจแบบแปลนก่อสร้างหรือตัดแปลง อาคารที่ได้รับจากผู้ขอรับใบอนุญาตหรือผู้แจ้งตามมาตรา 39 ทวิ ไว้ได้ไม่เกินร้อยละสิบของเงินค่าธรรมเนียมดังกล่าวเพื่อนำมา จัดสรรเป็นเงินค่าตอบแทนให้แก่เจ้าหน้าที่ผู้ตรวจแบบแปลนก่อสร้างหรือดัดแปลงอาคาร นายช่างและนายตรวจได้ตาม หลักเกณฑ์ และอัตราที่กำหนดในข้อบัญญัติท้องถิ่น

### หมวด 9

### บทกำหนดโทษ

<sup>46</sup>มาตรา 65 ผู้ไดผ่าผืนหรือไม่ปฏิบัติตามมาตรา 21 มาตรา 22 มาตรา 31 มาตรา 32 มาตรา 33 มาตรา 34 มาตรา 52 วรรคหก มาตรา 57 หรือมาตรา 60 ต้องระวางโทษจำคุกไม่เกินสามเดือน หรือปรับไม่เกินหกหมื่นบาทหรือทั้งจำทั้งปรับ นอกจากต้องระวางโทษตามวรรคหนึ่งแล้ว ผู้ฝ่าฝืนหรือไม่ปฏิบัติตามมาตรา 21 มาตรา 31 มาตรา 32 มาตรา 34 หรือมาตรา 57 ยังต้องระวางโทษปรับอีกวันละไม่เกินหนึ่งหมื่นบาทตลอดเวลาที่ยังฝ่าฝืนหรือจนกว่าจะได้ปฏิบัติให้ถูกต้อง

<sup>\*\*</sup> มาตรา 64 ทวี บัญญัติเพิ่มโดยมาตรา 21 แห่งพระราชบัญญัติควบคุมอาคาร (ฉบับที่ 2) พ.ศ. 2535

<sup>\*\*</sup> มาตรา 65 ความเติมถูกยกเลิกโดยมาตรา 22 แห่งพระราชบัญญัติควบคุมอาคาร (ฉบับที่ 2) พ.ศ. 2535 และให้ใช้ความใหม่แทนดังที่พิมพ์ใว้แล้ว

<sup>47</sup>มาตรา 65 ทวิ ผู้ใดไม่ปฏิบัติตามมาตรา 32 ทวิ หรือมาตรา 32 ตรี ต้องระวางโทษจำคุกไม่เกินสามเดือน หรือ ปรับไม่เกินหกหมื่นบาท หรือทั้งจำทั้งปรับ

นอกจากต้องระวางโทษตามวรรคหนึ่งแล้ว ผู้ไม่ปฏิบัติตามมาตรา 32 ทวิ หรือมาตรา 32 ตรี ยังต้องระวางโทษปรับ อีกวันละไม่เกินหนึ่งหมื่นบาทจนกว่าจะได้ปฏิบัติให้ถูกต้อง

<sup>48</sup>มาตรา 65 ตรี ผู้ใดผ่าฝืนมาตรา 39 เบญจ วรรคหนึ่ง ต้องระวางโทษจำคุกไม่เกินสามเดือน หรือปรับไม่เกินหก หมื่นบาท หรือทั้งจำทั้งปรับ

์ นอกจากระวางโทษตามวรรคหนึ่งแล้ว ผู้ฝ่าฝืนมาตรา 39 เบญจ วรรคหนึ่ง ยังต้องระวางโทษปรับอีกวันละไม่เกิน หนึ่งหมื่นบาทจนกว่าจะได้ปฏิบัติให้ถูกต้อง

<sup>48</sup>มาตรา 65 จัตวา ผู้ใดผ่าฝืนหรือไม่ปฏิบัติตามคำสั่งของเจ้าพนักงานท้องถิ่นตามมาตรา 46 ทวิ ต้องระวางโทษ ปรับไม่เกินสามหมื่นบาท

นอกจากต้องระวางโทษตามวรรคหนึ่งแล้ว ผู้ฝ่าฝืนหรือไม่ปฏิบัติตามมาตรา 46 ทวิ ยังต้องระวางโทษปรับอีกวันละ ไม่เกินห้าพันบาท ตลอดเวลาที่ยังฝ่าฝืนหรือจนกว่าจะได้ปฏิบัติให้ถูกต้อง

<sup>49</sup>มาตรา 66 ผู้ใดไม่ปฏิบัติตามมาตรา 30 วรรคหนึ่ง มาตรา 38 มาตรา 39 หรือมาตรา 39 ตรี วรรคสาม (3) ต้อง ระวางโทษปรับไม่เกินหนึ่งหมื่นบาท

<sup>50</sup>มาตรา 66 ทวิ ผู้ใดมิได้รื้อถอนอาคารตามคำสั่งของเจ้าพนักงานท้องถิ่นตามมาตรา 42 โดยมิได้อยู่ในระหว่าง การอุทธรณ์คำสั่งดังกล่าว ต้องระวางโทษจำคุกไม่เกินหกเดือน หรือปรับไม่เกินหนึ่งแสนบาท หรือทั้งจำทั้งปรับ

นอกจากต้องระวางโทษตามวรรคหนึ่งแล้ว ผู้ฝ่าฝืนยังต้องระวางโทษปรับอีกวันละไม่เกินสามหมื่นบาทจนกว่าจะได้ ปฏิบัติตามคำสั่งของเจ้าพนักงานท้องถิ่น

<sup>51</sup>มาตรา 67 ผู้ไดฝาฝืนมาตรา 30 วรรคสอง หรือฝาฝืนคำสั่งของเจ้าพนักงานท้องถิ่นตามมาตรา 40 มาตรา 44 หรือ มาตรา 45 ต้องระวางโทษจำดุกไม่เกินหกเดือน หรือปรับไม่เกินหนึ่งแสนบาท หรือทั้งจำทั้งปรับ

นอกจากต้องระวางโทษตามวรรคหนึ่งแล้ว ผู้ฝ่าฝืนยังต้องระวางโทษปรับอีกวันละไม่เกินสามหมื่นบาทตลอดเวลาที่ ยังฝาฝืนหรือจนกว่าจะได้ปฏิบัติให้ถูกต้อง

มาตรา 68 ผู้ใด

(1) ไม่มาให้ถ้อยคำหรือส่งเอกสารตามหนังสือเรียกของคณะกรรมการพิจารณาอุทธรณ์ตามมาตรา 51(2) โดยไม่มีเหตุอันสมควร หรือ

(2) ขัดขวางการปฏิบัติหน้าที่ของกรรมการพิจารณาอุทธรณ์ ผู้ซึ่งคณะกรรมการพิจารณาอุทธรณ์ มอบหมาย เจ้าพนักงานท้องถิ่น นายช่าง หรือนายตรวจ ตามมาตรา 48 มาตรา 51 มาตรา 53 หรือมาตรา 54 หรือไม่ปฏิบัติ ตามมาตรา 51 มาตรา 53 มาตรา 54 หรือมาตรา 63 แล้วแต่กรณี

ต้องระวางโทษจำคุกไม่เกินหนึ่งเดือน หรือปรับไม่เกินหนึ่งพันบาท หรือทั้งจำทั้งปรับ

มาตรา 69 ถ้าการกระทำความผิดตามพระราชบัญญัตินี้เป็นการกระทำของผู้ดำเนินการ ผู้กระทำต้องระวางโทษ เป็นสองเท่าของโทษที่บัญญัติไว้สำหรับความผิดนั้น ๆ

<sup>\*\*</sup> มาตรา 65 ทวี บัญญัติเพิ่มโดยมาตรา 26 แห่งพระราชบัญญัติกวบคุมอาคาร (ฉบับที่ 3) พ.ศ. 2543 และความเดิมถูกยกเลิกโดยมาตรา 6 แห่งพระราชบัญญัติกวบคุมอาการ (ฉบับที่ 5) พ.ศ. 2558 และให้ใช้ความใหม่แทนดังที่พิมพ์ใว้แล้ว

<sup>46</sup> มาตรา 65 ตรี และมาตรา 65 จัดวา บัญญัติเพิ่มโดยมาตรา 26 แห่งพระราชบัญญัติควบคุมอาคาร (ฉบับที่ 3) พ.ศ. 2543

<sup>\*\*</sup> มาตรา 66 ความเดิมถูกยกเลิกโดยมาตรา 22 แห่งพระราชบัญญัติควบคุมอาคาร (ฉบับที่ 2) พ.ศ. 2535 และโดยมาตรา 7 แห่งพระราชบัญญัติควบคุมอาคาร (ฉบับที่ 5) พ.ศ. 2558 และไห้ใช้ความใหม่แทนดังที่พิมพ์ใว้แล้ว

<sup>&</sup>lt;sup>80</sup> มาตรา 66 ทวี บัญญัติเพิ่มโดยมาตรา 23 แห่งพระราชบัญญัติควบคุมอาคาร (ฉบับที่ 2) พ.ศ. 2535

<sup>&</sup>lt;sup>รเ</sup>มาตรา 67 ความเติมถูกยกเลิกโดยมาตรา 24 แห่งพระราชบัญญัติควบคุมอาคาร (ฉบับที่ 2) พ.ศ. 2535 และให้ใช้ความโหม่แทนดังที่พิมพ์ใว้แล้ว

อุตสาหกรรม การศึกษา หรือการสาธารณสุข หรือเป็นการกระทำในทางการค้าเพื่อให้เช่า ให้เช่าซื้อ ขาย หรือจำหน่ายโดยมี<br>คำคอบและ 4 ค่าตอบแทน ซึ่งอาคารใด ผู้กระทำต้องระวางโทษเป็นสองเท่าของโทษที่บัญญัติไว้สำหรับความผิดนั้น ๆ

<sup>52</sup>มาตรา 71 ในกรณีที่มีการฝาฝืนหรือไม่ปฏิบัติดามมาตรา 21 มาตรา 22 มาตรา 34 มาตรา 42 มาตรา 52 วรรค ผู้อุทธรณ์ ตามมาตรา 52 แล้วแต่กรณี หรือเป็นการกระทำตามคำสั่งของบุคคลดังกล่าว เว้นแต่บุคคลนั้นจะพิสูจน์ได้ว่าเป็นการ<br>กระทำตาม พ กระทำของผู้อื่น

มาตรา 73 ในกรณีมีการกระทำความผิดตามพระราชบัญญัตินี้ให้ถือว่า เจ้าของหรือผู้ครอบครองที่ดินหรืออาคารที่ อยู่ใกล้ชิดหรือติดต่อกับอาคารที่มีการกระทำความผิดเกิดขึ้นหรือบุคคลซึ่งความเป็นอยู่หรือการใช้สอยที่ดินหรืออาคารถูก กระทบกระเทือนเนื่องจากการกระทำความผิดดังกล่าว เป็นผู้เสียหายตามกฎหมายว่าด้วยวิธีพิจารณาความอาญา

<sup>53</sup>มาตรา 74 ให้มีคณะกรรมการเปรียบเทียบคดี

(1) ในเขตกรุงเทพมหานคร ประกอบตัวยผู้ว่าราชการกรุงเทพมหานคร ผู้แทนสำนักงานอัยการสูงสุด และ ผู้แทนสำนักงานตำรวจแห่งชาติ

(2) ในเขตจังหวัดอื่น ประกอบด้วยผู้ว่าราชการจังหวัด อัยการจังหวัด ซึ่งเป็นหัวหน้าที่ทำการอัยการ จังหวัด และหัวหน้าตำรวจภูธรจังหวัด

ความผิดตามมาตรา 65 วรรคหนึ่ง มาตรา 65 ทวิ วรรคหนึ่ง มาตรา 65 ตรี วรรคหนึ่ง มาตรา 65 จัดวา วรรคหนึ่ง มาตรา 66 มาตรา 66 ทวิ วรรคหนึ่ง มาตรา 67 วรรคหนึ่ง มาตรา 68 มาตรา 69 หรือมาตรา 70 ให้คณะกรรมการเปรียบเทียบ

ในกรณีที่พนักงานสอบสวนพบว่าผู้ใดกระทำความผิดตามวรรคสอง ถ้าผู้กระทำความผิดดังกล่าวและผู้เสียหาย ถ้ามี ยินยอมให้เปรียบเทียบ ให้พนักงานสอบสวนส่งเรื่องให้คณะกรรมการเปรียบเทียบคดีตามวรรคหนึ่งภายในเจ็ดวันนับแต่วันที่ผู้

ถ้าคณะกรรมการเปรียบเทียบคดีเห็นว่าผู้ต้องหาไม่ควรถูกพ้องร้องหรือได้รับโทษถึงจำคุก ให้กำหนดค่าปรับซึ่ง ผู้ต้องหาจะพึงชำระ ถ้าผู้ต้องหาและผู้เสียหาย ถ้ามี ยินยอมตามนั้น เมื่อผู้ต้องหาได้ชำระค่าปรับตามจำนวนที่เปรียบเทียบ ภายในสามสิบวันนับแต่วันที่มีการเปรียบเทียบ ให้ถือว่าคดีเลิกกันตามประมวลกฎหมายวิธีพิจารณาความอาญา

ถ้าผู้ต้องหาไม่ยินยอมตามที่เปรียบเทียบหรือยินยอมแล้วไม่ชำระเงินค่าปรับภายในเวลาตามวรรคสี่ ให้ดำเนินคดี ต่อไป

ค่าปรับที่เปรียบเทียบตามพระราชบัญญัตินี้ให้ตกเป็นของราชการส่วนท้องถิ่น โดยไม่ต้องนำส่งเป็นรายได้แผ่นดิน

### บทเฉพาะกาล

มาตรา 75 บรรดาคำขออนุญาตใด ๆ ที่ได้ยื่นไว้ก่อนวันที่พระราชบัญญัตินี้ใช้บังคับและยังอยู่ในระหว่างการ พิจารณาของเจ้าพนักงานท้องถิ่นหรืออธิบดีกรมโยธาธิการและผังเมือง และการอนุญาตใด ๆ ที่ได้ให้ไว้ตามกฎหมายว่าด้วย การควบคุมการก่อสร้างอาคาร หรือกฎหมายว่าด้วยการควบคุมการก่อสร้างในเขตเพลิงไหม้ หรือการปฏิบัติของผู้ขอรับ ใบอนุญาตตามที่ได้รับใบอนุญาต แล้วแต่กรณี ให้ถือว่าเป็นคำขออนุญาตและการอนุญาตตามพระราชบัญญัตินี้โดยอนุโลม

<sup>82</sup> มาตรา 70 และมาตรา 71 ความเติมถูกยกเลิกโดยมาตรา 25 แห่งพระราชบัญญัติควบคุมอาคาร (ฉบับที่ 2) พ.ศ. 2535 และให้ใช้ความใหม่แทนตังที่พิมพ์ใว้แล้ว

<sup>65</sup> มาตรา 74 ความเดิมถูกยกเลิกโดยมาตรา 27 แห่งพระราชบัญญัติควบคุมอาคาร (ฉบับที่ 3) พ.ศ. 2543 และให้ใช้ความใหม่แทนตังที่พิมพ์ไว้แล้ว

ในกรณีที่การขออนุญาตหรือการพิจารณาอนุญาตตั้งกล่าวมีข้อแตกต่างไปจากการขออนุญาตหรือการพิจารณา อนุญาตตามพระราชบัญญัตินี้ ให้การขออนุญาตหรือการพิจารณาอนุญาตนั้นเป็นไปตามพระราชบัญญัตินี้และให้เจ้าพนักงาน ท้องถิ่นมีคำสั่งตามมาตรา 27 เพื่อให้ผู้ขอรับใบอนุญาตปฏิบัติตามให้ถูกต้องภายในเวลาสามสืบวัน ถ้าผู้ขอรับใบอนุญาตไม่ ปฏิบัติตามคำสั่งของเจ้าพนักงานท้องถิ่นภายในกำหนดเวลาดังกล่าว ให้คำขอรับใบอนุญาตนั้นเป็นอันตกไป

มาตรา 76 อาคารซึ่งได้รับใบอนุญาตให้ทำการก่อสร้างหรือดัดแปลง และได้กระทำการเสร็จแล้วก่อนวันที่ พระราชบัญญัตินี้ไข้บังคับ แม้จะเข้าลักษณะเป็นอาคารประเภทควบคุมการใช้ตามพระราชบัญญัตินี้ ก็ให้ได้รับยกเว้นไม่ต้อง ปฏิบัติตามมาตรา 32 วรรคสอง

มาตรา 77 ท้องที่ไดมีอาคารก่อสร้างขึ้นเป็นจำนวนมากในที่ดินที่เป็นสาธารณสมบัติของแผ่นดินก่อนวันที่ พระราชบัญญัตินี้ใช้บังคับ และมีสภาพหรืออาจทำให้เกิดสภาพที่ไม่เหมาะสม หรือไม่ปลอดภัยในการอยู่อาศัย การป้องกัน อัคคีภัย การสาธารณสุข การรักษาคุณภาพสิ่งแวดล้อม การผังเมือง และการอำนวยความสะดวกแก่การจราจร เมื่อมีพระราช ึกฤษฎีกากำหนดเขตปรับปรุงอาคารในท้องที่นั้นแล้ว ให้เจ้าพนักงานท้องถิ่นมีคำสั่งอย่างใดอย่างหนึ่งหรือหลายอย่าง ดังต่อไปนี้

(1) มีคำสั่งให้เจ้าของหรือผู้ครอบครองอาคารรื้อถอนอาคารนั้นภายในกำหนดเวลาไม่เกินหกเดือนนับแด่ วันที่ได้รับคำสั่ง แต่การสั่งรื้อถอนอาคารจะต้องกระทำเพื่อความเป็นระเบียบเรียบร้อยของบ้านเมือง การพัฒนาท้องถิ่นหรือ ประโยชน์ในการใช้ที่สาธารณะของประชาชน

(2) มีคำสั่งภายในสามสิบวันนับแต่วันที่พระราชกฤษฎีกากำหนดเขตปรับปรุงอาคารมีผลใช้บังคับ ให้ เจ้าของหรือผู้ครอบครองอาคารแก้ไขเปลี่ยนแปลงอาคารให้ถูกต้องตามพระราชบัญญัตินี้ ภายในกำหนดเวลาไม่เกินหกเดือน นับแต่วันที่ได้รับคำสั่ง

(3) มีคำสั่งให้เจ้าของหรือผู้ครอบครองอาคารดำเนินงานเพื่อขจัดหรือระงับเหตุที่ก่อให้เกิดหรืออาจ ก่อให้เกิดสภาพที่ไม่เหมาะสมหรือไม่ปลอดภัยในการอยู่อาศัย การป้องกันอัคคีภัย การสาธารณสุข การรักษาคุณภาพ สิ่งแวดล้อม การผังเมือง และการอำนวยความสะดวกแก่การจราจร ภายในกำหนดเวลาไม่เกินหกเดือนนับแต่วันที่ได้รับคำสั่ง

(4) มีคำสั่งให้เจ้าของอาคารทำสัญญาเช่าที่ดินกับเจ้าพนักงานท้องถิ่นตามหลักเกณฑ์ วิธีการ เงื่อนไข และ อัตราค่าเช่าที่กระทรวงมหาตไทยกำหนด

ถ้าเจ้าของหรือผู้ครอบครองอาคารผู้ไดปฏิบัติตามคำสั่งของเจ้าพนักงานท้องถิ่นตามวรรคหนึ่งแล้ว ให้ผู้นั้นได้รับ ยกเว้นโทษ แต่ถ้าผู้นั้นไม่ปฏิบัติตาม ผู้นั้นต้องระวางโทษปรับไม่เกินห้าหมื่นบาท และให้เจ้าพนักงานท้องถิ่นมีคำสั่งให้ผู้นั้นรื้อ ถอนอาคารนั้นเสียภายในระยะเวลาที่กำหนด ถ้าผู้นั้นไม่รื้อถอนอาคารให้แล้วเสร็จภายในกำหนดดังกล่าว ผู้นั้นต้องระวางโทษ ปรับเป็นรายวันอีกวันละหนึ่งพันบาทตลอดเวลาที่ยังฝาฝืนอยู่ หรือจนกว่าผู้นั้นยินยอมให้เจ้าพนักงานท้องถิ่นดำเนินการรื้อถอน อาคารนั้นเอง ในกรณีหลังนี้ให้นำมาตรา 42 วรรคสี่และวรรคห้า มาใช้บังคับโดยอนุโลม

พระราชกฤษฎีกาตามวรรคหนึ่ง ให้มีแผนที่แสดงแนวเขตบริเวณที่กำหนดนั้นแนบท้ายพระราชกฤษฎีกาตัวย และให้ เจ้าพนักงานท้องถิ่นมีอำนาจดำเนินการให้เช่าที่ดินในบริเวณนั้น เพื่อเป็นรายได้สำหรับบำรุงท้องถิ่นได้ แต่ที่ดินนั้นยังคงเป็นสา ธารณสมบัติของแผ่นดิน

สัญญาเช่าที่ดินที่ทำขึ้นตามวรรคหนึ่ง (4) ให้มีระยะเวลาเช่าตามที่ตกลงกัน แต่ต้องไม่เกินสิบปี การต่อระยะเวลาเช่า จะกระทำมิได้ เมื่อสิ้นกำหนดเวลาเช่าที่ดินแล้ว เจ้าของหรือผู้ครอบครองอาคารผู้ไดไม่รื้อถอน ขนย้ายอาคารหรือสิ่งปลูกสร้าง ของตนออกจากบริเวณที่กำหนดในพระราชกฤษฎีกา ต้องระวางโทษจำคุกไม่เกินสามปี หรือปรับไม่เกินสามหมื่นบาท หรือทั้ง จำทั้งปรับ และต้องระวางโทษปรับเป็นรายวันอีกวันละหนึ่งพันบาทตลอดเวลาที่ยังฝ่าฝืน หรือจนกว่าผู้นั้นยินยอมให้เจ้า พนักงานท้องถิ่นเข้าดำเนินการรื้อถอนอาคารนั้นเอง ในกรณีหลังนี้ให้นำมาตรา 42 วรรคสี่ และวรรคห้า มาใช้บังคับโดยอนูโลม

มาตรา 78 ให้ถือว่าอุทธรณ์ตามกฎหมายว่าด้วยการควบคุมการก่อสร้างอาคารที่ได้ยื่นไว้ก่อนวันที่พระราชบัญญัติ นี้ใช้บังคับ เป็นอุทธรณ์คำสั่งของเจ้าพนักงานท้องถิ่นที่ได้ยื่นต่อคณะกรรมการพิจารณาอุทธรณ์ตามพระราชบัญญัตินี้

มาตรา 79 บรรดากฎกระทรวง เทศบัญญัติ ข้อบัญญัติจังหวัด กฎ ข้อบังคับ ประกาศ หรือคำสั่งซึ่งได้ออกโดย<br>วายวามและ เพลิงไหม้ พุทธศักราช 2476 ให้คงใช้บังคับได้ต่อไป ทั้งนี้ เพียงเท่าที่ไม่ขัดหรือแย้งกับบทแห่งพระราชบัญญัตินี้

มาตรา 80 ท้องที่ไดได้มีพระราชกฤษฎีกาให้ใช้บังคับพระราชบัญญัติควบคุมการก่อสร้างอาคาร พุทธศักราช 2479 หรือพระราชบัญญัติควบคุมการก่อสร้างในเขตเพลิงไหม้ พุทธศักราช 2476 อยู่ก่อนวันที่พระราชบัญญัตินี้ใช้บังคับ ให้ถือ ว่าได้มีพระราชกฤษฎีกาให้ใช้บังคับพระราชบัญญัติในท้องที่นั้นแล้ว

ผู้รับสนองพระบรมราชโองการ ส. โหตระกิดก์ รองนายกรัฐมนตรี

หมายเหตุ เหตุผลในการประกาศใช้พระราชบัญญัติฉบับนี้คือ เนื่องจากพระราชบัญญัติควบคุมการก่อสร้างอาคาร พุทธศักราช 2479 และพระราชบัญญัติควบคุมการก่อสร้างในเขตเพลิงไหม้ พุทธศักราช 2476 ได้ประกาศใช้มานานแล้ว แม้ว่าได้มีการแก้ไข เพิ่มเติมกันอยู่ดลอดมา แต่ปจิจุบันบ้านเมืองได้เจริญก้าวหน้าและขยายตัวมากขึ้น ฉะนั้น เพื่อให้เหมาะสมและสอดคล้องกับ สถานการณ์ปจจุบัน และเพื่อเพิ่มประสิทธิภาพในด้านการควบคุมเกี่ยวกับความมั่นคงแข็งแรง ความปลอดภัย การป้องกัน อัคคีภัย การสาธารณสุข การรักษาคุณภาพสิ่งแวดล้อม การผังเมือง การสถาปัตยกรรม และการอำนวยความสะดวกแก่ การจราจร สมควรปรับปรุงกฎหมายว่าด้วยการควบคุมการก่อสร้างอาคาร และกฎหมายว่าด้วยการควบคุมการก่อสร้างในเขต เพลิงใหม้เสียใหม่ และสมควรรวมกฎหมายทั้งสองฉบับดังกล่าวเข้าเป็นฉบับเดียวกัน จึงจำเป็นต้องตราพระราชบัญญัตินี้ขึ้น

ประกาศในราชกิจจานุเบกษา เล่ม 96 ฉบับพิเศษ ตอนที่ 80 วันที่ 14 พฤษภาคม 2522